Universidad de Pinar del Río "Hermanos Saiz Montes de Oca"

Facultad de Informática y Telecomunicaciones Departamento de Informática

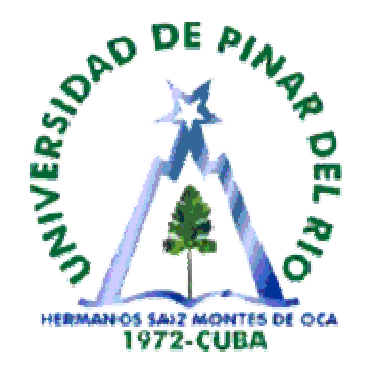

# Centro de Asistencia Técnica a la Informática

TESIS PRESENTADA EN OPCIÓN AL TÍTULO ACADÉMICO DE MASTER EN NUEVAS TECNOLOGÍAS PARA LA EDUCACIÓN

## Autor: Ing. Hugo Fernandez Naranjo

hufer@cimex.com.cu

# Tutor: MSc. Caridad Salazar Alea

Pinar del Río 2010

## **DEDICATORIA**

# **A mi familia**

#### AGRADECIMIENTOS

**A mi Mama, por ser fuente de inspiración A mis hijos por su apoyo y por estar obligado a servirles de ejemplo A mis tutores, por su esmerada y desinteresada ayuda y dedicación** 

## DECLARACION DE AUTORIDAD

Declaro que soy autor de este Trabajo de Diploma y que autorizo a la Universidad de Pinar del Rio, a hacer uso del mismo, con la finalidad que estime necesaria.

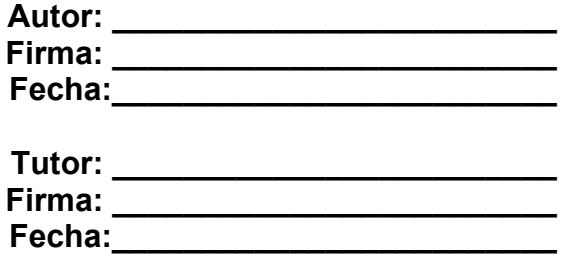

#### OPINION DEL TUTOR

Datos de la Tutora:

Caridad Salazar Alea Master en Informática Aplicada. Profesora Auxiliar Departamento de Informática. Universidad de Pinar del Río

Titulo del Trabajo: "Centro de Asistencia Técnica a la Informática"

Criterio de la tesis que defiende el maestrante Ing. Hugo Fernández Naranjo que le permitirá culminar sus estudios como Master en Nuevas Tecnologías para la Educación en el Departamento de Informática de la Universidad de Pinar del Río.

Centro de Asistencia Técnica a la Informática pretende reunir en una sola aplicación Web un gestor de incidencia en el entorno de la empresa y que en el entorno educativo facilite mediante un motor de búsqueda el acceso a una base de datos de los usuarios y especialistas que dan soporte a las aplicaciones en explotación facilitando al usuario cursos en multimedia, documentación en formato Web, manuales de usuarios y de procedimiento que son la base para los cursos de formación de programados en los planes de capacitación de la Sucursal Cimex en Pinar del Río.

Centro de Asistencia Técnica a la Informática demuestra ser una aplicación muy potente que fue confeccionada usando una mezcla muy inteligente de diferentes software: Microsoft Windows Server, WampServer con servidor Apache, PHP y MySql incluidos Adobe Flash CS3 Profesional, ActionScript y los navegadores Mozilla o Internet Explorer.

El maestrante ha demostrado un excelente y basto conocimiento sobre la informática desarrollado con excelencia su ejercicio final y trabajado intensa y arduamente poniendo a prueba su laboriosidad, inteligencia y dedicación.

El rigor científico y metodológico, independencia e innegable capacidad de integración de los conocimientos ha caracterizado el desarrollo del trabajo presentado.

Por las razones expuestas, la calidad técnica del trabajo y la calidad de su edición, consideramos que el maestrante Hugo Fernández Naranjo es merecedor del título académico de "Master en Nuevas Tecnologías para la Educación" con la máxima calificación (Excelente, 5 puntos).

MSc. Caridad Salazar Alea Pinar del Río, 19 de julio 2010 Resumen

La Sucursal Cimex (Corporación Importadora Exportadora) Pinar del Río es una entidad altamente informatizada, con una vasta red de comunicaciones de datos que abarca la totalidad de los municipios de la provincia. Dispone de una intranet con múltiples desarrollos, fácil y rápido acceso, con gran número de usuarios que acceden a una amplia variedad de servicios y que explotan una gran cantidad de sistemas, aplicaciones y servicios. Una problemática que plantea esta concurrencia de usuarios y/o aplicaciones es la de dar atención y soporte al usuario final y la necesidad de que tanto estos como los especialistas responsabilizados con dar este soporte se encuentren capacitados y debido a la dinámica y al desarrollo continuo del software empleado, cuenten también con una base de conocimientos que se enriquezca y actualice dinámicamente a partir de las experiencias y los errores con que se encuentren en la explotación y el mantenimiento y soporte de las aplicaciones durante la gestión de las incidencias.

Para resolver este problema el presente trabajo propone reunir en una sola aplicación una herramienta (Aplicación WEB) que a la vez de servir como un gestor de incidencias en el entorno de la empresa, en el entorno educativo, facilite mediante un motor de búsqueda el acceso a una base de datos, a los usuarios y especialistas que dan soporte a las aplicaciones, a toda la documentación existente sobre las aplicaciones en explotación y de la experiencia acumulada por los errores que se producen en el trabajo diario de los usuarios y las soluciones que aportan para dar solución a estos por los especialistas, retroalimentándose por las incidencias del gestor mediante relaciones gestor-aplicaciones, gestor-especialistas, gestor-usuarios y de la interacción usuarios-especialistas a través de una FAQ. En el entorno educativo la aplicación provee también a los usuarios de cursos en multimedia, documentación en formato WEB, manuales de usuarios y de procedimientos que son la base para los cursos de formación programados en los Planes de Capacitación de la Sucursal Cimex Pinar del Río.

Palabras Claves: Base de Conocimientos, Gestor de Incidencias, Aplicación WEB, Motor de Búsqueda, FAQ.

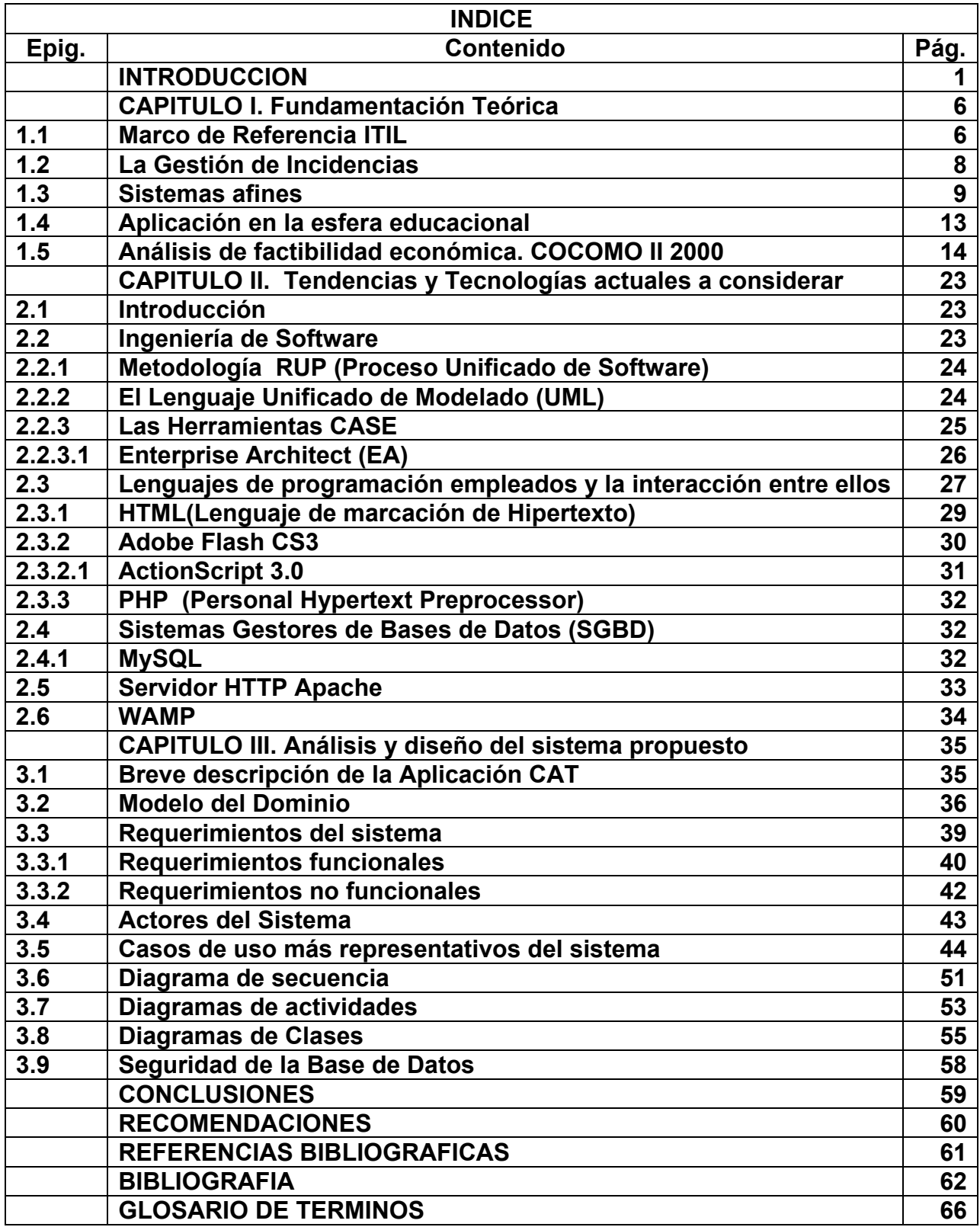

#### **INTRODUCCION**

Una problemática actual en el entorno empresarial de la Sucursal Cimex Pinar del Río, debido al nivel que en la misma ha alcanzado la informatización de su gestión, es la alta concurrencia de usuarios y aplicaciones y la necesidad de dar atención y soporte al usuario final con un mínimo de especialistas.

Todos los departamentos de TI (Tecnologías de la Información) atienden errores de los usuarios durante la ejecución de las aplicaciones y otras peticiones de servicio como altas de empleados, peticiones de información, cambios de clave, etc. Si esta labor de apoyo diario no se sistematiza se depende mucho de la capacidad de cada técnico y no se reutiliza todo el conocimiento empleado en resolver incidencias pasadas.

Resulta por tanto necesario que tanto los especialistas responsabilizados con dar este soporte como los usuarios de las aplicaciones se encuentren capacitados. Además debido a la dinámica y al desarrollo continuo del software empleado, se necesita que cuenten con una base de conocimientos que se enriquezca y actualice dinámicamente a partir de las experiencias y los errores con que se encuentren en la explotación y el mantenimiento y soporte de las aplicaciones durante la gestión de las incidencias.

Un Gestor de Incidencias es una herramienta para aquellas organizaciones que quieran incorporar las mejores prácticas en la gestión de incidencias

A partir de esta situación problémica surge el siguiente problema científico:

#### Definición del problema científico

Cómo garantizar una adecuada gestión de las incidencias de TI en un entorno altamente informatizado y distribuido donde concurren múltiples aplicaciones y múltiples usuarios con una cantidad reducida de especialistas, de una manera automatizada y que garantice que una base de conocimiento se enriquezca dinámicamente a partir de la experiencia de los errores de los usuarios finales durante la explotación de las aplicaciones y de los especialistas en el proceso de aporte de soluciones y que sirva como soporte en la preparación y capacitación sistemática del personal.

Definiendo a partir de lo expresado como:

#### Objeto de la Investigación

La Gestión de Incidencias en la explotación de las aplicaciones informáticas y la retroalimentación de las soluciones para la formación de los usuarios finales

Reconociendo como:

#### Campo de Acción

La automatización de la Gestión de Incidencias y el registro de los problemas y soluciones como base para la capacitación de los especialistas y usuarios finales de las aplicaciones informáticas en la Sucursal Cimex Pinar del Río.

Entonces se define como:

#### Objetivo General

Elaborar un Sistema Informático que mediante un Gestor de Incidencias ponga a disposición de usuarios y especialistas una base de conocimientos que se enriquezca dinámicamente a partir de sus experiencias en los errores cometidos y las soluciones aportadas y que incluya toda la documentación existente y la que se genere producto de esta investigación, para que sirva de base en el proceso de capacitación de los usuarios finales de las aplicaciones, sistemas y servicios en explotación en la Empresa.

Concretándose los siguientes:

#### Objetivos Específicos

- 1. Diseñar y crear una aplicación WEB como interfaz entre la base de conocimiento y los usuarios.
- 2. Desarrollar el gestor de Incidencias como uno de los módulos de la aplicación.
- 3. Diseñar e implementar la base de datos como soporte de la base de conocimientos.
- 4. Desarrollar un Motor de Búsqueda para la base de datos.
- 5. Diseñar y desarrollar las interfaz entre las aplicaciones y la base de conocimientos para la entrada automática de incidencias.
- 6. Diseñar el Módulo de Administración.
- 7. Implementar una FAQ.
- 8. Recopilar toda la información existente acerca de las aplicaciones, sistemas y servicios en explotación.
- 9. Desarrollar nuevos materiales educativos que incluyan documentación, cursos, procedimientos en diferentes formatos multimediales de acuerdo al diagnostico de las necesidades de capacitación de los usuarios finales y especialistas de la Sucursal.

Para alcanzar estos objetivos se proponen las siguientes Tareas:

- 1. Investigar sobre los distintos tipos de Gestores de Incidencias existentes actualmente en el mercado.
- 2. Investigar en la bibliografía existente las mejores prácticas para la solución de las incidencias.

- 3. Recopilar, mediante entrevistas a los usuarios finales de las aplicaciones y los especialistas que dan soporte a las mismas, la experiencia acumulada en cuanto a las incidencias y los requerimientos para su atención.
- 4. Investigar los diagnósticos de las necesidades de capacitación realizados en la empresa por el Dpto. de Capacitación ubicando la bibliografía pertinente y desarrollando nuevos documentos.
- 5. Desarrollar un modelo que represente toda la información y procesos implicados en el trabajo así como sus interrelaciones usando las metodologías existentes para esa tarea.
- 6. Diseñar la base de datos que almacenará las células de conocimiento y las demás entidades que colaboraran en el proceso.
- 7. Elaborar el software CAT (Centro de Asistencia Técnica) como una aplicación WEB que cumpla con los objetivos trazados.

Esta investigación está basada sobre la siguiente idea a defender:

La aplicación CAT contribuirá a aumentar la calidad en la Gestión de las Incidencias y de la capacitación de los usuarios finales de las aplicaciones informáticas en explotación en la Sucursal Cimex Pinar del Río.

La investigación se fundamenta en el empleo de diferentes métodos científicos partiendo del método general Dialectico-Materialista para la comprensión y análisis del objeto de estudio. [45]

## Métodos Teóricos:

Histórico-lógico: De gran utilidad para la determinación de los antecedentes históricos y técnicos del problema a partir de una amplia investigación bibliográfica y estudio de documentos en internet acerca de las tendencias actuales en la Gestión de Incidencias y las tendencias pedagógicas orientadas a la capacitación del personal dentro de una empresa, así como para conocer el estado del arte de la tecnología.

Análisis y síntesis: Mediante el análisis de la información recopilada y el estudio de los diferentes criterios planteados por los autores que han tratado el tema, para el estudio de la situación actual, la identificación de la situación problémica y la definición del problema de investigación relacionado con la necesidad de la automatización de la gestión de incidencias y su importancia como fuente de conocimientos para la formación del usuario final.

Inductivo-deductivo: Para el análisis, diseño y desarrollo del software

Modelación: Para la elaboración del modelo del dominio de la aplicación y la modelación y el diseño de la base de conocimientos.

Sistémico: Nos permitió ver el problema y su solución como un todo y las relaciones entre cada una de las partes del objeto de estudio, para contribuir a

integrar la dinámica del proceso de gestión de incidencias con la enseñanzaaprendizaje de los usuarios finales de las aplicaciones.

#### Métodos Empíricos:

Los métodos empíricos se han basado fundamentalmente en la acumulación y análisis de la experiencia de los especialistas del Dpto. de Informática que son los administradores y/o supervisores de las aplicaciones, sistemas y servicios en explotación en el entorno de la red de Cimex en la Sucursal Pinar del Rio y de los usuarios finales observándose un cierto retardo en determinados temas de capacitación que son esenciales para el buen desempeño y en la necesidad de aprovechar toda esta experiencia acumulada en la Gestión de Incidencias y solución de los problemas, así como en la integración de toda la documentación existente, hoy muy dispersa, en una sola aplicación integrada.

Fueron de gran ayuda para el análisis de la problemática las entrevistas y encuestas realizadas a especialistas y usuarios finales que demostraron lo antes mencionado, así como las tormentas de ideas dentro del grupo del Dpto. de Informática encargado de dar soporte a las aplicaciones y atender al usuario final.

También la revisión de la documentación existente sobre el tema y el estudio de otros sistemas HelpDesk existentes en el mercado.

La novedad científica de esta investigación consiste en la integración en una sola aplicación de la Gestión de Incidencias y una base de conocimientos que sin pretender ser un sistema experto, permite a los usuarios y especialistas aprender de sus errores y de las soluciones dadas a los mismos en la diaria gestión de las incidencias.

Para facilitar su comprensión el trabajo se estructuró en 3 Capítulos de la siguiente forma:

En el Capítulo I Fundamentación Teórica se hace una caracterización de los diferentes tipos de aplicaciones en el mercado dedicados a la gestión de incidencias, de sistemas afines y su comparación para tener en cuenta las ventajas y desventajas, prestaciones y limitaciones en el momento del diseño del sistema propuesto atendiendo a las características propias de nuestra empresa y se valoran las características que puedan permitir vincular estos sistemas con la formación de los usuarios finales y especialistas. Se concluye con el Análisis de Factibilidad, donde se compara el costo estimado en que se incurriría al diseñar y desarrollar el software con los beneficios que este brindaría.

En el Capítulo II Tendencias y Tecnologías actuales a considerar se hace un esbozo de las tendencias y del estado del arte de las tecnologías actuales y de las metodologías y herramientas de ingeniería de software utilizadas, así como de los lenguajes de programación y gestores de bases de datos empleados durante el proceso de análisis y desarrollo de la aplicación CAT.

En el Capítulo III Diseño e implementación de la aplicación CAT se detalla el Análisis y Diseño de la aplicación CAT, describiendo el Modelo del Dominio y los artefactos mediante los casos de uso más significativos, los diagramas de flujo de la información, el diseño lógico y estructura de la base de datos y el tratamiento de la seguridad y la concurrencia en el acceso a la misma.

Capítulo I. Fundamentación Teórica.

En este capítulo se hace una caracterización de los diferentes tipos de aplicaciones en el mercado dedicados a la gestión de incidencias, de sistemas afines y su comparación para tener en cuenta las ventajas y desventajas, prestaciones y limitaciones en el momento del diseño del sistema propuesto atendiendo a las características propias de nuestra empresa y se valoran las características que puedan permitir vincular estos sistemas con la formación de los usuarios finales y especialistas.

Dentro del marco teórico como ciencia asumida se procedió a realizar una investigación de los Gestores de Incidencias existentes en el mercado, que aunque no están accesibles para le empresa desde el punto de vista económico, si existen versiones de evaluación que nos permitieron aprovechar la experiencia de estos desarrollos. Como ciencia propia, está la experiencia de más de 30 años de trabajo del autor en esta actividad y de un valioso grupo de especialistas del Dpto, de Informática de la Sucursal Pinar del Río. La práctica demuestra que un grupo de administración de TI en un Dpto. típico en Cimex como el nuestro cuya actividad fundamental es el soporte y atención a los usuarios finales de las aplicaciones dedica cerca del 70 % de su tiempo a la gestión de incidencias y que la capacitación del personal se traduce en más eficiencia a largo plazo, menos tiempo de los especialistas en ocuparse de cuestiones primarias de aprendizaje de los usuarios y de aportar soluciones repetitivas.

La hipótesis plantea la necesidad de automatizar el proceso de la Gestión de Incidencias y acumular toda la experiencia de los errores y las soluciones en una base de conocimientos estructurada de forma tal que minimice el tiempo de solución de los problemas y que contribuya a la elevación de la preparación de los usuarios y especialistas.

Una Base de Conocimiento es un tipo especial de base de datos para la gestión del conocimiento. Provee los medios para la recolección, organización y recuperación de conocimiento. Las de Bases de Conocimiento pueden sugerir soluciones a problemas esporádicos en la retroalimentación por el usuario, y son capaces de aprender de la experiencia. Eso es lo que se pretende, aprender de los errores y de las soluciones y poder consultar toda la experiencia acumulada para agilizar el proceso de obtención de conocimientos y la gestión de las incidencias. [5]

1.1 Marco de Referencia ITIL. (Information Technology Infrastructure Library)

Las organizaciones dependen cada vez más de las TI (Tecnologías de la Información) para alcanzar sus objetivos corporativos. La misión del departamento de TI, en nuestro caso Departamento de Informática, es ofrecer servicios fiables, de alta calidad y a un coste aceptable, por lo que debe incorporar de manera sistemática las mejores prácticas del mercado para la optimización continua de sus procesos.

La metodología ITIL es una colección de las mejores prácticas observadas en el sector de TI que se ha convertido en un estándar "de facto". ITIL describe los procesos de Gestión de Servicios de TI y se puede adaptar a cualquier Departamento de Informática. [33]

Según Klass Hofman, experto en ITIL de IBM, con más de 15 años de experiencia en la implantación y definición de sistemas HelpDesk, "En estos días en los que se habla continuamente de la necesidad de aumentar la productividad del factor trabajo, del elemento diferenciador en nuestros servicios con respecto a nuestros competidores, de la mejora continua de la calidad, ahora más que nunca usted debe pensar en ITIL como marco de referencia" [Klass Hofman, 2000]. El autor concuerda con Hofman en la necesidad de aplicar la metodología ITIL para el empleo de las mejores prácticas en la administración de las TI como parte de un proceso gradual hacia la "ITILización" de nuestra empresa donde la Gestión de Incidencias podría tomarse como el punto de partida.

La Gestión de Incidencias es uno de los procesos más importantes definidos por ITIL. Su objetivo es restablecer el funcionamiento normal del servicio lo más rápidamente posible, y con el menor impacto sobre la actividad del negocio. Incidencia es cualquier evento que no forma parte de la operación estándar de un servicio y que causa, o puede causar una interrupción, o una reducción de la calidad del mismo. [17]

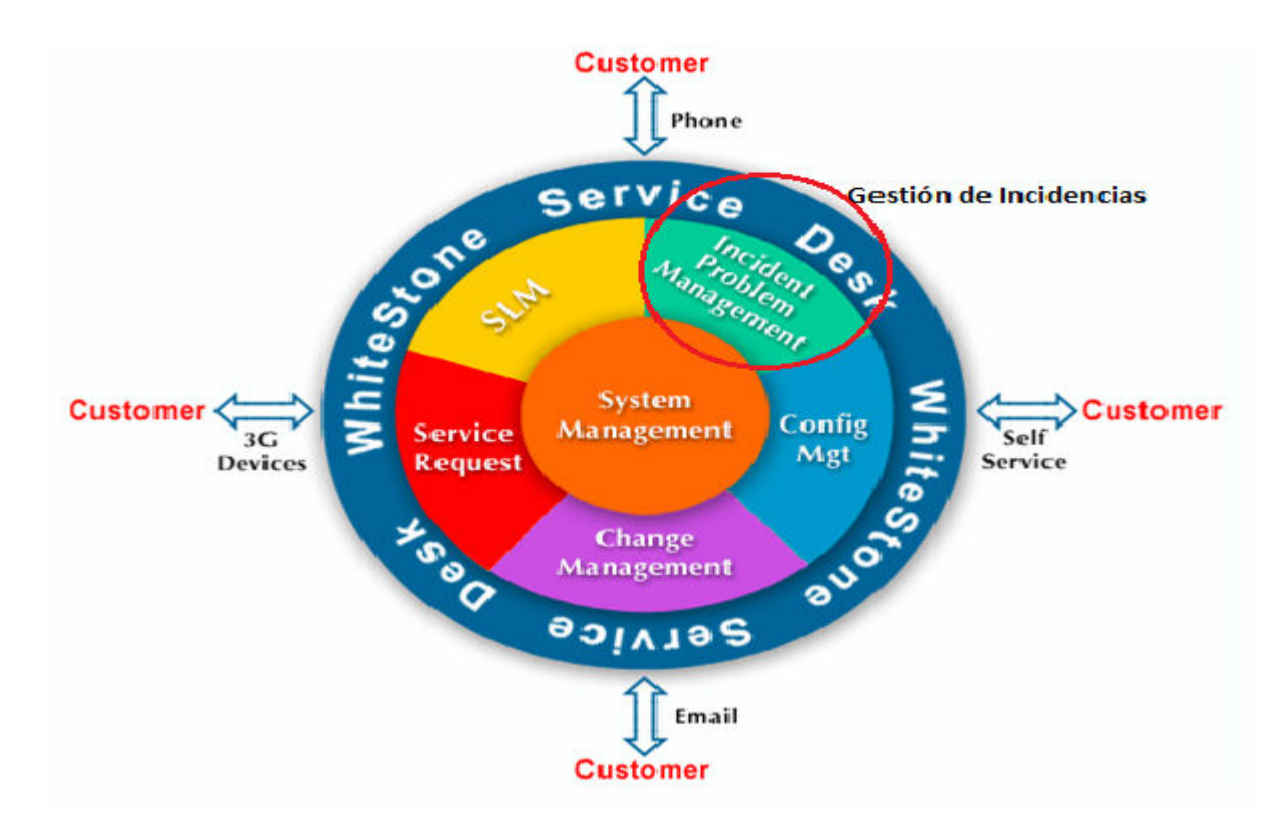

## Fig. 1 Visión General de la Solución ITIL [59]

### 1.2 La Gestión de Incidencias.

Todos los departamentos de TI atienden fallos en hardware o software, y otras peticiones de servicio como altas de empleados, peticiones de información, cambios de clave, etc. Si esta labor de apoyo diario no se sistematiza se depende mucho de la capacidad de cada técnico y no se reutiliza todo el conocimiento empleado en resolver incidencias pasadas.

La Gestión de Incidencias tiene como objetivo informar y registrar eventos que interrumpan la operativa normal de la empresa con el fin de resolverlos a la mayor rapidez posible. Cada vez que sucede un incidente, se debe crear un registro donde se informe que componente tiene el problema, además de detalles varios que ayuden a su diagnóstico. [11]

El uso de una herramienta de Gestión de Incidencias tiene tres objetivos básicos:

- Minimizar los periodos de fuera de servicio.
- Registrar la información relevante de todas las incidencias.
- Incorporar las mejores prácticas del mercado de forma sistemática.

Los beneficios de una gestión eficaz de incidencias son:

- Reducción del impacto de las incidencias sobre la organización.
- Uso más eficiente de los recursos de personal.
- Usuarios más satisfechos.
- Mayor visibilidad del trabajo realizado.

Un Gestor de Incidencias es una herramienta para aquellas organizaciones que quieran incorporar las mejores prácticas en la Gestión de Incidencias. Con el Gestor de Incidencias podrá:

- Registrar la incidencia: quién informa del problema, síntomas, aplicación o equipo involucrado, etc.
- Clasificar la incidencia y asignar el trabajo a realizar a un grupo de soporte o a un técnico.
- Re-direccionar la atención de la incidencia a otro especialista para balancear la carga de trabajo.
- Investigar la causa de la incidencia y compararla con otras incidencias parecidas.
- Documentar la solución, anexar ficheros con información relacionada y cerrar la incidencia.
- Comunicar automáticamente al usuario el estado de su solicitud a través del e-mail y/o portal de soporte.
- Elaborar informes, que ayuden a conocer qué está sucediendo y a mejorar el proceso.

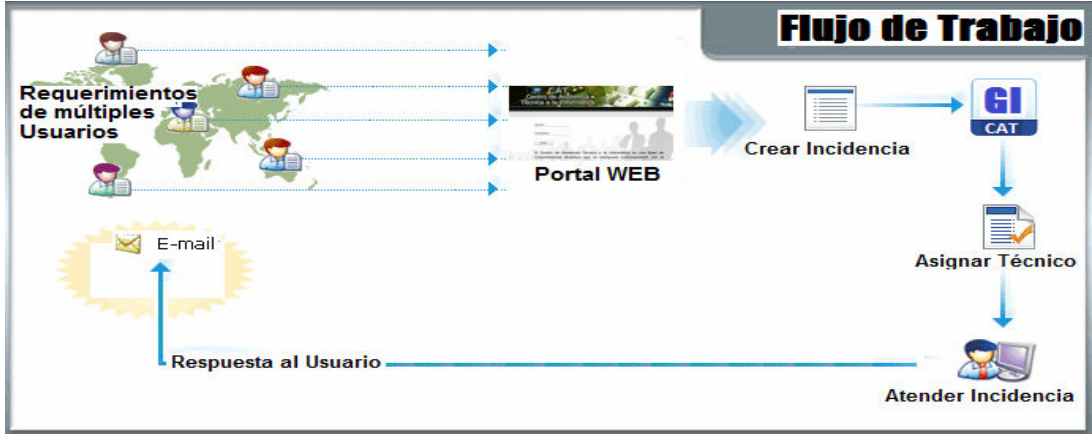

## Fig. 2 Flujo de Trabajo del Gestor de Incidencias

Actualmente existen en el mercado de SoftWare sistemas de gestión de soporte y/o incidencias (HelpDesk) que brindan una gran cantidad de prestaciones y facilidades, pero entre los inconvenientes están el alto costo de las licencias, no disponibles para Cuba debido a restricciones de las leyes del bloqueo, no se ajustan exactamente a nuestras necesidades, algunos están disponibles sólo en el idioma inglés lo que constituye una barrera para los usuarios finales que no están familiarizados con este idioma, no permiten importar información de otros sistemas, son aplicaciones WEB que dan hosting en servidores externos que no ofrecen seguridad y/o confidencialidad para nuestras condiciones o para su implementación es necesario también de la consulta y asesoría de los proveedores de los mismos lo que no está dentro de las posibilidades de la institución. La aplicación CAT desarrollada se adapta a los sistemas de diagnósticos de las aplicaciones desarrollados en la propia empresa y además de una manera sencilla y de fácil acceso, pone a disposición de los usuarios y especialistas de la base de conocimientos creada durante más de 15 años de experiencia de trabajo.

## 1.3 Sistemas afines.

 Continuación relacionamos algunos de los Gestores de Incidencias o HelpDesk más relevantes actualmente en el mercado.

## • WhiteStone ServiceDesk Suite:

Es una línea de productos basada en procesos ITIL, destinada a la gestión más eficaz para el soporte real al Servicio y ejecución de los servicios "ITSM" (Information Technology Service Management). Es una solución WEB desarrollada con tecnología J2EE de última generación, diseñada en una arquitectura escalable y adaptable a los requerimientos de la organización.

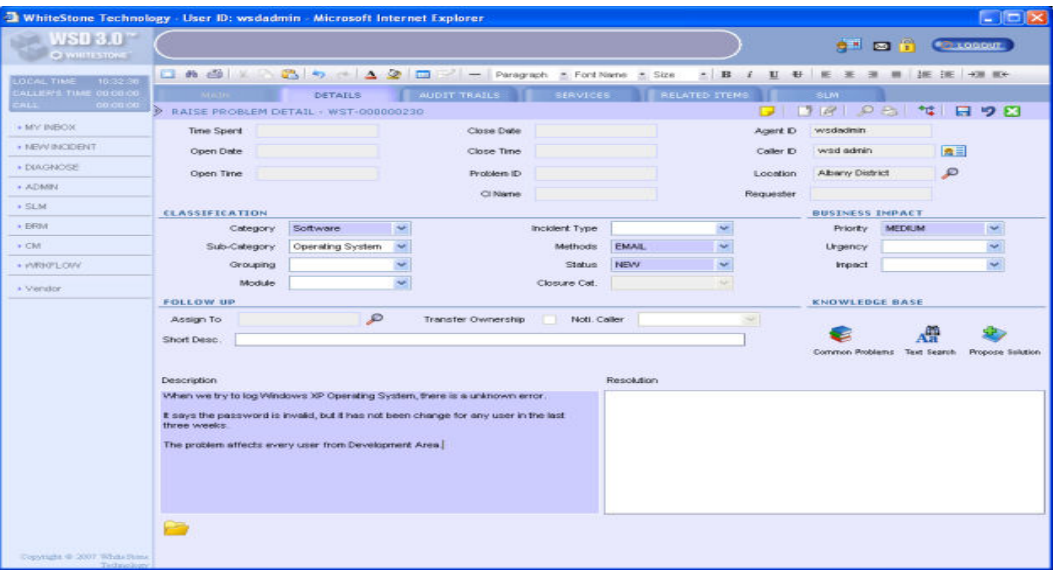

Fig. 3 Formulario WhiteStone ServiceDesk

Dentro de sus ventajas encontramos:

- Infraestructura única para soportar diferentes organizaciones o centros distribuidos.
- Aumento de la productividad de los usuarios con la mejora y disponibilidad del servicio.
- Escalabilidad y mejora en el rendimiento ,diseño en tres capas y desarrollo en tecnología JAVA, XML, AJAX, permite proporcionar soluciones desde departamentales a corporativas con el máximo rendimiento.
- Implantaciones dinámicas y dimensionadas a cada tipo de proyecto y organización.
- Satisfacción de los usuarios, mediante la mejora del servicio, la gestión de peticiones y encuestas de calidad y satisfacción.
- Arquitectura basada en estándares, permite la elección de él entorno tecnológico adecuado a cada organización.
- Innovación Tecnológica, permite aportar soluciones avanzadas de alta calidad y en vanguardia tecnológica.
- Ayuda a la toma de decisión, Sistema de Informes de la operativa del servicio para la mejora continuada.

Es una Suite avanzada, que ofrece servicios de Gestión de Incidencias de tipo HelpDesk pero diseñada para una empresa que decide aplicar a su negocio las Best Practices de ITIL que implica la implementación de una CMDB (Configuration Management Data Base) o Base de Datos para la Administración de la Configuración lo cual resulta un proyecto muy ambicioso, para una fase superior de desarrollo no posible en las condiciones actuales de la organización. El paquete es muy costoso, con restricciones de bloqueo para Cuba y que requiere

de asistencia directa de los proveedores lo que no es posible en nuestras condiciones. [37]

• ProactivaNET Service Desk 2006:

 Es una aplicación de excelencia deAddlink Software Científico que facilita la de gestión de incidencias, desde su registro inicial hasta su cierre, incorporando estándares internacionales de buenas prácticas como ITIL.

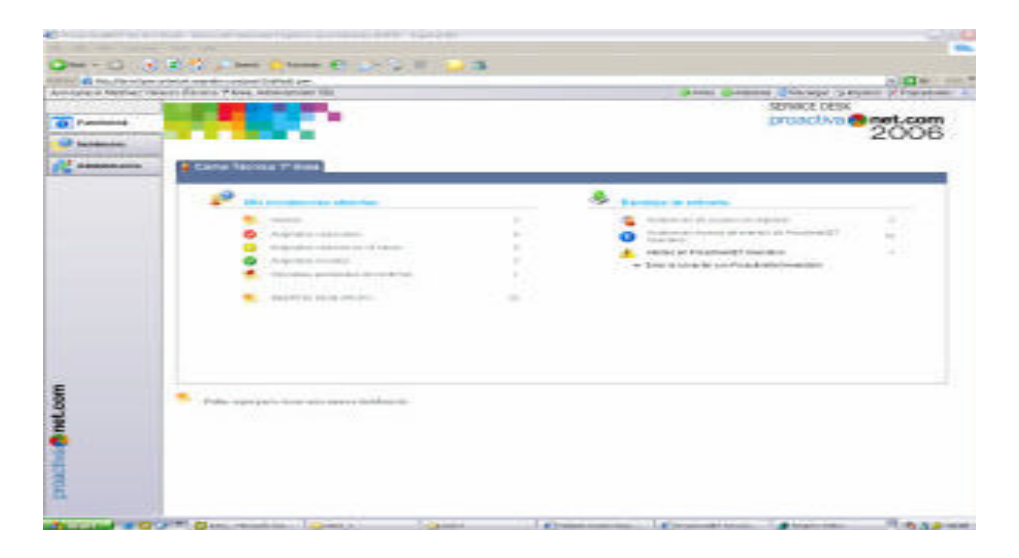

Fig. 4 Formulario ProactivaNET Service Desk 2006

 Es una herramienta para aquellas organizaciones que quieran incorporar las mejores prácticas en la Gestión de Incidencias. Y que permite:

- Definirlos Niveles de Servicio.
- Registrar la incidencia: quién informa del problema, síntomas, equipo involucrado, etc.
- Clasificarla incidencia y asignar el trabajo a realizar a un grupo de soporte o a un técnico.
- Investigar la causa de la incidencia y compararla con otras incidencias parecidas.
- Consultar la Knowledge Base (Base de Conocimientos) .
- Documentar la solución, anexar ficheros con información relacionada y cerrar la incidencia.
- Comunicar automáticamente al usuario el estado de su solicitud a través del e-mail y/o portal de soporte.
- Elaborar informes, que ayuden a conocer qué está sucediendo y a mejorar el proceso.

Esta aplicación, si bien de ajusta mejor a las características de la empresa, requiere pagar altos costos por licencias y el soporte en línea del proveedor lo que no se encuentra actualmente a nuestro alcance, pero el análisis de la versión de evaluación fue de gran ayuda en el diseño de la aplicación CAT.

• GMF: Módulo de Gestión de Incidencias de Genos:

GMF es una herramienta con interfaz web (accesible con navegadores Firefox, Internet Explorer y otros).

Genos ofrece servicios de instalación y personalización del módulo de Gestión de Incidencias de GMF, que es una implementación de las recomendaciones ITIL en esta área y que se engloba dentro del marco más general de la gestión de servicios TI.

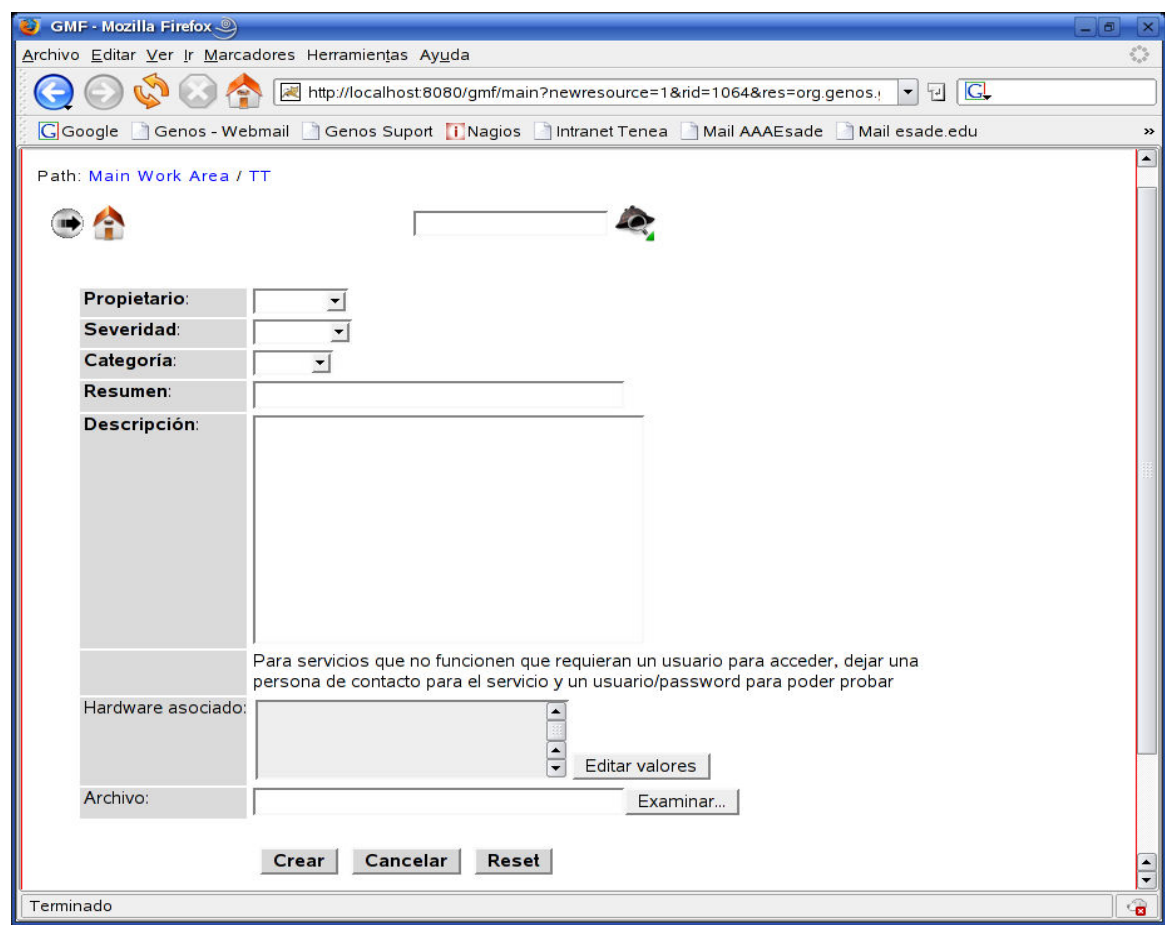

#### Fig. 5 Formulario Módulo de Gestión de Incidencias de Genos

Algunas de sus características más generales son.-

- personalización completa del workflow y de los grupos de usuarios.
- personalización completa de la interfaz gráfica para la integración con la intranet del cliente.
- personalización de los campos de la incidencia.

- categorización de las incidencias.
- posibilidad de adjuntar ficheros.
- reporting de horas de los técni.s
- notificaciones a usuarios y técnicos por correo.
- integración con inventario hardware.

El módulo de Gestión de Incidencias es una aplicaciones Java con interfaz web, distribuidas bajo licencia GPL.

 Genos ofrece servicios de instalación y configuración de sistemas GMF, y más concretamente, del módulo de gestión de incidencias. También realiza personalizaciones de la herramienta, adaptando el flujo existente o creando nuevos flujos y funcionalidades a medida.

 Adicionalmente, Genos realiza el mantenimiento de la aplicación y de la plataforma Linux sobre la que se ejecuta, garantizando su completa disponibilidad y correcto funcionamiento.

### 1.4 Aplicación en la esfera educacional.

Los Recursos Humanos constituyen los activos más valiosos de toda empresa, su nivel de preparación, conocimientos, grado de entrenamiento contribuyen de manera significativa a lograr altos niveles de sus indicadores de eficiencia. En el caso de nuestra empresa, con un alto grado de informatización, la capacitación de ese personal en la explotación de las aplicaciones y sistemas en uso es vital para mantener los niveles de eficiencia requeridos por el mundo moderno y constituye una prioridad de nuestros directivos. Pero las propias condiciones de trabajo continuo exige buscar soluciones educativas que capaciten en el puesto de trabajo.

"Ninguna sociedad moderna puede avanzar significativamente sin un sistema educativo poseedor de calidad, capaz de una innovación continua y claramente pertinente para su contexto social" [Casas, 2000]. En la actualidad, los cambios que afrontan las instituciones educativas configuran un nuevo contexto, donde la omnipresencia de las telecomunicaciones, la necesidad de formar profesionales para tiempos de cambio y la continua actualización de éstos, exigen nuevas situaciones de enseñanza-aprendizaje y modelos adecuados a ellas, siendo la Educación a Distancia una solución viable a estas exigencias.

El Centro de Asistencia Técnica a la Informática es una aplicación WEB que ofrece ayuda en línea a los usuarios finales de las aplicaciones en explotación en la Sucursal Cimex Pinar del Río. Pone a disposición de los mismos de toda la documentación existente en diferentes formatos multimediales y constituye la base del sistema de capacitación del personal de la Sucursal. Esta documentación incluye documentos en texto plano, en formato HTML, presentaciones en Power Point, cursos en formato de video, animaciones en Flash, etc. que incluye desde

manuales de usuario y cursos de explotación de las aplicaciones, hasta procedimientos a seguir para resolver incidencias. Estos han sido elaborados por especialistas del Dpto. de Informática de la Sucursal u obtenidos de otras fuentes corporativas. El sistema permite mediante su modulo de administración, clasificar esta información en diferentes categorías para facilitar el acceso de los usuarios a la información deseada, así como agregar nuevas categorías y nuevos documentos poniendo a su disposición una gran base de conocimientos que sirve de ayuda tanto para su consulta en línea por encontrase en la Intranet de la Empresa como para la preparación e impartición de los cursos de preparación y/o actualización del personal encargado de la explotación de las aplicaciones.

Con el gestor de Incidencias, uno de los módulos de la aplicación esta base de conocimientos se actualiza y enriquece dinámicamente almacenando en una base de datos en MySql las incidencias acerca de los errores y problemas que encuentran los usuarios durante la explotación de las aplicaciones siguiendo la máxima de que de los errores se aprende, así como de las soluciones que aportan los especialistas a estos errores. El sistema permite clasificar estas incidencias y sus soluciones por categorías, re-direccionar las mismas al especialista indicado para su atención , informar a los usuarios sobre el estado de su problema, emitir reportes sobre la frecuencia de ocurrencia de las mismas, ayuda a investigar las causas que originan estas incidencias con el objetivo de eliminar o minimizar las mismas y permite en línea la consulta de toda esta experiencia acumulada como una auto ayuda tanto para los usuarios como para los especialistas.

Una FAQ, cuyos moderadores son los especialistas informáticos que atienden a los usuarios finales y dan soporte a las aplicaciones y donde participan los propios usuarios recoge las preguntas más frecuentes acerca de los conocimientos necesarios tanto para la explotación de las aplicaciones como para la solución de los errores con soluciones técnicas depuradas en un lenguaje didáctico al alcance de los que no son especialistas contribuyendo a la formación y capacitación del personal ya que orienta no sólo a los usuarios, sino también a los especialistas informáticos, aún cuando los problemas no estén dentro de su campo de especialización permitiendo intercambiar entre ellos los roles.

## 1.5 Análisis de factibilidad económica. COCOMO II 2000

Antes del desarrollo de la aplicación resulta imprescindible realizar el análisis de la factibilidad económica de dicho desarrollo mediante la estimación de los costos del proyecto. Para la estimación de los costos se usó el software USC COCOMO II 2000 del Centro para Ingeniería del Software de la Universidad de California.

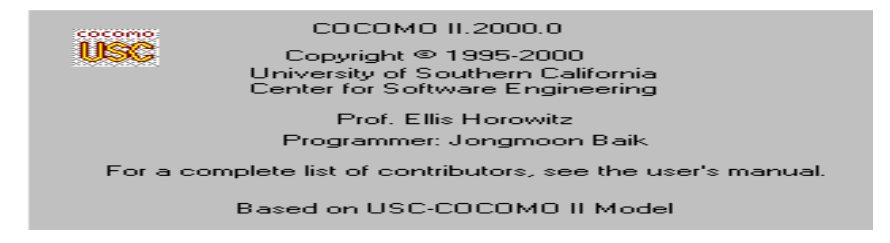

COCOMO (COnstructive COnst MOdel) es una herramienta que se vale del Modelo de diseño temprano que permite la estimación de parámetros como: costo en personas, tiempo, esfuerzos requeridos para realizar el software [Boehm, 2000] usando como métrica los puntos de función. La técnica de los puntos de función persigue estimar el tamaño que tendrá un producto de software y el esfuerzo asociado a su desarrollo expresado en horas trabajadas por punto de función. Los puntos de función son la medida de un proyecto de software para la funcionalidad del procesamiento de la información asociado con los principales datos de entrada, de salidas, los ficheros y las peticiones [Ruiz, 1999]. Un punto de función se define como una función de usuario final de manera que un programa que tenga n puntos de funciones entrega n funciones al usuario final.

Entradas Externas (EI-External Inputs): entradas de datos de los usuarios a la aplicación.-

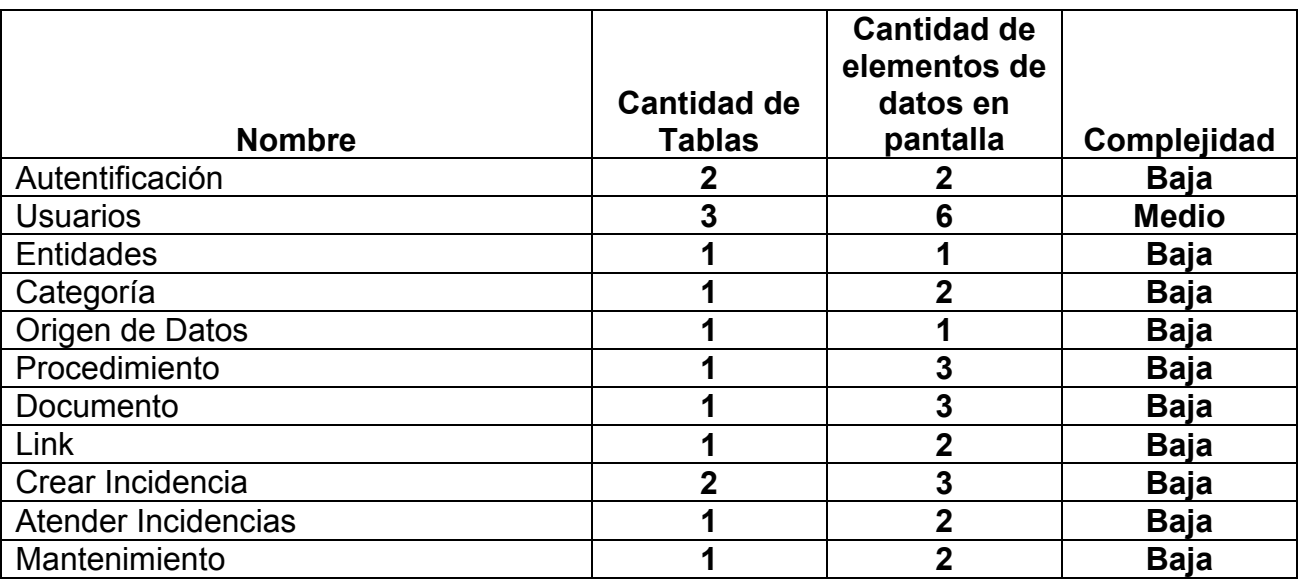

Salidas Externas (EO-External Ouputs): salidas que la aplicación proporciona al usuario, por ejemplo informes, pantallas, avisos, mensajes de error, etc.

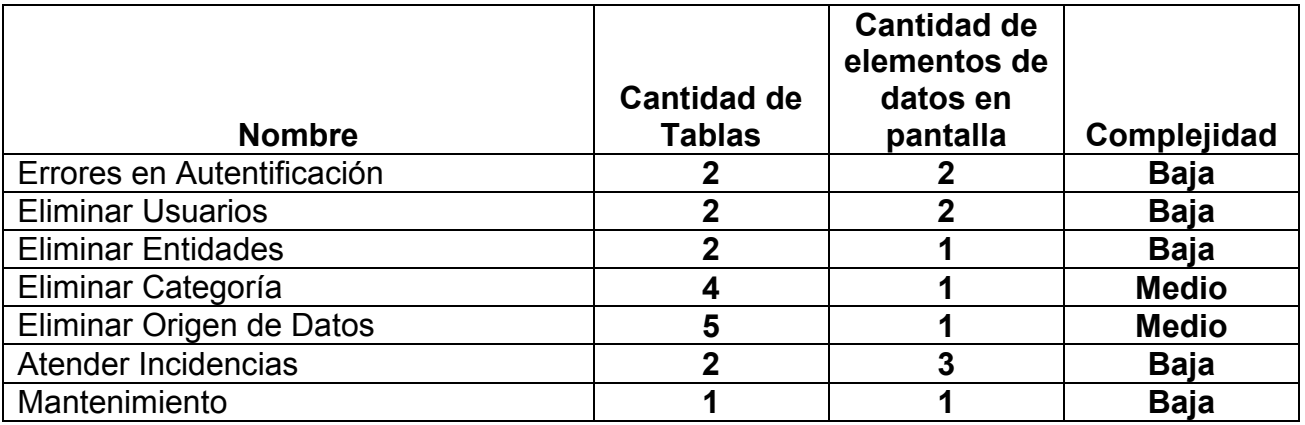

Consultas Externas (EQ-External Queries): son entradas interactivas que resultan de la generación de algún tipo de respuesta de la aplicación en forma de salida interactiva, el sistema recupera datos de uno o más Archivos Lógicos Internos o Archivos de Interfaz Externos. Estos datos de entrada no actualizan ni mantienen ningún archivo y los datos de salida no contienen datos derivados, o sea, son los mismos que se obtienen de los archivos. Dentro de éste tipo de transacción entran los listados y las búsquedas de los sistemas.

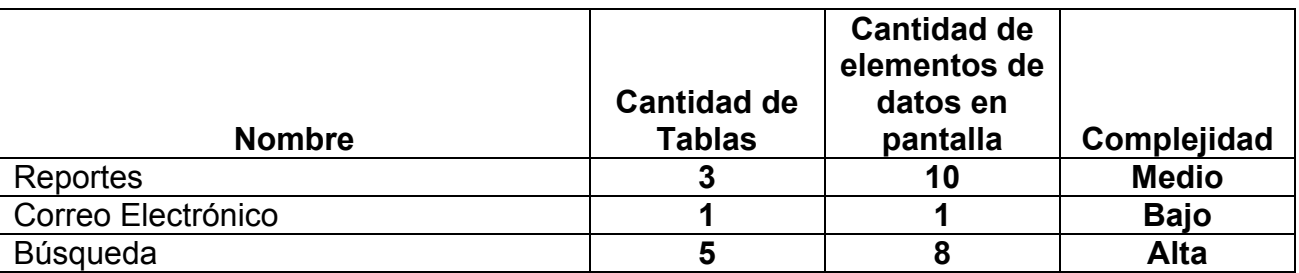

Archivos Lógicos Internos (ILF-Internal Logical Files): son archivos o tablas, o sea, grupo de datos relacionados lógicamente e identificables por el usuario, que residen enteramente dentro de los límites del sistema y se mantienen a través de las Entradas Externas.

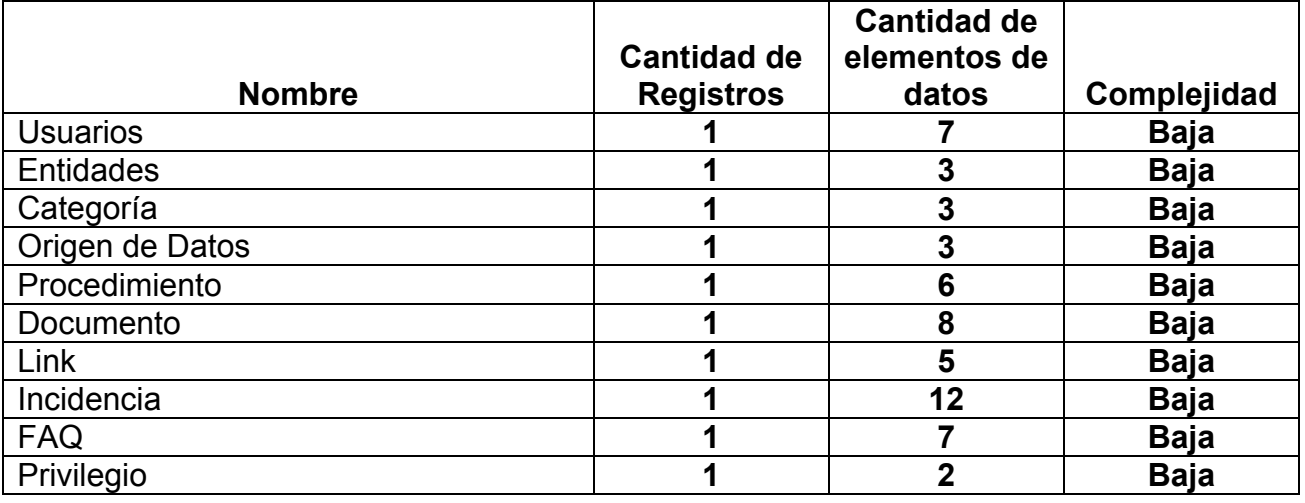

Ficheros de interfaces externas (EIF-External Interface Files): Interfaces legibles por la maquina (por ejemplo, archivos) que son utilizados para trasmitir información a otro sistema.

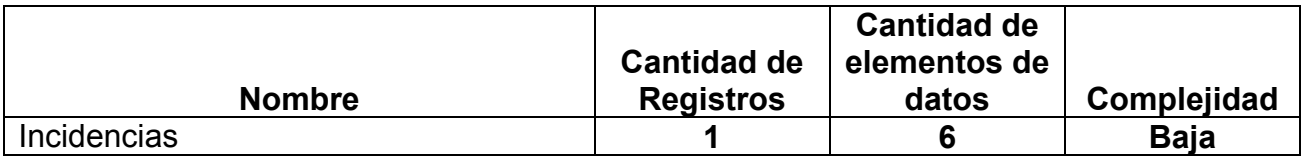

La siguiente tabla resume las 5 tablas anteriores y servirá de entrada a COCOMO II 2000 para el cálculo de los puntos de función.-

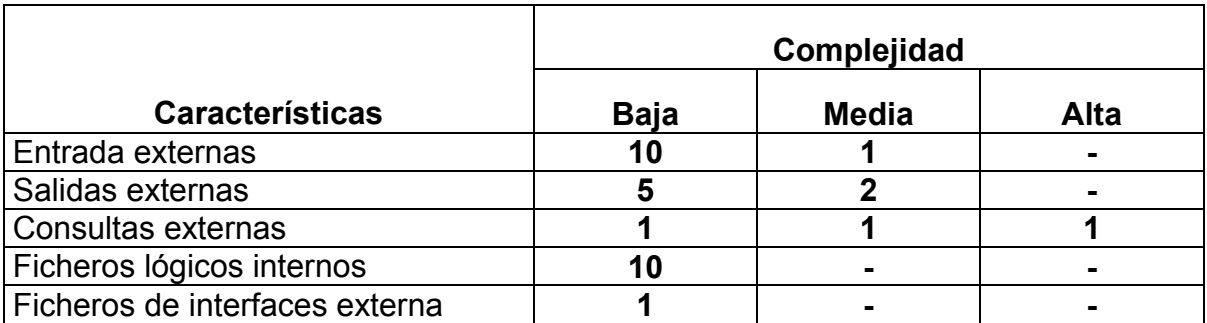

Según los datos anteriores se registraron los puntos de función que se muestran en la siguiente salida de la aplicación COCOMO II 2000.-

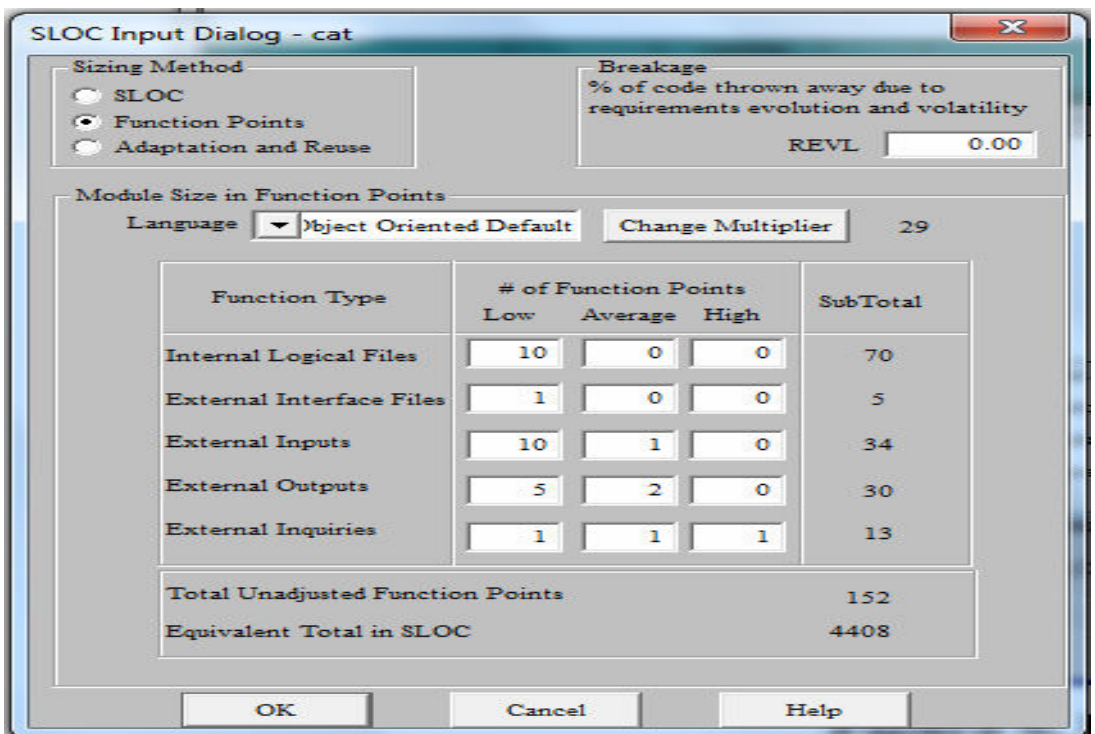

Fig. 6 Líneas de código empleadas

Se consideró como lenguaje de programación Object Oriented Default (Lenguaje orientado objeto) por ser Action Script un lenguaje que cumple eminentemente estas características y no estar este entre las opciones propuestas por COCOMO II 2000 tomándose como promedio 29 líneas código en este lenguaje por punto de función (según tabla de reconciliación de métricas consultada), obteniéndose: Total de Puntos de Función Desajustados 152 y Total de 4408 líneas de código.

Se consideraron los valores de los Factores de Escala (SF):

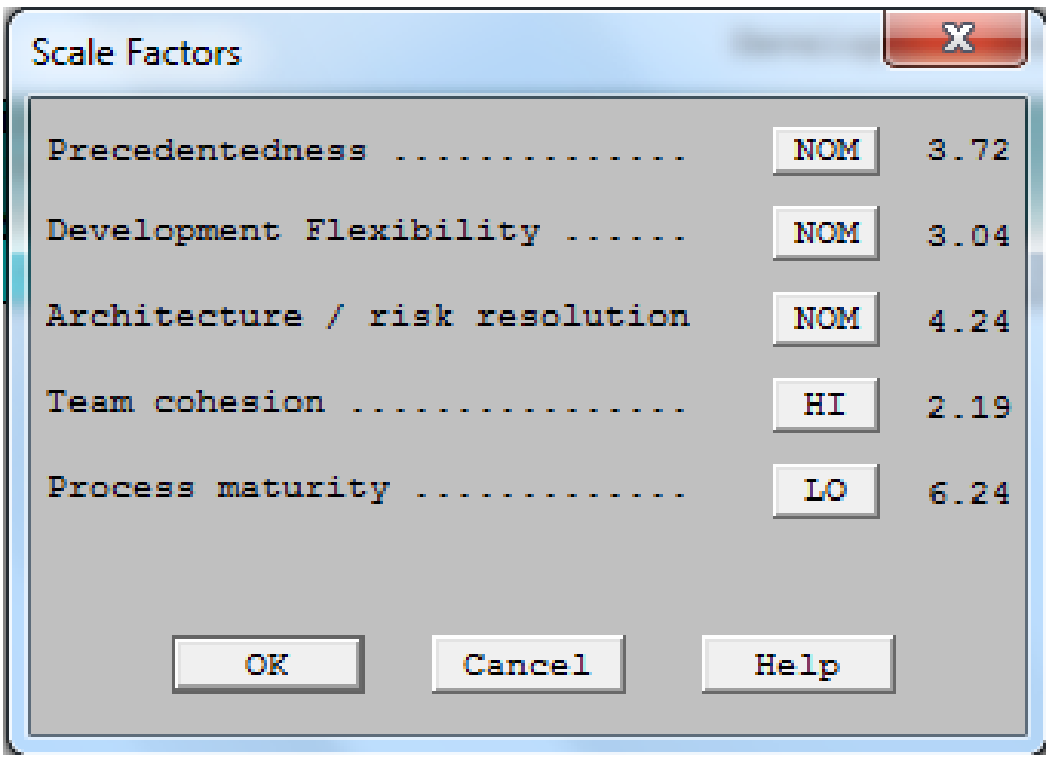

Fig. 7 Factores de Escala

Los valores considerados de los Multiplicadores de esfuerzo (EM) para el Modelo de Diseño Temprano que afectan al producto fueron:

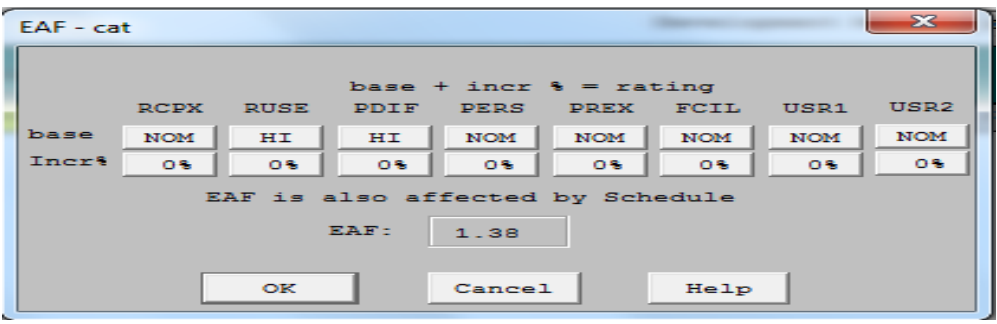

## Fig. 8 Valores de Multiplicadores de Esfuerzo

Tomando un salario mensual de \$465.00 de un especialista en Ciencias de la Computación que dedica como promedio la tercera parte de su tiempo en el desarrollo de la aplicación lo que equivale a \$155.00 se obtuvieron los siguientes resultados:

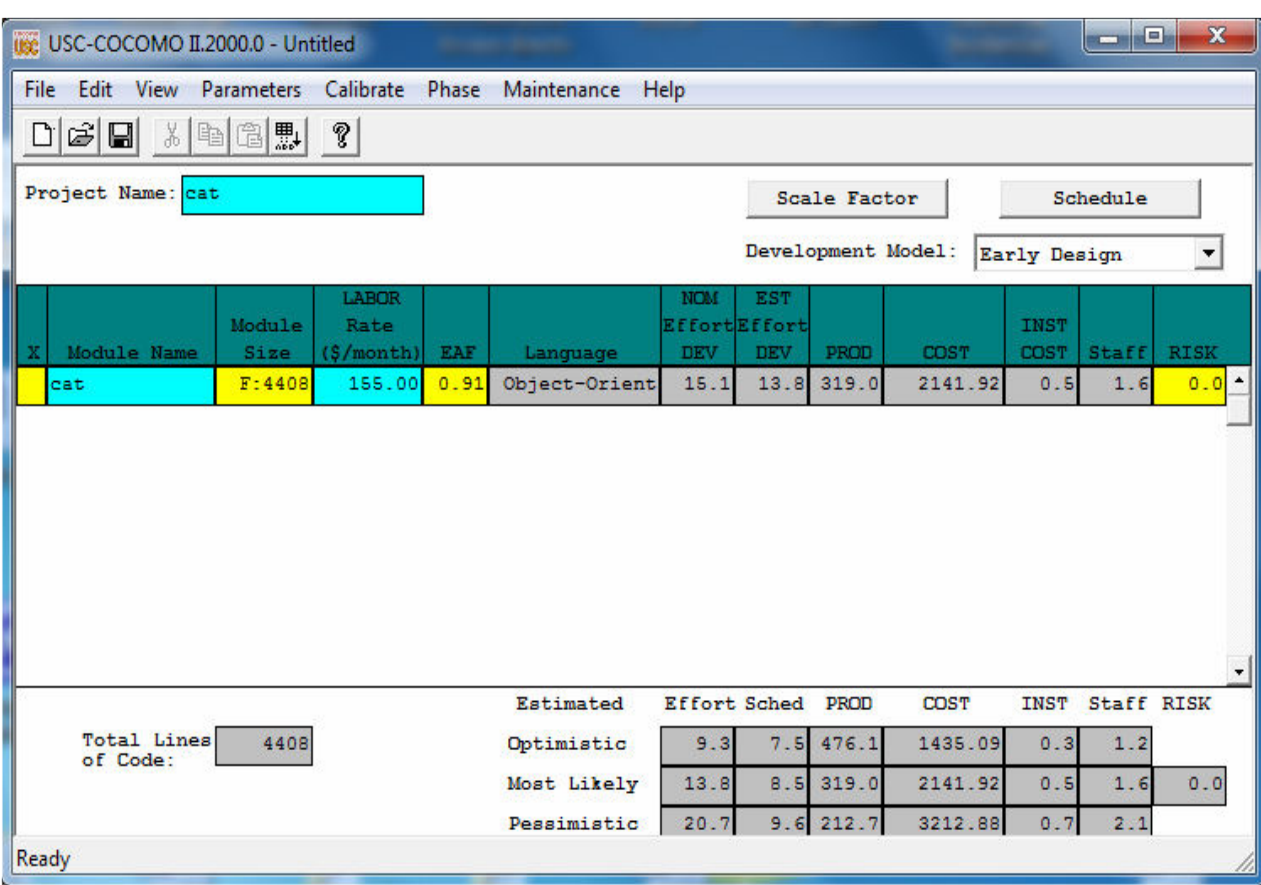

## Fig. 9 Ventana de Cálculos de COCOMO II 2000

## De donde se obtiene: Esfuerzo (DM)

$$
DM = \frac{Value \text{ Optimista} + 4 \text{ (Value Esperado)} + \text{Value Pesimista}}{6}
$$
  

$$
DM = \frac{9.3 + 4 (13.8) + 20.7}{6}
$$

 $DM = 14.2$  Hombres / Mes

Tiempo (TDev)

$$
TDev = \frac{Value Optimista + 4 (Value Esperado) + Valor Pesimista}{6}
$$
  
Dev = 
$$
\frac{7.5 + 4 (8.5) + 9.6}{6}
$$

 $TDev = 8.52$  Meses

## Cantidad de Hombres (CH)

$$
CH = \frac{DM}{TDev}
$$
  
CH = 
$$
\frac{14.2}{8.51}
$$

 $CH = 1.67$  Hombres

### Costo de la Fuerza de Trabajo (CFT)

 $CFT = \frac{(Valor Optimista + 4 (Valor Esperado) + Valor Pesimista)}{6}$ CFT=  $\frac{(1\,435.09 + 4\,(2\,141.92) + 3\,212.88)}{6}$ 

 $CFT =$  \$ 2 202.61

Cálculo del costo de los medios técnicos: costo de utilización de los medios técnicos.

CMT = Cdep + CE + CMTO

donde:

 Cdep: Costo por depreciación (se consideró 0). CMTO: Costo de mantenimiento de equipo (se consideró 0). CE: Costo por concepto de energía.

 $CE = HTM * CEN * CKW$ 

donde:

HTM: Horas de tiempo de máquina necesarias para el proyecto.

CEN: Consumo total de energía.

 CKW: Costo por Kw / Horas (\$0.09 hasta 100 Kw , \$ 0.30 de 101 a 150 Kw, \$ 0.40 de 151 a 200 Kw, \$0.60 de 201 a 250 Kw, \$0.80 de 251 a 300 Kw y \$ 1.30 más de 300 Kw).

HTM =  $(Tdd * Kdd + Tip * Kip) * 152$ donde:

Tdd: Tiempo promedio utilizado para el diseño y desarrollo (9 meses).

- Kdd: Coeficiente que indica el promedio de tiempo de diseño y desarrollo que se utilizó en la máquina (0.35).
- Tip: Tiempo utilizado para las pruebas de implementación (4 horas).
- Kip: Coeficiente que indica el % de tiempo de implementación utilizado en la máquina. (0.8).

HTM =  $(9 * 0.35 + 4 * 0.8) \times 152$  $HTM = (3.50 + 3.2) * 152$ 

CAT-Centro de Asistencia Técnica. Capitulo I HTM= 965.2 Horas CEN= 0.608 Kw / H (Estimado) KW= HTM \* CEN KW= 965.2 \* 0,608 KW= 586.84 CKW=  $(100 * 0.09) + (50 * 0.30) + (50 * 0.40) + (50 * 0.60) + (50 * 0.80) + (286.84 * 1.30)$  $CKW = 9 + 15 + 20 + 30 + 40 + 372.89$  $CKW = 486.89$ 

 $CE = 486.89$ 

por lo antes considerado el costo de los medios técnicos es:

CMT= \$486.89 (teniendo en cuenta que Cdep = 0 y y CMTO = 0)

Cálculo del Costo de Materiales: En el cálculo de los costos de los materiales se consideró el 5 % de los costos de los medios técnicos.

 $CMAT= 0.05 * CMT$ 

donde:

 CMT: Costo de los medios técnicos. CMAT= 0.05 \* 486.89 CMAT= \$24.34

Después de realizados los cálculos correspondientes a los Costos Directos (CD), se obtienen los siguientes resultados:

CD= CFT + CMT + CMAT CD= 2 202.61 + 486.89 + 24.34 CD= \$ 2 713.84

Costo Total del Proyecto: Para calcular el valor total del proyecto se utilizó la siguiente expresión:

 $CTP = CD + 0.1 * CFT$  $CTP = 2713.84 + 0.1 * 2202.61$  $CTP = $ 2934.10$ 

Esta aplicación resuelve varios problemas vitales para la empresa, primero, con la automatización del proceso de Gestión de Incidencias se aprovecha de una manera más eficiente la fuerza de trabajo calificada en la esfera informática, o sea, la de los especialistas en informática que atienden a los usuarios finales, lo que permite al Dpto. de Informática atender incrementos de usuarios finales con la misma plantilla de especialistas. Si tenemos en cuenta que un especialista en

Ciencias de la Computación percibe un salario anual de \$5 580.00 sin tener en cuenta gastos por concepto de alimentación, estímulos en CUC y otros, llegamos a la conclusión de que el costo del proyecto puede amortizarse en breve tiempo. Por otro lado, se reducen significativamente los tiempos en la solución de los problemas lo que facilita la continuidad de los servicios disminuyendo las pérdidas económicas que se producen por interrupciones, máxime si tenemos en cuenta que el principal objeto social de la Sucursal son las ventas minoristas y tanto estas como el proceso de logística están automatizadas y muchos de sus procesos son en línea y en tiempo real. Por último, la utilidad de la aplicación en el proceso de capacitación del personal, desde su puesto de trabajo, sin interrumpir drásticamente su labor y trabajo cotidiano, contribuye de manera significativa al aumento de la eficiencia de la fuerza de trabajo y de la propia empresa.

Comparándose estos beneficios con el costo se determinó acometer la tarea de desarrollar la aplicación CAT.

La aplicación se instalará en un servidor de producción ya existente en la sala de servidores de la Sucursal que cumple con los requerimientos de la Aplicación.

## Capítulo II Tendencias y Tecnologías actuales a considerar

### 2.1 Introducción.

En este capítulo se hace un esbozo de las tendencias y del estado del arte de las tecnologías actuales que se consideraron en el análisis y desarrollo de la aplicación CAT. Dentro del proceso de ingeniería de software se caracterizan la metodología Proceso Unificado de Software (RUP), de sus siglas en inglés Rational Unified Process, utilizada para el desarrollo del sistema, el Lenguaje Unificado de Modelado (UML), del inglés, Unified Modeling Language, empleado para representar los diagramas que exige dicha metodología y la herramienta CASE (Computer Aided Software Engineering–Ingenieria de Software asistida por Computadora), Enterprise Architect (EA) utilizada para el modelado del sistema. Se fundamenta el uso del gestor de base de datos MySql empleado y el uso de los lenguajes de programación ActionScript y php (Personal Hypertext Preprocessor), así como del Adobe Flash CS3 Professional que fueron la base del desarrollo del sistema propuesto.

#### 2.2 Ingeniería de Software.

Durante su proceso evolutivo el hombre ha tratado de representar cada proceso a través de métodos o modelos, con el objetivo de comprenderlo mejor y estandarizar al mismo de manera que se vuelva a realizar posteriormente. En la actualidad la función transformadora de la modelación adquiere singular importancia pues el modelo se convierte en instrumento de optimización de la actividad práctica del hombre. El modelo se considera pues una presentación simplificada de la realidad, que cumple una función heurística, ya que permite descubrir y estudiar nuevas relaciones y cualidades del objeto estudiado.

 La creación de productos informativos e informáticos, como proceso, también ha contado con métodos y modelos que han contribuido a su creciente desarrollo. Los profesionales de la información también han metodizado y modelado sus procesos. El problema está dado por el desafío de reducir el costo y mejorar la calidad de las soluciones basadas en computadoras, soluciones que se implementan con el software. Hoy en día existe consenso sobre la necesidad de un enfoque más disciplinado para el desarrollo de sistemas de computación que el que se ha utilizado hasta ahora. Este enfoque está comprendido en la frase "Ingeniería de Software". Es criterio del autor que una de las definiciones más completas a considerar es la de Fritz Bauer quien expresa que "la Ingeniería de Software consiste en el establecimiento y uso de principios de ingeniería robustos, orientados a obtener software económico que sea fiable y funcione de manera eficiente sobre máquinas reales" [Sommerville, 2005].

La ingeniería del software estudia las metodologías para el desarrollo y mantenimiento de sistemas de software, brindan los conocimientos, métodos y herramientas necesarias para la gestión del Software indicando como se debe trabajar en el desarrollo de sistemas informáticos. Según la definición de Roger

Pressman "la ingeniería del software es una disciplina o área de la informática que ofrece métodos y técnicas para desarrollar y mantener software de calidad que resuelven temas de todo tipo" [Pressman 2002].

Mediante la aplicación de la Ingeniería del Software, según una metodología, se elaboran los Modelos del Negocio y los requerimientos del sistema a diseñar, creando, en la fase de análisis, los artefactos de estos modelos mediante, el uso del UML para modelar aplicaciones. Utilizando una herramienta CASE se crean un conjunto de diagramas que describen el modelo entre los que se encuentran los casos de uso, los diagramas de clase, de actividades, de secuencia y otros construyendo los modelos de Diseño, Implementación y de Prueba facilitando el diseño de la Base de Datos y la programación hasta obtener el producto, el Software .

Lo que se persigue es obtener software de modo rentable y de calidad, asegurando que los resultados se adecuen a las necesidades reales del usuario.

Para análisis, diseño y modelado de la aplicación en el presente trabajo se utilizará la metodología de Proceso Unificado de Software (RUP) y la herramienta CASE EA, basada en la especificación de UML.

### 2.2.1 Metodología RUP (Proceso Unificado de Software).

El Proceso Unificado de Software (RUP) es una de las metodologías de ingeniería de software más generales de las que existen en la actualidad, pensada para adaptarse a cualquier proyecto, no sólo de software. Proporciona un enfoque disciplinado para asignar tareas y responsabilidades dentro de una organización durante el desarrollo de un software. Su meta es asegurar la producción de un software de alta calidad que resuelva las necesidades de los usuarios dentro de un presupuesto y tiempo establecidos. Se basa en casos de uso para describir lo que se espera del software y está orientado a la arquitectura del sistema [Kruchten, 2000], basándose en UML como herramienta principal para su documentación. Esta metodología fue creada en 1998 por James Rumbaugh, Grady Booch e Ivar Jacobson para la Rational Corporation. Según sus autores: "Un proceso de desarrollo de software es el conjunto de actividades necesarias para transformar los requisitos de un usuario en un sistema software" [Jacobson, 2000].

RUP está basado en componentes de software interconectados a través de interfaces bien definidas y utiliza el UML para preparar todos los esquemas de un sistema. [54]

#### 2.2.2 El Lenguaje Unificado de Modelado (UML).

El lenguaje unificado de modelado (UML) es un modo estándar para visualizar, especificar, construir y documentar los artefactos de un sistema de software construido utilizando objetos [Rumbaugh, 2000]. UML es un medio y no un fin. El objetivo final es lograr una aplicación robusta, flexible y escalable.

El Lenguaje de Modelado Unificado (UML) es el estándar adoptado por la Object Management Group (OMG) para la construcción de los distintos modelos en el proceso de desarrollo de software. UML es un lenguaje gráfico para especificar, construir y documentar los artefactos que modelan un sistema. [14]

UML es una consolidación de muchas de las notaciones y conceptos más usadas orientados a objetos. Empezó como una consolidación del trabajo de Grade Booch, James Rumbaugh, e Ivar Jacobson, creadores de tres de las metodologías orientadas a objetos más populares. UML es el lenguaje de modelado de sistemas de software más conocido en la actualidad. De hecho, UML es una parte esencial de RUP, sus desarrollos fueron paralelos.

El Lenguaje Unificado de Modelado utiliza un conjunto de notaciones y diagramas estándar para modelar sistemas orientados a objetos, y describe la semántica esencial de lo que estos diagramas y símbolos significan. Mientras que ha habido muchas notaciones y métodos usados para el diseño orientado a objetos, ahora los modeladores sólo tienen que aprender una única notación.

UML se puede usar para modelar distintos tipos de sistemas: sistemas de software, sistemas de hardware, y organizaciones del mundo real.

UML ofrece un conjunto de diagramas en los cuales modelar sistemas entre los que se encuentran los Diagramas de Casos de Uso para modelar los procesos del negocio, Diagramas de Secuencia para modelar el paso de mensajes entre objetos, Diagramas de Actividad para modelar el comportamiento de los Casos de Uso, objetos u operaciones, Diagramas de Clases para modelar la estructura estática de las clases en el sistema y otros. Para auxiliar a los desarrolladores de software se utilizan las herramientas CASE con soporte UML que permiten generar diagramas UML y coordinarlos en un modelo.

## 2.2.3 Las Herramientas CASE.

Las herramientas CASE (Computer Aided Software Engineering–Ingeniería de Software asistida por Computadora) nacen para auxiliar a los desarrolladores de software, lo que permite al apoyo computadorizado durante el ciclo de vida del desarrollo de un sistema informático, tal es el caso de las herramientas CASE con soporte UML (Unified Modeling Language – Lenguaje Unificado de Modelado).

Las herramientas CASE han surgido para dar solución a varios problemas inherentes al diseño del Software, pero como se cita en [INEI,1997] principalmente nacen para solucionar el problema de la mejora de la calidad del desarrollo de sistemas de mediano y gran tamaño y en segundo término, por el aumento de la productividad de los desarrolladores.

De acuerdo con investigaciones realizadas por el INEI (Instituto Nacional de Estadísticas e Informática del Perú) la mejora de la calidad se logra al reducir sustancialmente muchos de los problemas de análisis y diseño relacionados con

los proyectos, como la lógica en el diseño y la coherencia de módulos entre otros. La mejora de la productividad se consigue a través de la automatización de tareas como la generación y reutilización de código, que son puntos importantes a considerar en una herramienta CASE [INEI,1997].

El aumento de la complejidad en el desarrollo de SoftWare es atacada por la Ingeniería de Software mediante diagramas que describen la forma de cómo hacer las cosas lo que ha ocasionado que surjan metodologías de análisis y diseño orientada a objetos y herramientas CASE para facilitar el uso de tales métodos. Según Fowler la existencias de muchos de estos métodos ocasiono problemas de estandarización [Fowler 98].

Existen diversos fabricantes que cuentan con paquetes que permiten generar diagramas UML y coordinarlos en un modelo. Los más notables son Rational Rose de Rational Software Corporation, Enterprise Architect de Sparx Systems, Visual UML de Object Modelers, Rhapsody de I-Logix, Visual Modeler de MicroSoft Corporation. Todas pretender reducir significativamente el trabajo de un desarrollador de software. A continuación se caracteriza la herramienta CASE Enterprise Architect (EA) utilizada durante el desarrollo de la aplicación CAT.

## 2.2.3.1 Enterprise Architect (EA).

Una de las herramientas CASE más difundidas entre los desarrolladores de software que utilizan la ingeniería de software es Enterprise Architect (EA) de Sparx Systems. Es una herramienta CASE para el diseño y construcción de sistemas de software, para el modelado de procesos de negocios, y para objetivos de modelado más generalizados. EA está basada en la especificación de UML que define un lenguaje visual que usa para modelar un dominio o sistema en particular (existente o propuesto). Es una herramienta progresiva que soporta todos los aspectos del ciclo de desarrollo, proporcionando una trazabilidad completa desde la fase inicial del diseño a través del despliegue y mantenimiento. También provee soporte para pruebas, mantenimiento y control de cambio.

A continuación relacionamos algunas de las características más relevantes de Enterprise Architect :

- Está basada en la especificación UML.
- Es una herramienta visual.
- Crea elementos del modelo UML para un amplio alcance de objetivos.
- Ubica esos elementos en diagramas y paquetes.
- Crea conectores entre elementos.
- Documenta los elementos que ha creado.
- Permite realizar ingeniería reversa del código existente en varios lenguajes.
- Permite generar código para el software que está construyendo.
- Puede realizar ingeniería directa e reversa de código C++, C#, Delphi, ActionScript, Java, Python, PHP, VB.NET y Visual Basic.

- Puede modelar procesos de negocio, sitios Web, interfaces de usuario, redes, configuraciones de hardware, mensajes y más.
- Permite estimar el tamaño de su proyecto en esfuerzo de trabajo en horas
- La documentación de alta calidad puede ser rápidamente exportada desde sus modelos en industria estándar .formato RTF e importar a Word para una personalización y presentación final.

Enterprise Architect tiene las características que precisa para diseñar y administrar el desarrollo e implementación de cualquier aplicación.

### 2.3 Lenguajes de programación empleados y la interacción entre ellos.

Actualmente en el mundo del desarrollo de aplicaciones WEB, una de las tecnologías que más popularidad tiene es Adobe Flash CS3. La tecnología Flash surge como parte de una serie de aplicaciones desarrolladas por Macromedia orientadas principalmente al desarrollo WEB. El lenguaje Action Script soporta las aplicaciones desarrolladas desde el punto de vista de la programación. Este lenguaje fue evolucionado hasta su versión 2.0 por Macromedia. Al adquirir Adobe todas estas aplicaciones eleva la calidad del lenguaje al introducir AS3. Una versión del lenguaje donde aparecen nuevos conceptos de programación incluyendo un gran salto cualitativo con respecto a la Programación Orientada a Objetos (POO) existentes en las versiones anteriores.

Con el uso de la POO en conjunto con Flash se logran aplicaciones donde los componentes visuales se pueden manejar e implementar con la utilización de objetos que representan instancias de clases definidas. Esto permite la reutilización de componentes y su extensión a componentes que actúan y se visualizan con sus propias características gracias a las bondades brindadas por la herencia y el polimorfismo. De esta forma se logran aplicaciones con mejor acabado y buenas prácticas de programación y lo suficientemente flexibles a la incorporación de nuevos cambios en sus requerimientos.

Como ejemplo de esto podemos ver que la aplicación actual está compuesta por una serie de menús que a la vez contienen submenús y estos a su vez pueden contener otros y así sucesivamente. Mediante la utilización de clases se pueden definir estos elementos y a la vez permitir que estos mantengan el concepto de menú y se muestren de forma diferente según se desee. Además el concepto de menú puede variar en cuanto a su funcionamiento.

Una vez diseñadas las clases y sus relaciones, cualquier cambio se puede realizar sin tener que interferir en el código ya desarrollado, ya sea simplemente utilizando herencia para definir nuevos elementos que tenga comportamientos diferentes o simplemente haciendo uso de los parámetros de configuración.

Además mediante la utilización de PHP como puente entre Flash y MySQL, es posible configurar la aplicación mediante una serie de datos almacenados en la base de datos y simplemente obtenerlos y utilizarlos para crear los diferentes objetos que representen componentes a visualizar según sea el caso.

Se han definido una serie de clases que se relacionan, los cuales permiten controlar la organización y el funcionamiento de la interfaz en la que interactúan los usuarios, permitiendo la adición de nuevos componentes a la misma, incluyendo los diversos comportamientos que puedan presentar.

Otras de las facilidades que brinda están representadas por la utilización de Adobe Flash CS3 para realizar animaciones. Estas permiten crear elementos más didácticos para facilitar el aprendizaje y comprensión de los usuarios en cuanto a los procedimientos que deben realizar en el trabajo diario al utilizar los sistemas informáticos.

La aplicación WEB se muestra mediante una página HTML. El contenido principal de esta página es una aplicación Flash, que se embebe en la página HTML utilizando los tags correspondientes. Esta contiene todos los módulos del sistema.

La aplicación Flash está compuesta por un conjunto de menús que representan los módulos del sistema. Estos menús a la vez contienen una serie de opciones representadas por submenús que la a vez pueden tener otros submenús u opciones, y así sucesivamente.

La distribución de los submenús anidados se especifica en la base de datos MySql, desde donde Flash extrae la información utilizando PHP para mostrarlos en la aplicación. Esta información puede ser actualizada en el módulo de administración por parte de un administrador.

Con este objetivo la programación de la aplicación Flash se realiza utilizando archivos externos (.as) que representan clases programadas utilizando AS 3. Estos archivos solo son necesarios al exportar (o compilar) la aplicación flash desde el entorno de desarrollo Adobe Flash CS3, de donde se obtiene un archivo .swf que es el que se utiliza en la página HTML.

Entre las clases definidas se encuentran las necesarias para mostrar el menú y su contenido. La aplicación al iniciarse hace un pedido a la base de datos para obtener la estructura de los menús, está información puede ser retornada utilizando el formato XML, para el cual Flash tiene librerías para su manejo y descomposición, además es conveniente por la estructura jerárquica que tienen los menús en la aplicación. Aquí se puede aprovechar la herencia para definir clases que representen submenús que tengan dentro opciones u opciones que no representen submenús sino un link a otra página Web. Entonces, en dependencia de la opción se crea una instancia de una clase u otra. Todas las clases están asociadas a componente gráficos, lo cual quiere decir que al crear un nuevo objeto se puede situar en la escena de flash en las coordenadas deseadas y mostrará el contenido gráfico asociado. El contenido gráfico se desarrolla en el ambiente de desarrollo Adobe Flash CS3.

Existen otros sistemas que proporcionan información a la base de datos. La base de datos puede alimentarse extrayendo, mediante el objeto Outlook Automation, información del Servidor Microsoft Exchange que llega desde aplicaciones externas que realiza diagnósticos para detectar y reportar incidencias de manera automática. Está información puede ser mostrada en la aplicación Flash, utilizando las librerías de AS3 que permiten realizar llamadas a scripts del lado del servidor y obtener datos enviados por ellos.

Los archivos .php que interactúan con Flash estarán en el servidor que soporta la aplicación. Preferentemente en la misma carpeta que contiene la página HTML principal y el archivo .swf. En esta misma carpeta se encuentran los archivos .swf que representan las animaciones para demostrar la realización de procedimientos. Estas animaciones son aplicaciones flash que se realizan independientes de la aplicación flash principal y que pueden ser importadas por la aplicación principal en tiempo de ejecución y se adicionan a la escena en el lugar que se desee. En el momento en que se importan estas empiezan su reproducción.

A continuación se describen las características más importantes de los diferentes software empleados en la programación de la aplicación CAT.

2.3.1 HTML (Lenguaje de marcación de Hipertexto).

El HTML, Hyper Text Markup Language (Lenguaje de marcación de Hipertexto) es el lenguaje de marcas de texto utilizado normalmente en la www (World Wide Web). Fue creado en 1986 por el físico nuclear Tim Berners-Lee; el cual tomo dos herramientas preexistentes: El concepto de Hipertexto (Conocido también como link o ancla) el cual permite conectar dos elementos entre si y el SGML (Lenguaje Estándar de Marcación General) el cual sirve para colocar etiquetas o marcas en un texto que indique como debe verse. HTML no es propiamente un lenguaje de programación como C++, Visual Basic, etc., sino un sistema de etiquetas. HTML no presenta ningún compilador, por lo tanto algún error de sintaxis que se presente éste no lo detectará y se visualizara en la forma como éste lo entienda. Es usado para describir la estructura y el contenido en forma de texto, así como para complementar el texto con objetos tales como imágenes. HTML se escribe en forma de "etiquetas", rodeadas por corchetes angulares (<,>). HTML también puede describir, hasta un cierto punto, la apariencia de un documento, y puede incluir un script (por ejemplo Javascript), el cual puede afectar el comportamiento de navegadores web y otros procesadores de HTML.

El entorno para trabajar HTML puede ser cualquier procesador de texto, como el que ofrecen los sistemas operativos Windows (Bloc de notas, MicroSoft Word). El conjunto de etiquetas que se creen, se deben guardar con la extensión .htm o .html.

Estos documentos pueden ser mostrados por los visores, navegadores o browsers de páginas Web, como Mozilla Firefox, Microsoft Internet Explorer o cualquier otro. También existe el HTML Dinámico (DHTML), que es una mejora de
Microsoft de la versión 4.0 de HTML que le permite crear efectos especiales. HTML es el lenguaje de marcado predominante para la elaboración de páginas web.

### 2.3.2 Adobe Flash CS3

La tecnología Flash se ha consolidado como una de las grandes en el mundo de Internet y la programación Web y es muy utilizada en la creación de menús interactivos, pequeñas animaciones, juegos y otras funcionalidades gracias a que con solo instalar algunas librerías en nuestro ordenador podremos utilizar cualquier archivo creado con esta tecnología directamente a través de nuestro navegador Web.

Adobe Flash CS3, es un completo asistente que contiene todo lo necesario para que podamos crear nuestros propios proyectos en Flash. [19]

Con una completa interfaz de trabajo nos permite crear todo tipo de archivos Flash con diferentes objetivos, como menús, juegos, presentaciones, cuestionarios entre otros, optimizados para todo tipo de plataformas creando los ficheros para trabajar en distintas resoluciones.

Con un completo editor nos permite añadir los elementos que compondrán nuestro proyecto Flash añadiendo figuras, textos, botones, líneas, pudiendo elegir los tonos de los elementos en una amplia paleta de colores. Nos deja configurar todo lo referente a la animación de los archivos Flash, los filtros, las secuencias, nos permite añadir varios elementos a los archivos y marcar las relaciones entre ellos, el orden, los efectos en la línea de tiempo y todo lo que puedas imaginar.

Adobe Flash (anteriormente llamado Macromedia Flash) es una aplicación en forma de estudio de animación que trabaja sobre "fotogramas", destinado a la producción y entrega de contenido interactivo. Es actualmente desarrollado y distribuido por Adobe Systems. En sentido estricto, Flash es el entorno y Flash Player es el programa de máquina virtual utilizado para ejecutar los archivos generados con Flash. [35]

Los archivos de Flash, que tienen generalmente la extensión de archivo SWF, pueden aparecer en una página web para ser vista en un navegador, o pueden ser reproducidos independientemente por un reproductor Flash. Los archivos de Flash aparecen muy a menudo como animaciones en páginas Web y sitios Web multimedia.

En versiones anteriores, Macromedia amplió a Flash más allá de las animaciones simples, convirtiéndolo en una herramienta de desarrollo completa, para crear principalmente elementos multimedia e interactivos para Internet.

## 2.3.2.1 ActionScript 3.0

ActionScript es un lenguaje de programación orientado a objetos (OOP), utilizado en especial en aplicaciones web animadas realizadas en el entorno Adobe Flash, la tecnología de Adobe para añadir dinamismo al panorama WEB. Fue lanzado con la versión 4 de Flash, y desde entonces hasta ahora, ha ido ampliándose poco a poco, hasta llegar a niveles de dinamismo y versatilidad muy altos en la versión 10 (Adobe Flash CS4) de Flash. [20]

ActionScript es un lenguaje de script, esto es, no requiere la creación de un programa completo para que la aplicación alcance los objetivos. El lenguaje está basado en especificaciones de estándar de industria ECMA-262, un estándar para Javascript, de ahí que ActionScript se parezca tanto a Javascript.

La versión más extendida actualmente es ActionScript 3.0, que significo una mejora en el manejo de programación orientada a objetos al ajustarse mejor al estándar ECMA-262 y es utilizada en las últimas versiones de Adobe Flash y Flex y en anteriores versiones de Flex. Desde la versión 2 de Flex viene incluido ActionScript 3.0, el cual mejora su rendimiento en comparación de sus antecesores, además de incluir nuevas características como el uso de expresiones regulares y nuevas formas de empaquetar las clases.

Flash está compuesto por objetos, con su respectiva ruta dentro del swf. Cada uno de estos en ActionScript pertenece a una clase (MovieClip, Botones, Vectores (Arrays), etc.), que contiene Propiedades y Métodos o Funciones. [21]

ActionScript 3.0 ofrece un modelo de programación robusto que resultará familiar a los desarrolladores con conocimientos básicos sobre programación orientada a objetos. Algunas de las principales funciones de ActionScript 3.0 son:

- Una nueva máquina virtual ActionScript, denominada AVM2, que utiliza un nuevo conjunto de instrucciones de código de bytes y proporciona importantes mejoras de rendimiento.
- Una base de código de compilador más moderna, que realiza mejores optimizaciones que las versiones anteriores del compilador.
- Una interfaz de programación de aplicaciones (API) ampliada y mejorada, con un control de bajo nivel de los objetos y un auténtico modelo orientado a objetos.
- Un núcleo del lenguaje basado en el próximo borrador de especificación del lenguaje ECMAScript (ECMA-262) edición 4.
- Una API XML que añade XML como un tipo de datos nativo del lenguaje.
- Un modelo de eventos basado en la especificación de eventos DOM (modelo de objetos de documento).

## 2.3.3 PHP (Personal Hypertext Preprocessor)

PHP es un lenguaje de programación interpretado, diseñado originalmente para la creación de páginas web dinámicas. Es usado principalmente en interpretación del lado del servidor pero actualmente puede ser utilizado desde una interfaz de línea de comandos o en la creación de otros tipos de programas incluyendo aplicaciones con interfaz gráfica.

Fue creado originalmente por Rasmus Lerdorf en 1994; sin embargo la implementación principal de PHP es producida ahora por The PHP Group y sirve como el estándar de facto para PHP siendo considerado como software libre.

PHP es un lenguaje interpretado de propósito general ampliamente usado, diseñado especialmente para desarrollo web y que puede ser incrustado dentro de código HTML. Generalmente se ejecuta en un servidor web, tomando el código en PHP como su entrada y creando páginas web como salida. Puede ser desplegado en la mayoría de los servidores web y en casi todos los sistemas operativos y plataformas sin costo alguno.

El gran parecido que posee PHP con los lenguajes más comunes de programación estructurada, como C y Perl, permiten a la mayoría de los programadores crear aplicaciones complejas con una curva de aprendizaje muy corta. También les permite involucrarse con aplicaciones de contenido dinámico sin tener que aprender todo un nuevo grupo de funciones.

Cuando el cliente hace una petición al servidor para que le envíe una página web, el servidor ejecuta el intérprete de PHP. Éste procesa el script solicitado que generará el contenido de manera dinámica (por ejemplo obteniendo información de una base de datos). El resultado es enviado por el intérprete al servidor, quien a su vez se lo envía al cliente. Mediante extensiones es también posible la generación de archivos PDF, Flash, así como imágenes en diferentes formatos. Permite la conexión a diferentes tipos de servidores de bases de datos tales como MySQL, Postgres, Oracle, ODBC, DB2, Microsoft SQL Server, Firebird y SQLite. [13]

## 2.4 Sistemas Gestores de Bases de Datos (SGBD).

Un Sistema de Gestión de Bases de Datos es un tipo de software muy especifico que sirve de interfaz entre las bases de datos y las aplicaciones que la utilizan. Realizar una selección adecuada del SGBD, facilita las tareas de administración de los datos, acelera el desarrollo de la aplicación y en general mejora el rendimiento global del sistema. [56]

## 2.4.1 MySQL

Es uno de los sistemas gestores de base de datos más populares desarrollados bajo la filosofía de código abierto. MySQL es un sistema de gestión de base de datos relacional, multihilo, es muy utilizado en aplicaciones web y su popularidad

como aplicación WEB está muy ligada a PHP, que a menudo aparece en combinación con MySQL. MySQL es una base de datos muy rápida en la lectura pero puede provocar problemas de integridad en entornos de alta concurrencia en la modificación. En aplicaciones WEB hay baja concurrencia en la modificación de datos y en cambio el entorno es intensivo en lectura de datos, lo que hace a MySQL ideal para este tipo de aplicaciones. [44]

Inicialmente, MySQL carecía de elementos considerados esenciales en las bases de datos relacionales, tales como integridad referencial y transacciones. A pesar de ello, atrajo a los desarrolladores de páginas web con contenido dinámico, justamente por su simplicidad.

Poco a poco los elementos de los que carecía MySQL están siendo incorporados tanto por desarrollos internos, como por desarrolladores de software libre. Entre las características disponibles en las últimas versiones se puede destacar:

- Amplio subconjunto del lenguaje SQL. Algunas extensiones son incluidas igualmente.
- Disponibilidad en gran cantidad de plataformas y sistemas.
- Diferentes opciones de almacenamiento según si se desea velocidad en las operaciones o el mayor número de operaciones disponibles.
- Transacciones y claves foráneas.
- Conectividad segura.
- Replicación.
- Búsqueda e indexación de campos de texto.

MySQL es un sistema de administración relacional de bases de datos. Una base de datos relacional archiva datos en tablas separadas en vez de colocar todos los datos en un gran archivo. Esto permite velocidad y flexibilidad. Las tablas están conectadas por relaciones definidas que hacen posible combinar datos de diferentes tablas sobre pedido.

MySQL es software de fuente abierta. Fuente abierta significa que es posible para cualquier persona usarlo y modificarlo. Cualquier persona puede bajar el código fuente de MySQL y usarlo sin pagar. Cualquier interesado puede estudiar el código fuente y ajustarlo a sus necesidades. MySQL usa el GPL (GNU General Public License) para definir que puede hacer y que no puede hacer con el software en diferentes situaciones. [6]

## 2.5 Servidor HTTP Apache.

El servidor HTTP Apache es un servidor web HTTP de código abierto para plataformas Unix (BSD, GNU/Linux, etc.), Microsoft Windows, Macintosh y otras, que implementa el protocolo HTTP y la noción de sitio virtual. El servidor Apache se desarrolla dentro del proyecto HTTP Server (httpd) de la Apache Software Foundation. [55]

Apache presenta entre otras características altamente configurables, bases de datos de autenticación y negociado de contenido, pero fue criticado por la falta de una interfaz gráfica que ayude en su configuración.

Apache tiene amplia aceptación en la red, es uno de los servidores HTTP más usado. La arquitectura del servidor Apache es muy modular. El servidor consta de una sección core y diversos módulos que aportan mucha de la funcionalidad que podría considerarse básica para un servidor WEB.

Apache es usado primariamente para enviar páginas web estáticas y dinámicas en la World Wide Web. Muchas aplicaciones web están diseñadas asumiendo como ambiente de implantación a Apache, o que utilizarán características propias de este servidor WEB.

Apache es el componente de servidor web en la popular plataforma de aplicaciones WAMP junto a MySQL y al lenguaje de programación PHP.

## 2.6 WAMP

.

Es un sistema de infraestructura de internet que usa las siguientes herramientas:

- Windows, como sistema operativo;
- Apache, como servidor web;
- MySQL, como gestor de bases de datos;
- PHP (generalmente), Perl, o Python, como lenguajes de programación.

•

El uso de un WAMP permite servir páginas html a internet, además de poder gestionar datos en ellas, al mismo tiempo un WAMP, proporciona lenguajes de programación para desarrollar aplicacionesWEB.

Para el desarrollo de la aplicación CAT se utilizó una combinación de los siguientes software: MicroSoft Windows Server 2003, WampServer versión 2.0 con Servidor Apache 2.2.8, PHP versión 5.2.5 y MySql versión 5.0.51a incluidos, Adobe Flash CS3 Professional, ActionScript 3.0 y los navegadores Mozilla Firefox o Internet Explorer.

### CAPITULO III. Análisis y diseño del sistema propuesto.

En este capítulo se detalla el Análisis y Diseño de la aplicación CAT (Centro de Asistencia Técnica), describiendo el Modelo del Dominio y los artefactos mediante los casos de uso más significativos, los diagramas de flujo de la información, el diseño lógico y estructura de la base de datos y el tratamiento de la seguridad y la concurrencia en el acceso a la misma.

### 3.1 Breve descripción de la Aplicación CAT.

El Centro de Asistencia Técnica a la informática es una Base de Conocimientos dinámica que se enriquece continuamente con las participación de los especialistas y los usuarios de las aplicaciones y sistemas en explotación en la Sucursal Cimex Pinar del Río a partir de las Incidencias que reportan los usuarios y son atendidas por los especialistas que dan soporte a los mismos mediante un Gestor de Incidencias y de la recopilación de toda la información generada durante más de 15 años de experiencia, con el objetivo de contribuir a la capacitación y al aumento de la preparación de los mismos y de la eficiencia de la gestión de nuestra entidad.

Para lograr este objetivo hemos desarrollado una herramienta (Aplicación WEB) que a la vez de servir como un Gestor de Incidencias en el entorno de la empresa, con un objetivo educativo facilita el acceso a los usuarios y especialistas que dan soporte a las aplicaciones de toda la documentación existente sobre las aplicaciones en explotación y de la experiencia acumulada por los errores que se producen en el trabajo diario de los usuarios y las soluciones que aportan para dar solución a estos por los especialistas, retroalimentándose estos por las incidencias del gestor mediante relaciones gestor-aplicaciones, gestorespecialistas, gestor-usuarios y de la interacción usuarios-especialistas a través de una FAQ. Desde el punto de vista educativo la aplicación provee también a los usuarios de cursos en multimedia, documentación en formato WEB, manuales de usuarios y de procedimientos y link a otros Sitios corporativos que incluyen cursos a distancias, software educativo y el moodle del Centro de Capacitación de Cimex, que son la base para los cursos de formación programados en los Planes de Capacitación de la Sucursal Cimex Pinar del Río.

La aplicación está soportada en un entorno WEB basado en la utilización de páginas HTML y una serie de aplicaciones desarrolladas utilizando Adobe Flash CS3 y su lenguaje de programación Action Script 3 (AS3) las cuales representan la interfase de comunicación con los usuarios y administradores.

La información que se procesa en la aplicación se gestiona y se soporta mediante el gestor de bases de datos MySQL 5.0. La utilización de PHP 5 como lenguaje del lado del servidor establece y mantiene el intercambio de información entre la aplicación y el gestor de bases de datos. Además, participan de forma colateral otros sistemas informáticos de CIMEX que proporcionan información necesaria que se gestiona mediante la aplicación.

Está integrada por 6 módulos: Gestor de Incidencias, Documentación, Procedimientos, una FAQ, Links y el Módulo de Administración.

Gestor de Incidencias: Es una herramienta para aquellas organizaciones que quieran incorporar las mejores prácticas en la Gestión de Incidencias. Permite registrar y clasificar la incidencia, asignar el trabajo a realizar a un especialista, investigar la causa de la incidencia, documentar la solución, comunicar automáticamente al usuario el estado de su solicitud, elaborar informes, que ayuden a conocer qué está sucediendo y a mejorar el proceso.

Documentación: Brinda acceso a documentación necesaria para los usuarios a la hora de utilizar los sistemas informáticos en diversos formatos multimediales.

Procedimientos: Contiene una serie de animaciones Flash que muestran de una forma visual cómo se realiza un procedimiento en alguno de los sistemas informáticos utilizados por los usuarios.

FAQ: Representa una utilidad donde los usuarios pueden ver las preguntas más frecuentes y sus respuestas. En caso de que tengan una inquietud que no aparezca en el sistema, tienen la posibilidad de realizar la pregunta que será atendida por un especialista. Este a su vez puede seleccionar nuevas preguntas y adicionarlas a las ya existentes

Links: Posibilita el acceso a otros Sitios de interés para el proceso de capacitación de los usuarios existente dentro y fuera de la intranet según el nivel de acceso del usuario entre los que se encuentran el moodle del Centro de Capacitacion de Cimex, cursos a distancia, aulas virtuales, y otros.

Administración: Permite a un administrador del sistema, realizar cambios en el mismo. Estos cambios pueden estar relacionados con la modificación de la información almacenada en la base de datos, así como con los elementos y opciones que muestra la aplicación. Un ejemplo de esto es que mediante el módulo de administración se pueden adicionar y quitar procedimientos del módulo de Procedimientos.

Esta, es una aplicación dinámica desarrollada de forma tal que permite su actualización constante y puede ser extendida para asimilar nuevos requerimientos futuros. Con este propósito se utilizan las facilidades y posibilidades que brinda el lenguaje de programación AS3.

### 3.2 Modelo del Dominio.

Para una mejor comprensión de los conceptos más importantes empleados en el contexto del negocio CAT se ha elaborado un modelo conceptual donde se describen los principales conceptos que definen el objeto de estudio y que se representa mediante el Modelo del Dominio. El Modelo de Dominio muestra los tipos más importantes de objetos que existen o los eventos que suceden en el

entorno donde se desarrolla el software y se considera un subconjunto del llamado modelo de objetos del negocio. Los conceptos de este modelo podrían constituir las futuras clases y objetos del proceso de modelado del negocio.

A continuación se identifican algunos conceptos utilizados en el diagrama del modelo de dominio:

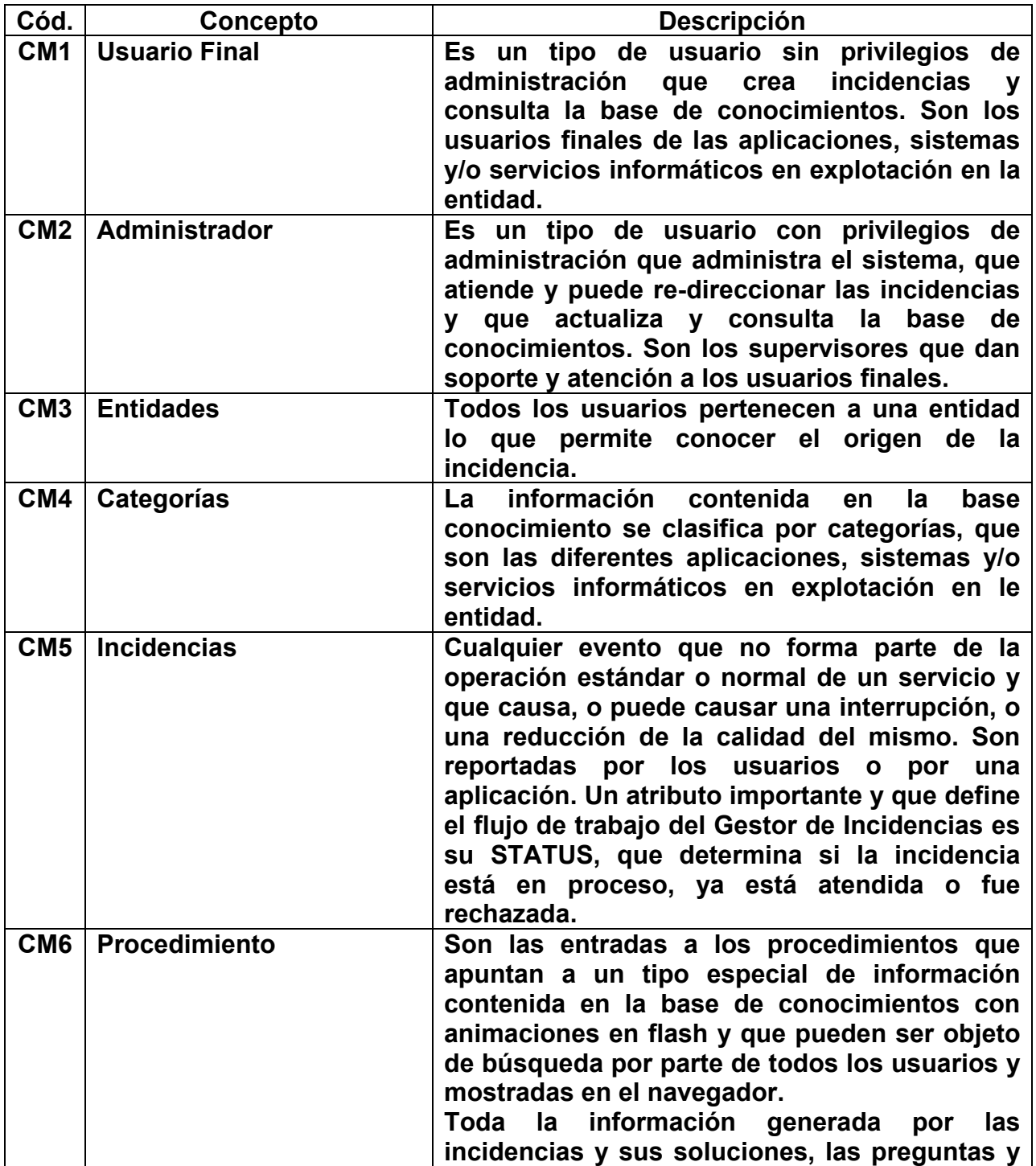

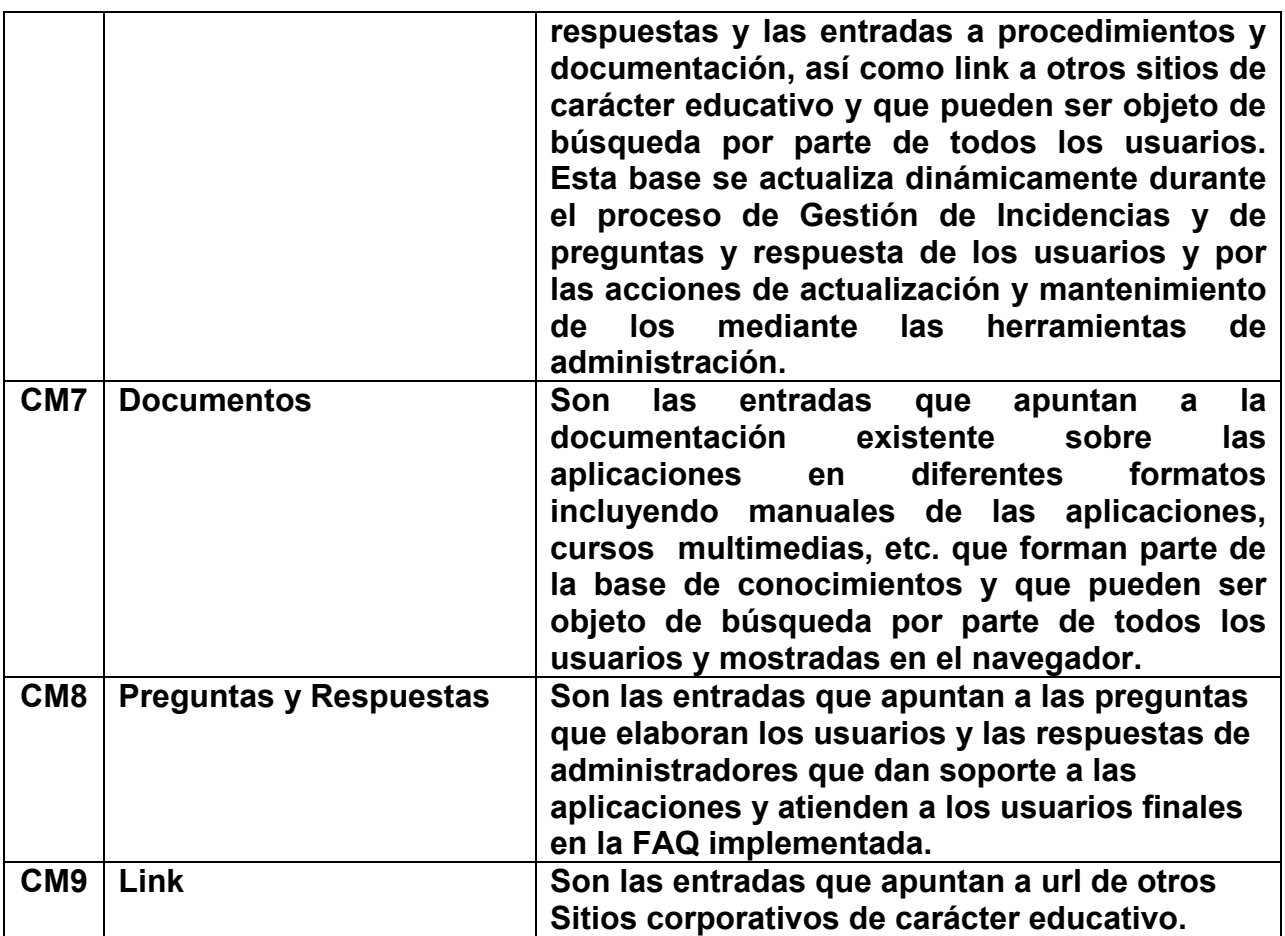

Los conceptos fundamentales extraídos del negocio así como sus propiedades fundamentales y las relaciones entre ellos se pueden observar en el modelo del dominio. Este modelo se hace a través de un diagrama de clase UML en el que se definen las principales clases conceptuales que intervienen en el sistema.

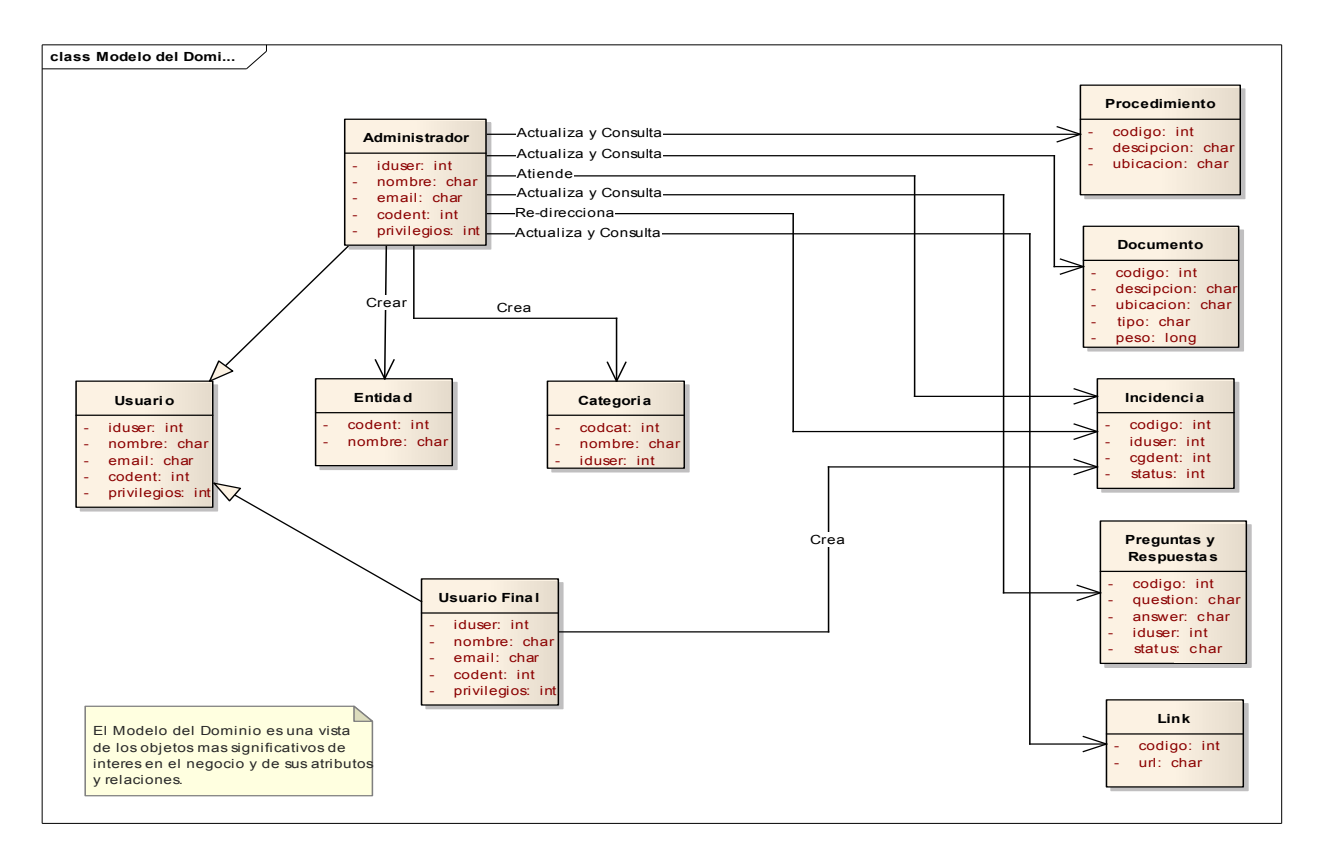

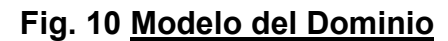

## 3.3 Requerimientos del sistema.

Los requerimientos del sistema establecen al alcance y el ambiente en que se desarrollara el sistema, son el punto de partida y se obtienen a partir del proceso de análisis y de las entrevistas con los futuros usuarios, en nuestro caso de la consulta a los especialistas y supervisores de las aplicaciones donde se producen las incidencias y los usuarios finales que las reportan. De ahí surgen las necesidades de la organización tanto en el sentido de lograr una buena gestión de incidencias y soporte de TICs, como del proceso de capacitación y aprendizaje a partir de los propios errores y problemas y de sus soluciones y contribuyen a definir las futuras funciones de nuestro sistema. Estos requerimientos son dinámicamente revisados y actualizado en un proceso iterativo de desarrollo de la aplicación. Según Frederick P. Brooks: "La parte más difícil de construir un sistema es precisamente saber qué construir. Ninguna otra parte del trabajo conceptual es tan difícil como establecer los requerimientos técnicos detallados, incluyendo todas las interfaces con gente, máquinas, y otros sistemas. Ninguna otra parte del trabajo afecta tanto al sistema si es hecha mal. Ninguna es tan difícil de corregir más adelante... Entonces, la tarea más importante que el ingeniero de software hace para el cliente es la extracción iterativa y el refinamiento de los requerimientos del producto" [Brooks,1987]. De ahí la importancia, como parte del proceso de ingeniería de sistemas, de definir correctamente estos requerimientos. Estos se clasifican en funcionales y no funcionales.

### 3.3.1 Requerimientos funcionales

En el proceso de entrevistas para el desarrollo del sistema, la primera pregunta que un analista debe hacer a sus usuarios es ¿Para qué es este sistema?, la segunda es claramente ¿Para quiénes es este sistema? Como mencionamos al hablar sobre los actores, identificar a todos ellos es crítico para un buen análisis de requerimientos.

Los requerimientos funcionales son los que determinan quienes son los actores que interactúan con el sistema y que funciones realizan en la aplicación y se representan mediante los casos de uso. Antes de avanzar con los casos de uso, debemos tratar de identificar todos los tipos de usuario diferentes que tiene el sistema. Si el sistema funcionará en una empresa, debo preguntar cuáles de las áreas afectadas usarán o actualizarán su información. [50]

Esta identificación inicial de los actores debe repetirse, en un proceso iterativo, a medida que empiezan a describirse los casos de uso, ya que al conocer más detalles del sistema pueden aparecer nuevos tipos de usuarios. Los requerimientos funcionales están directamente vinculados con las funcionalidades del sistema, tienen que ver con el procesamiento de una entrada al sistema para producir un resultado o con la respuesta del sistema a un evento externo o petición al sistema.

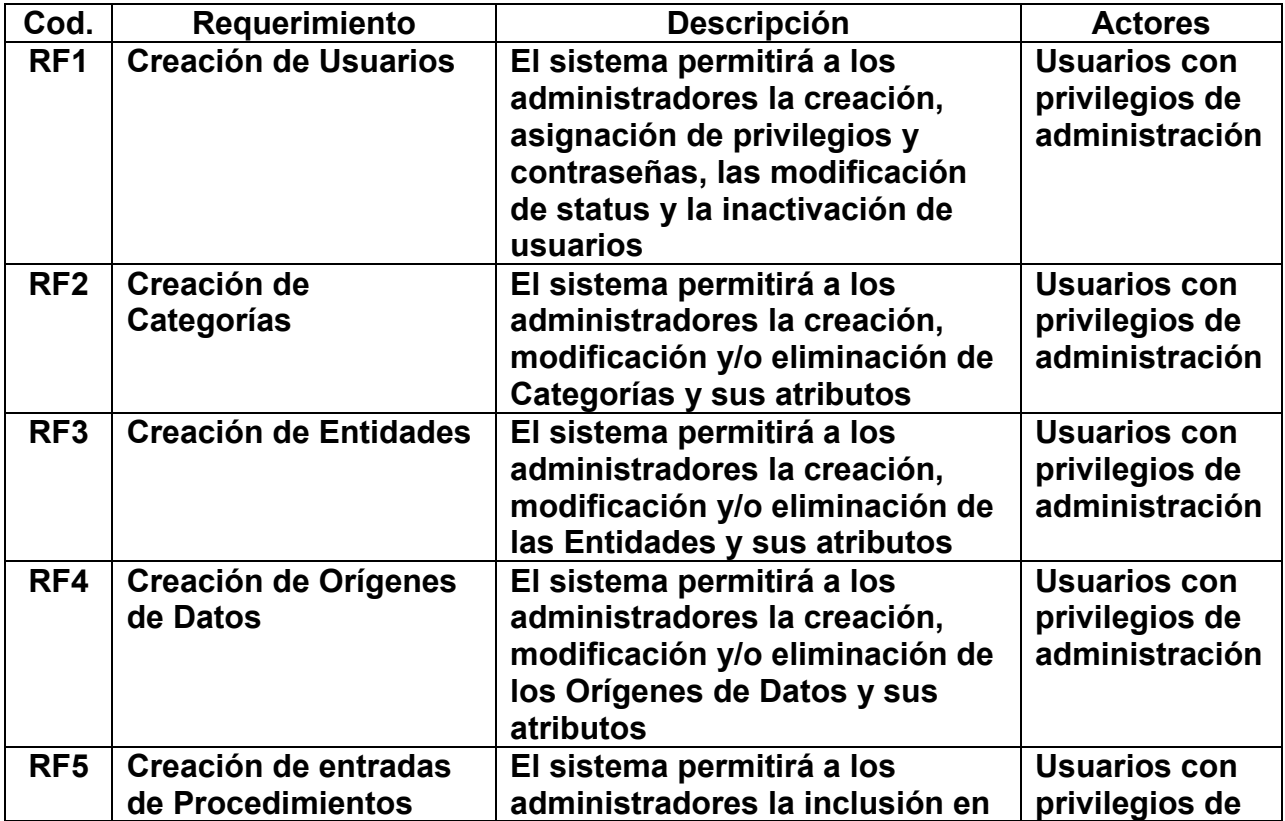

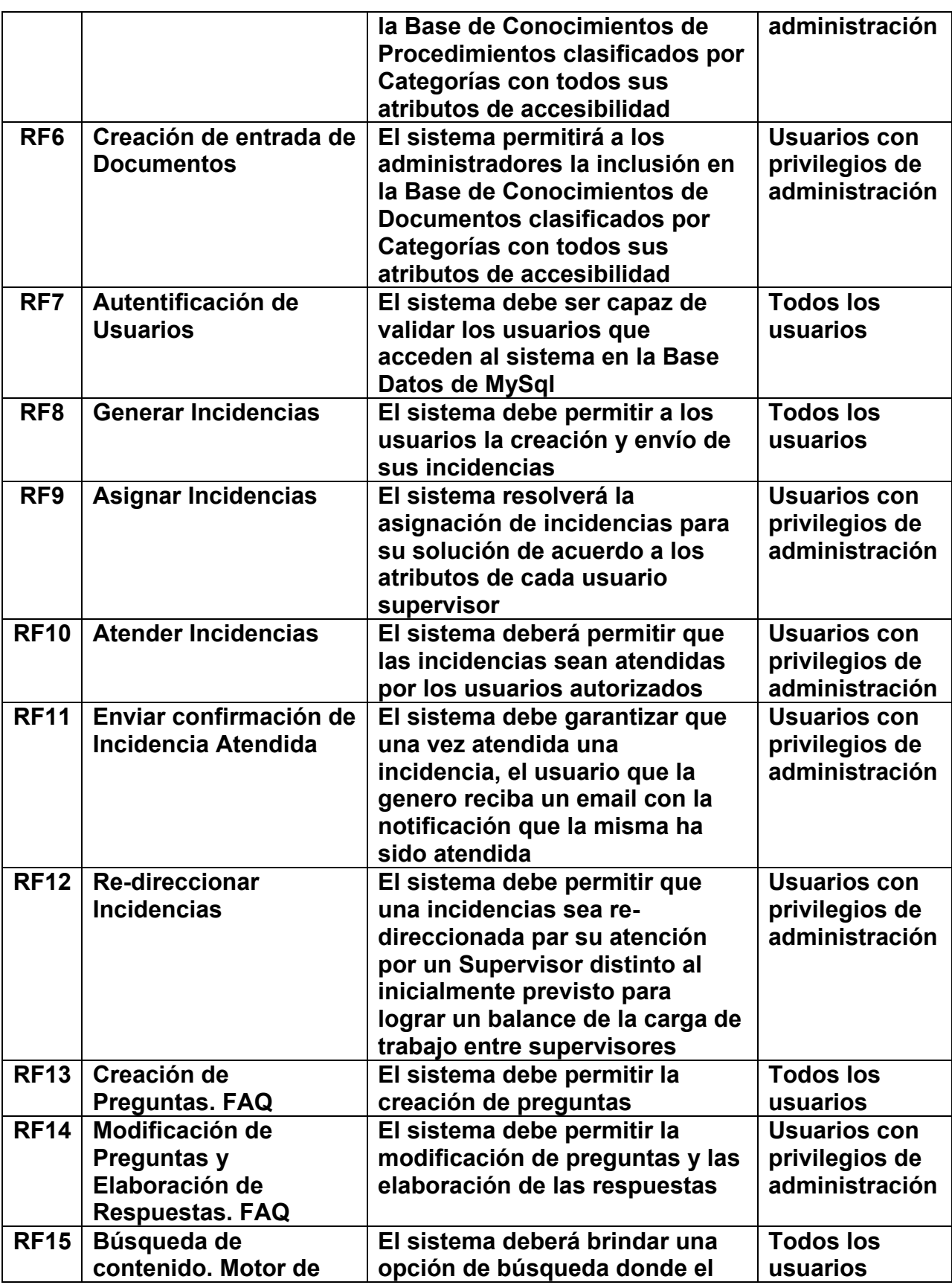

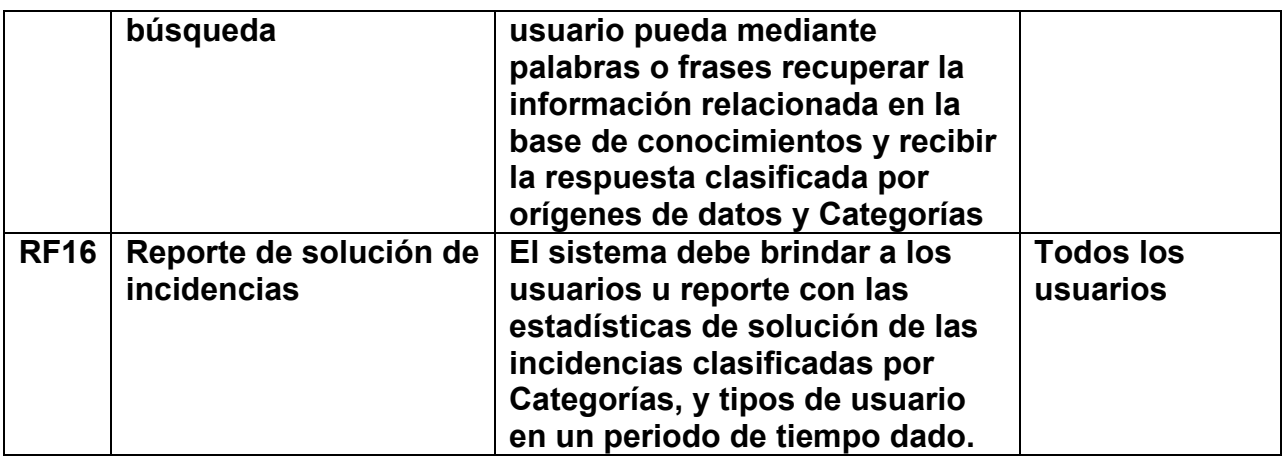

## 3.3.2 Requerimientos no funcionales

Los requerimientos no funcionales son aquellos relacionados con el entorno, ambiente, o externos que deben tenerse en cuenta para la satisfacción de los demás requerimientos y que pueden definir el rendimiento, la confiabilidad, la seguridad y la escalabilidad del futuro sistema. [51]

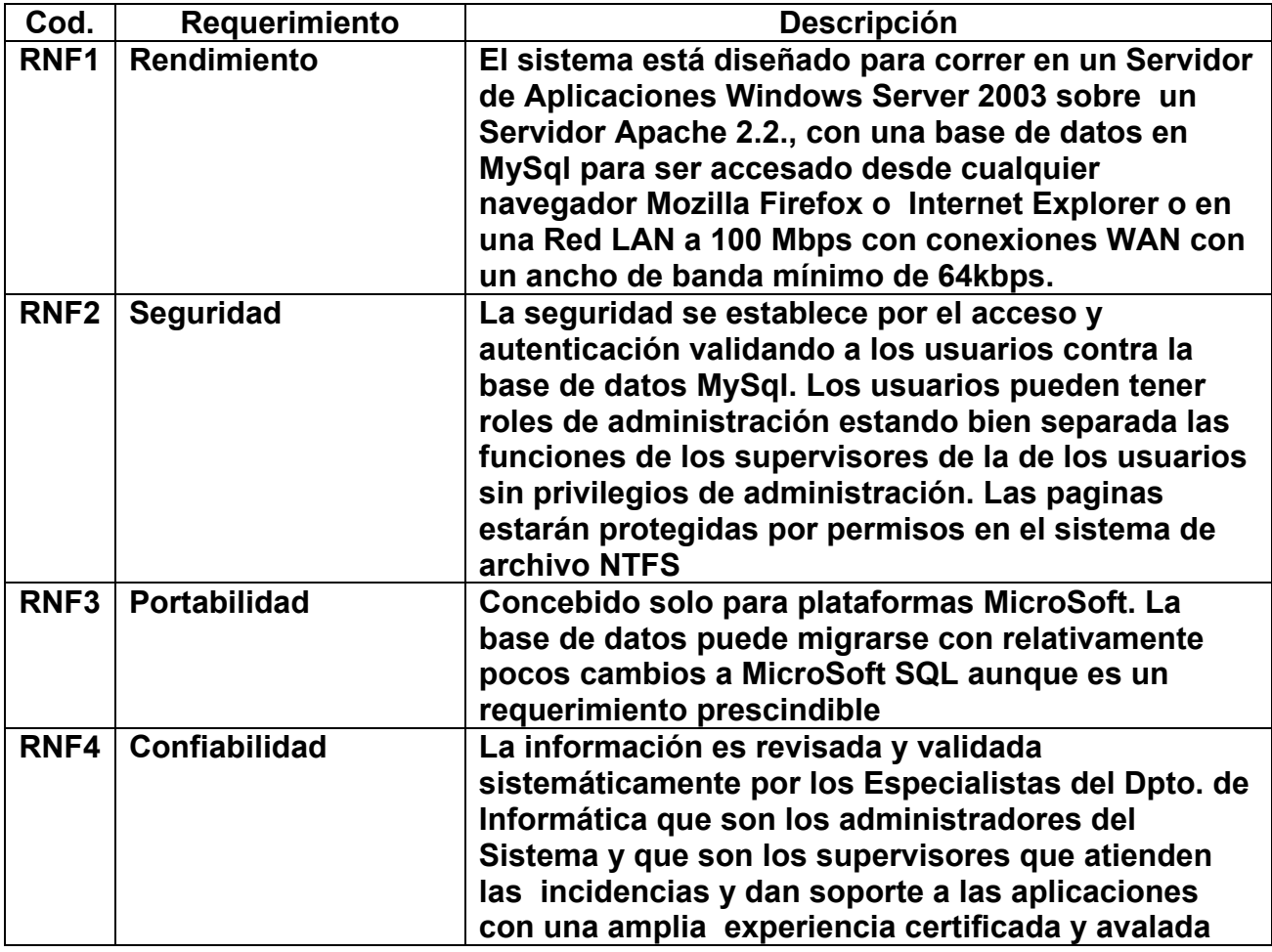

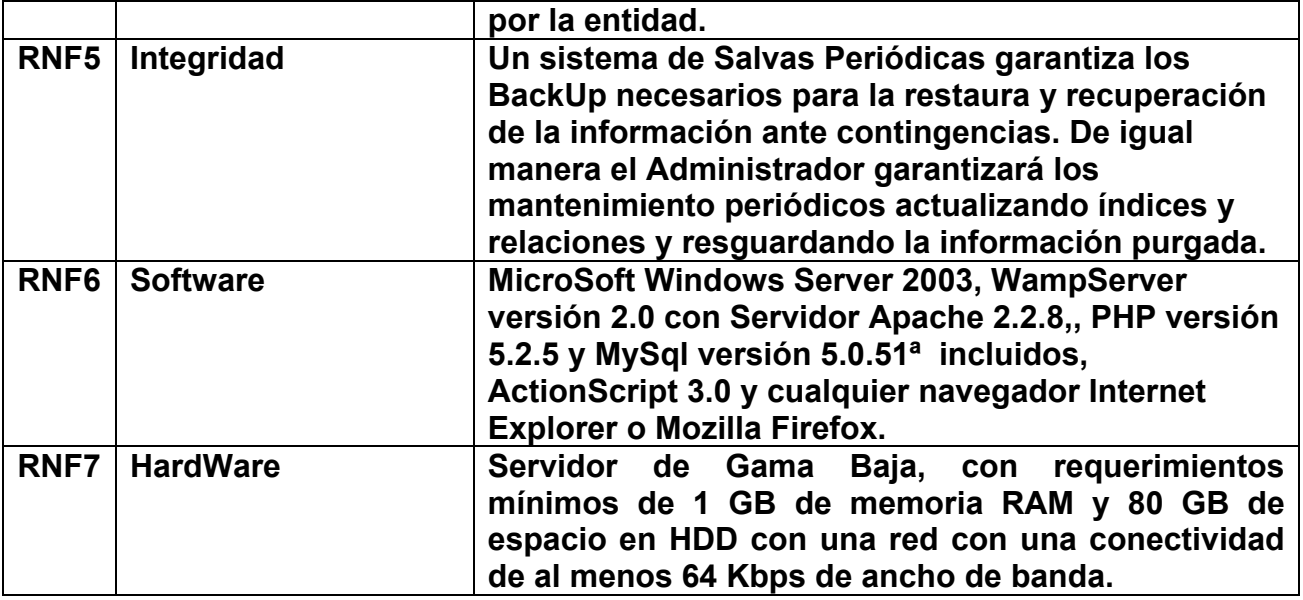

### 3.4 Actores del Sistema

Los actores de la aplicación a o maquinas desarrollar son agrupaciones de personas, sistemas o maquinas que interactúan con el sistema de la misma forma, por ejemplo, en nuestro desarrollo, todos los actores que tienen privilegios de administración y pueden crear otros usuarios, son un mismo actor: Administrador de la Aplicación.

 El carácter externo de los actores nos permite delimitar e identificar el alcance del sistema a medida que vayamos identificando los actores del sistema. Definir el alcance del sistema debe ser el primer objetivo del análisis del sistema ya que un proyecto sin alcance definido nunca podrá alcanzar sus objetivos.

Es importante tener clara la diferencia entre usuario y actor. Un actor es una clase de rol, mientras que un usuario es una persona que, cuando usa el sistema, asume un rol. De esta forma, un usuario puede acceder al sistema como distintos actores.

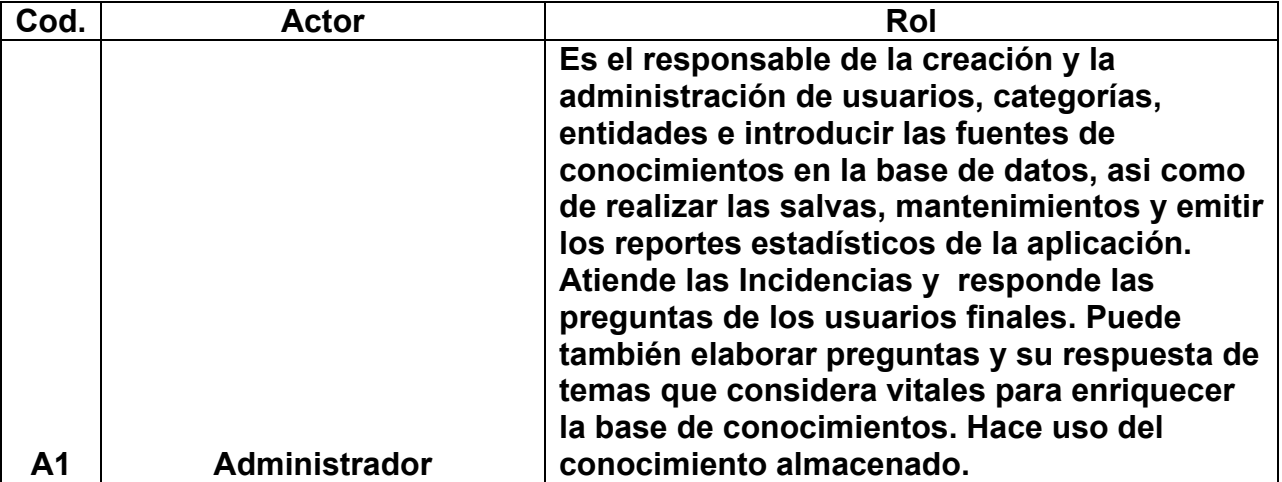

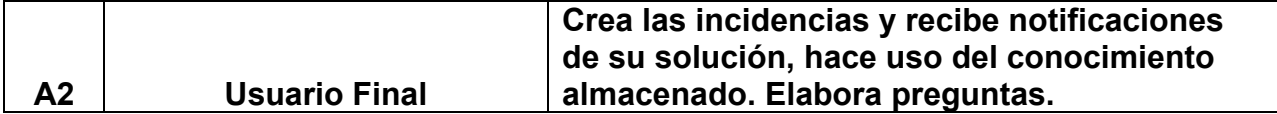

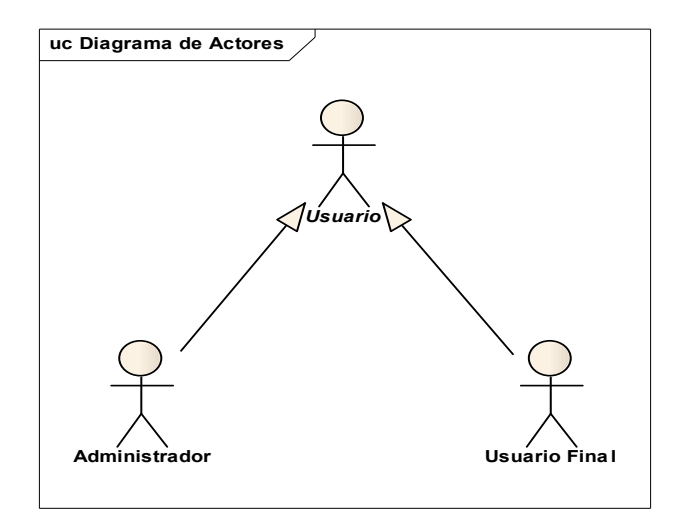

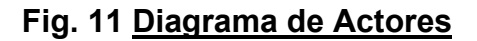

## 3.5 Casos de uso más representativos del sistema

Los casos de uso constituyen un método práctico para explorar los requerimientos, son una técnica para especificar el comportamiento de un sistema.

Todo sistema de software ofrece a su entorno, a aquellos que lo usan, una serie de servicios. Un caso de uso es una forma de expresar cómo alguien o algo externo a un sistema lo usa, ya sean personas u otros sistemas.

Un caso de uso es una secuencia de interacciones entre un sistema y alguien o algo que usa alguno de sus servicios. Un caso de uso es iniciado por un actor. A partir de ese momento, ese actor, junto con otros actores, intercambian datos o control con el sistema, participando de ese caso de uso. Con los casos de uso se consigue tener una visión gráfica de los distintos procedimientos a implementar.

Esta técnica se basa en el siguiente concepto: "al definir requerimientos, es importante describir al sistema desde l punto de vista de aquél que lo va a usar, y no desde el punto de vista del que lo va a construir." [Jacobson, 2000]. De esta forma, es más fácil validar que los requerimientos documentados son los verdaderos requerimientos de los usuarios, ya que éstos comprenderán fácilmente la forma en la que están expresados.

# uc Diagrama General de Casos de Uso Crear Usuarios  $\int_{\text{wzial}$  Asignar Entidad «include» **Autentificarse** «extend» Asignar Administrador 71 Buscar en la Base de Asignar Priv ilegios **Conocimientos** 八 de Administración  $\mathcal{A}$ Usuario «include» Crear Categoria s Crear Entidade s Usuario Fina l Crear Incidencia s Administrador Crear Entradas de Procedimientos Notificar al Usuario  $\mathcal{A}$ «include» Crear Entradas de Documentos Atender Incidencias Importar Incidencia s Redireccionar **Incidencias** Mantenimiento Emitir Reporte s

## Fig. 12 Diagrama General de Casos de Uso

## Capitulo III

# CAT-Centro de Asistencia

### Técnica.

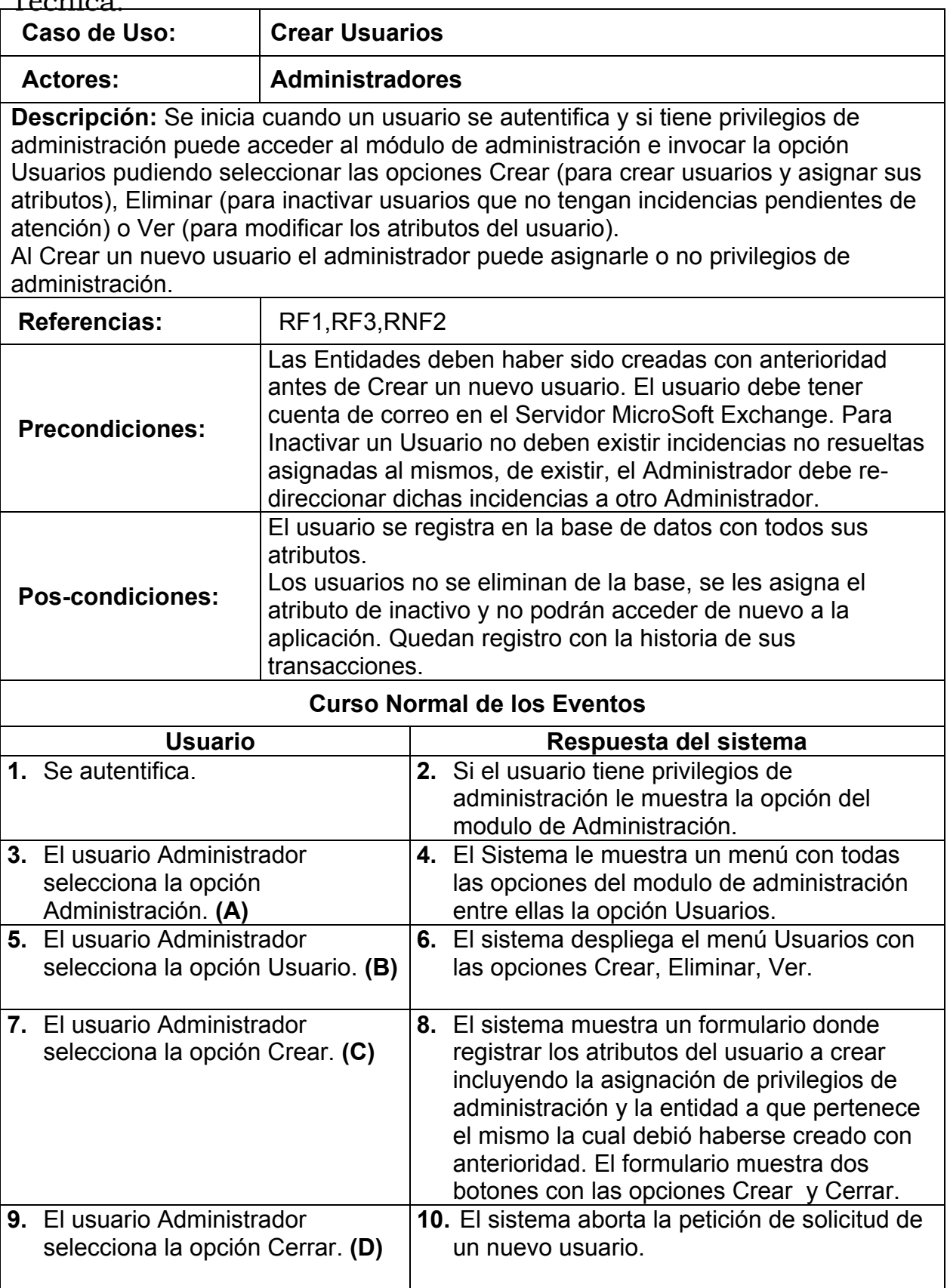

Capitulo III

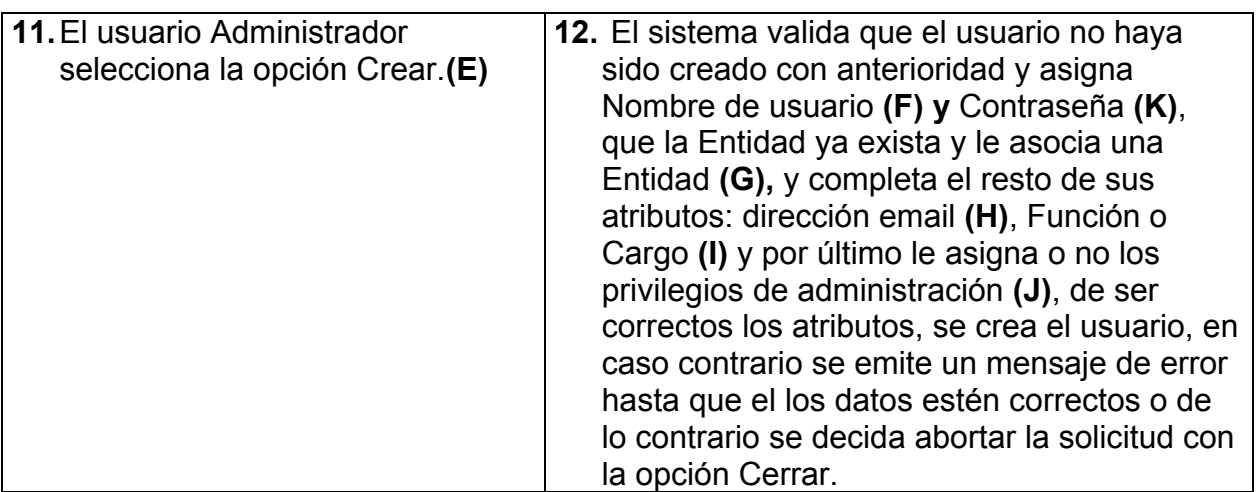

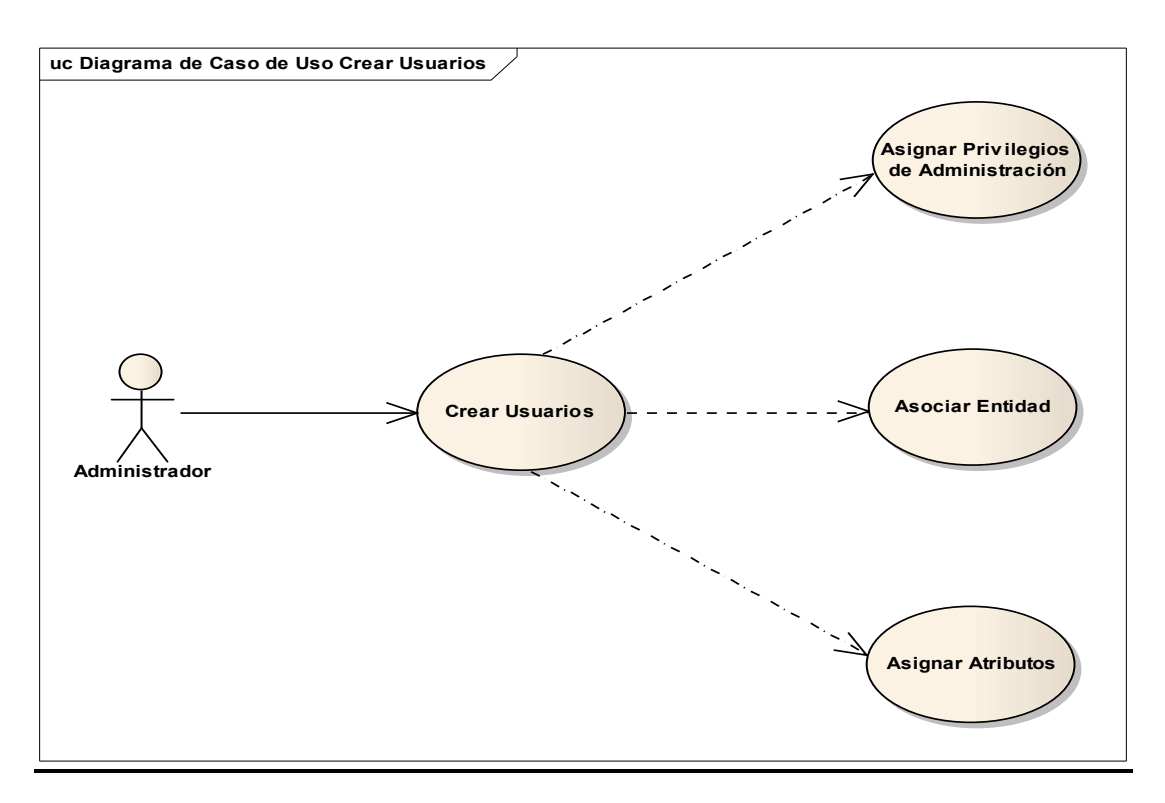

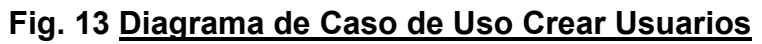

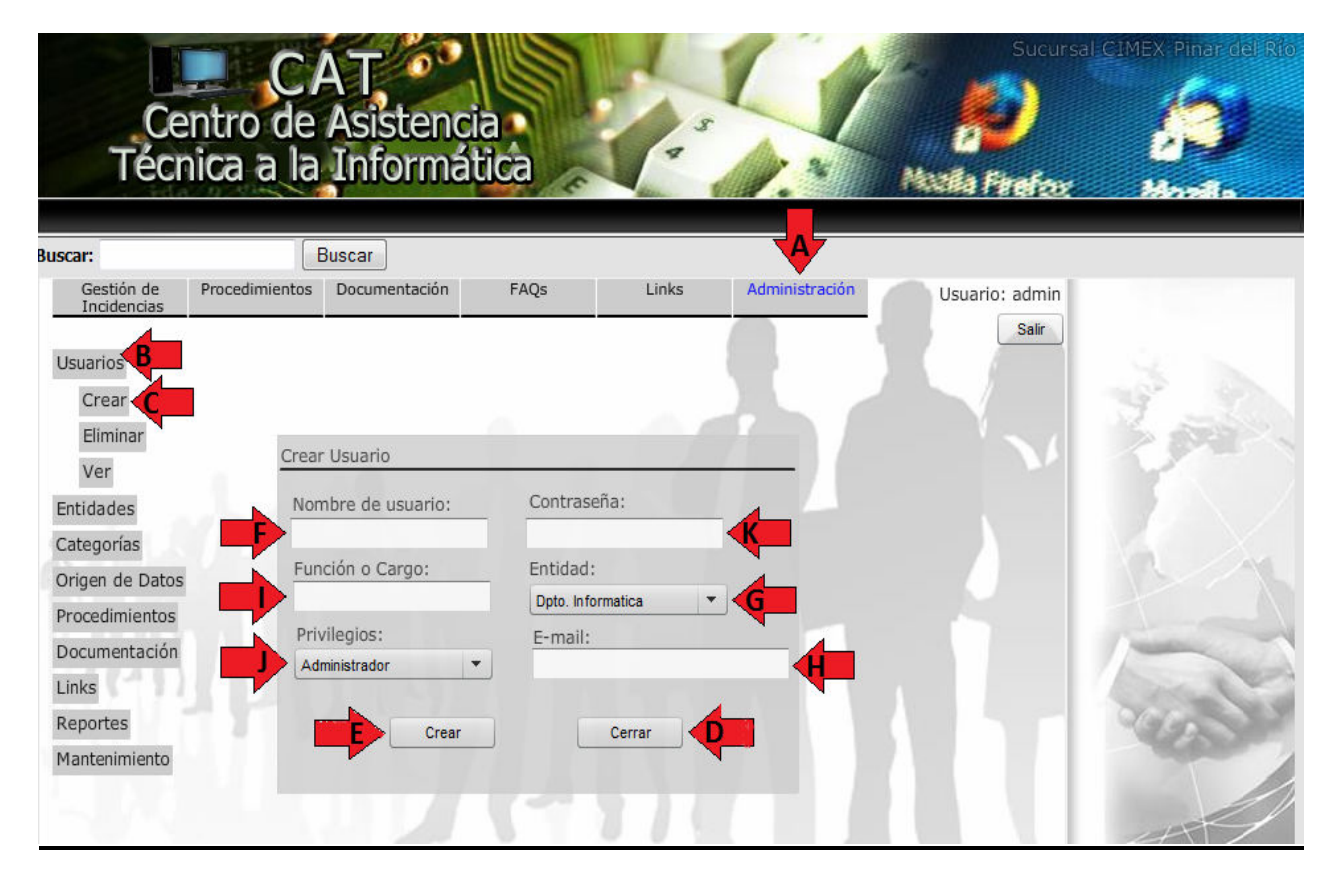

Fig. 14 Interfaz de Usuario del Caso de Uso Crear Usuario

## CAT-Centro de Asistencia

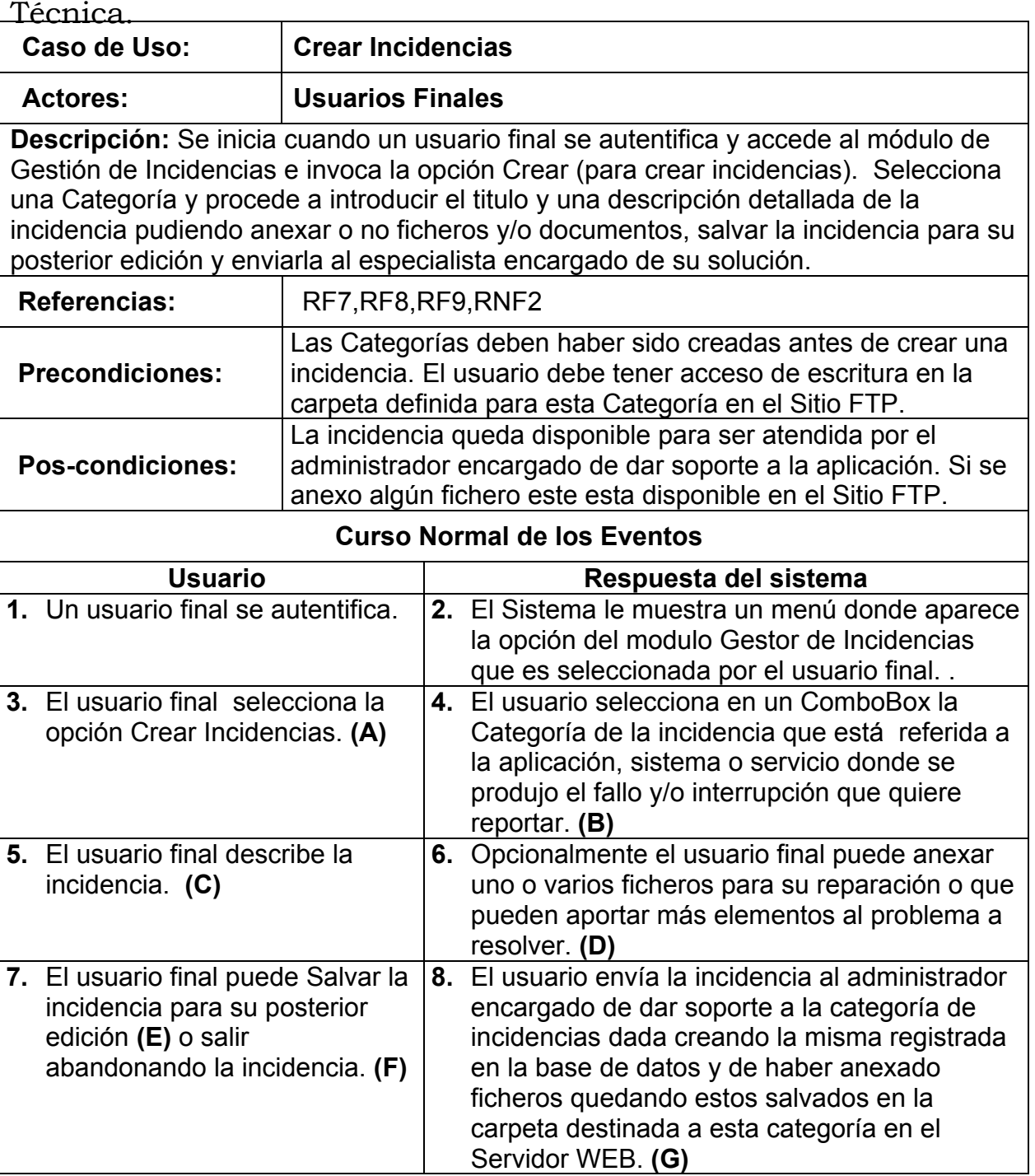

## Capitulo III

# CAT-Centro de Asistencia Técnica.

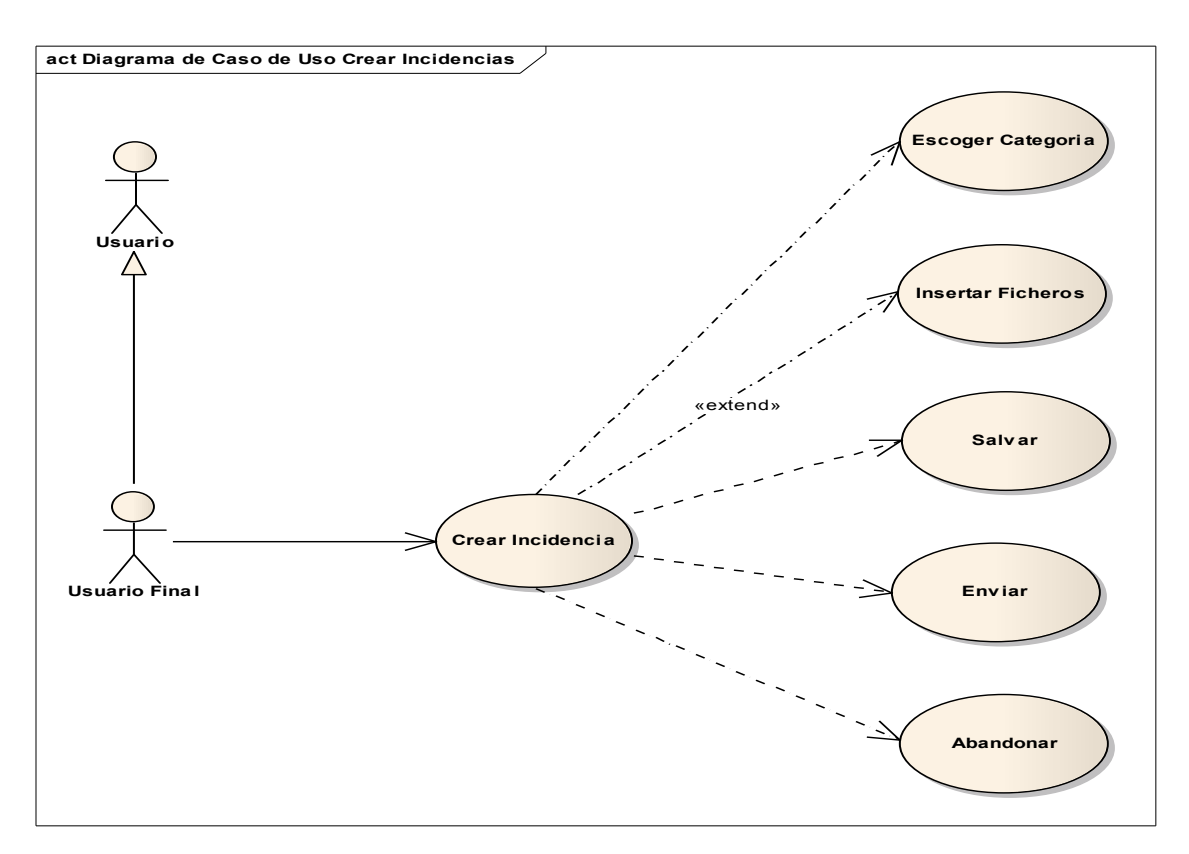

## Fig. 15 Diagrama de Caso de Uso Crear Incidencias

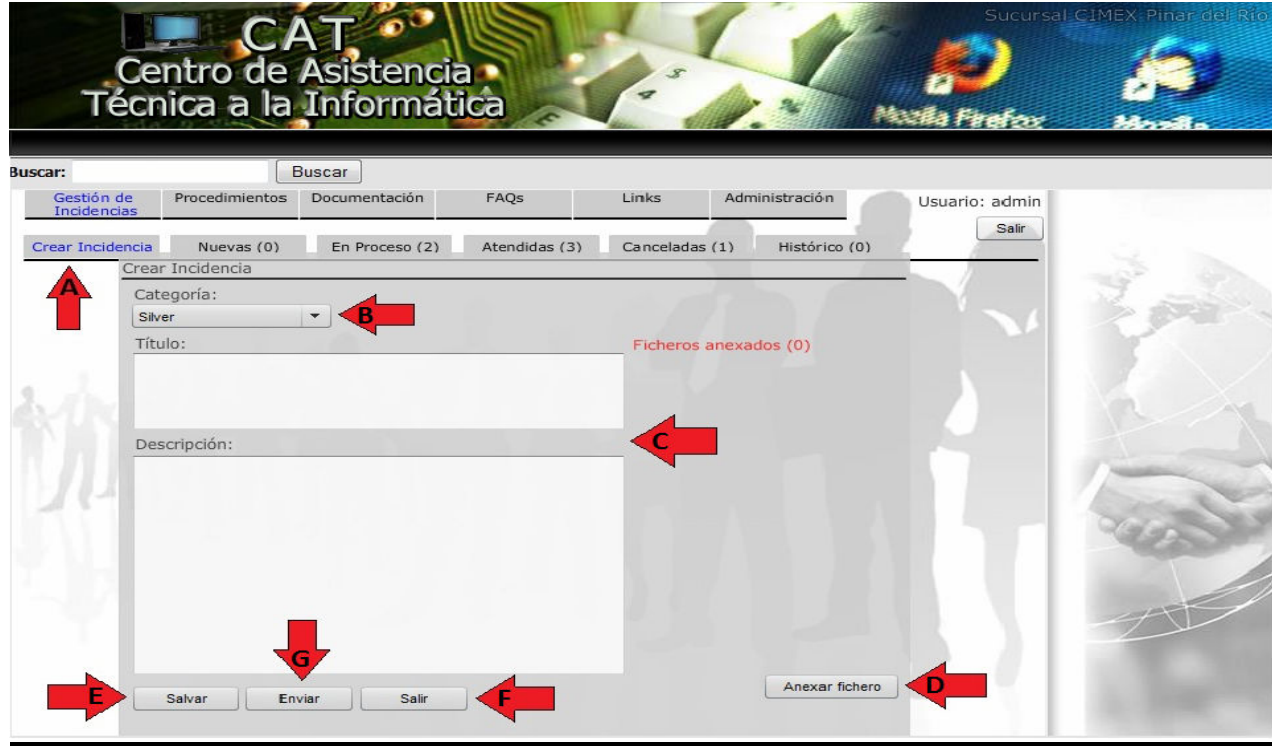

# Fig. 16 Interfaz de Usuario del Caso de Uso Crear Incidencias

### 3.6 Diagrama de secuencia.

Los diagramas de secuencia nos muestran para cada caso de uso, cómo se suceden en el tiempo los eventos y las llamadas entre objetos. Los objetos y entidades de muestran en la parte superior por orden de aparición de izquierda a derecha y los intervalos de duración de cada uno se representan hacia abajo. A continuación mostramos el diagrama de secuencia asociado al caso de uso Crear Incidencias.

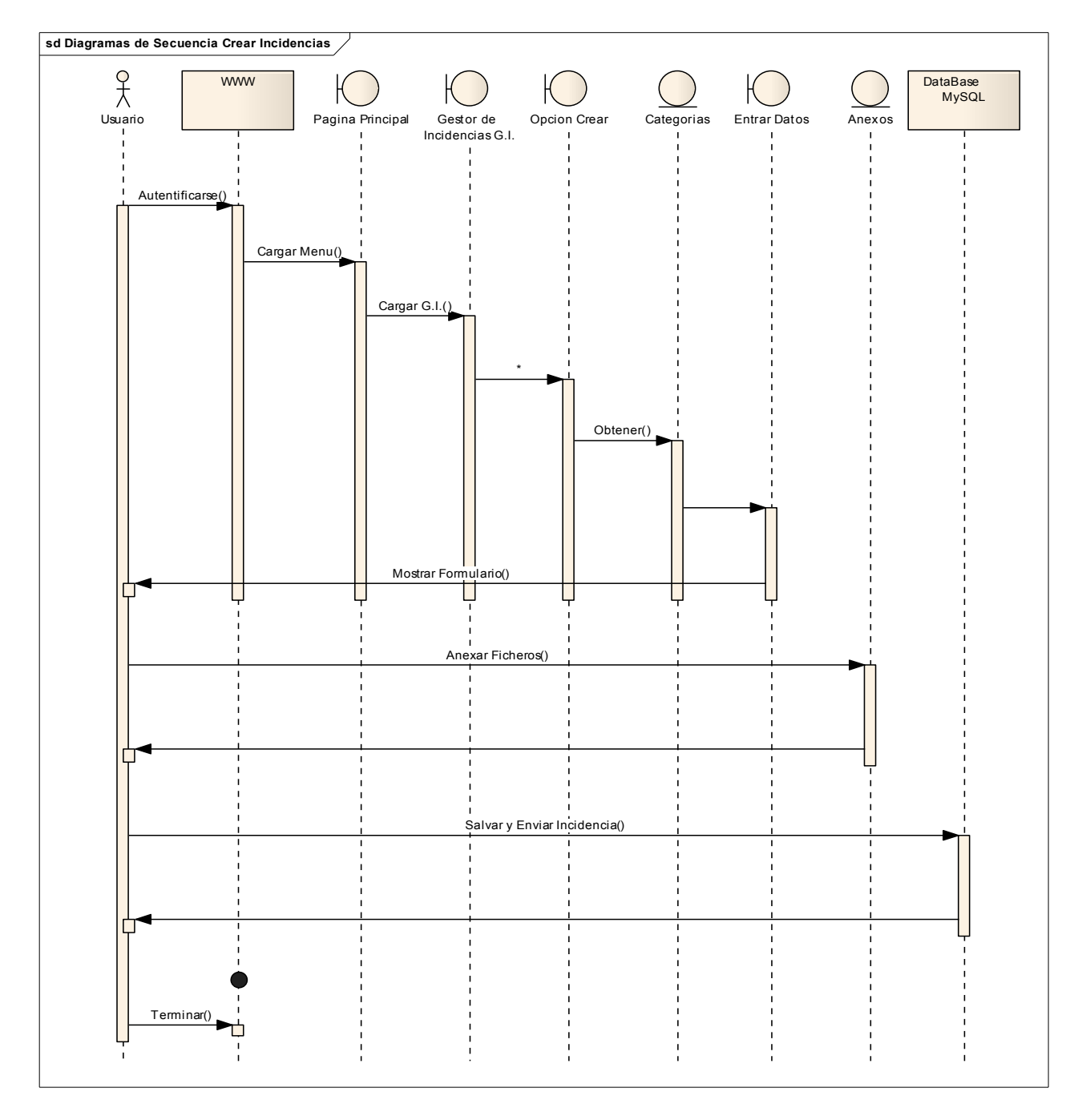

## Fig. 17 Diagrama de Secuencia Crear Incidencias

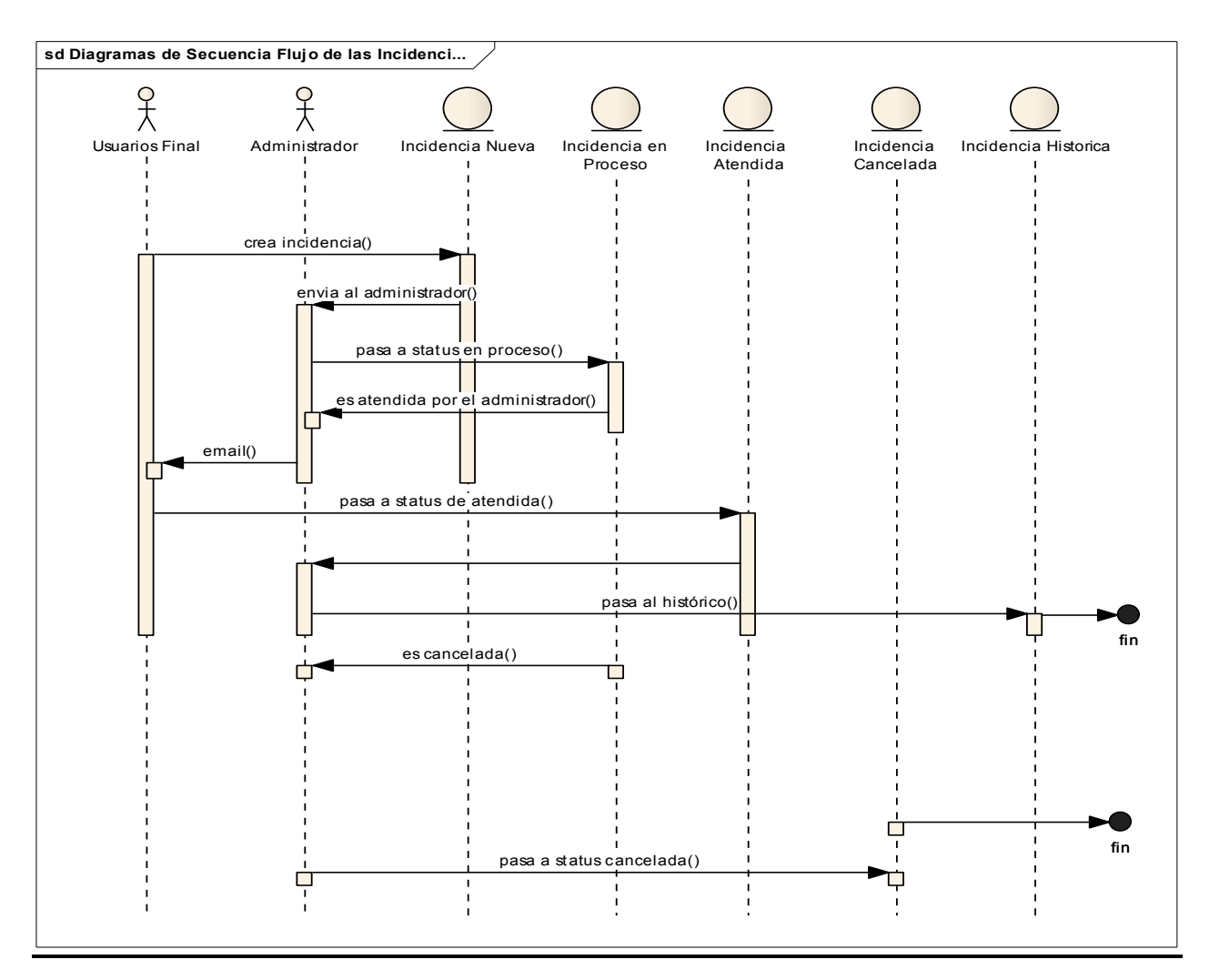

Fig. 18 Diagrama de Secuencia de Flujo de las Incidencias

|                           |                | Centro de Asistencia<br>Técnica a la Informática |               |                |                |                | Sucursal CIMEX Pinar del Rio<br>$33-3$ |
|---------------------------|----------------|--------------------------------------------------|---------------|----------------|----------------|----------------|----------------------------------------|
| Buscar:                   |                | Buscar                                           |               |                |                |                |                                        |
| Gestión de<br>Incidencias | Procedimientos | Documentación                                    | FAQs          | Links          | Administración | Usuario: admin |                                        |
| Crear Incidencia          | Nuevas (0)     | En Proceso (2)                                   | Atendidas (3) | Canceladas (1) | Histórico (0)  | Salir          |                                        |

Fig. 19 Interfaz de Usuario que muestra las opciones para el cambio de status de una incidencia

# Capitulo III

### 3.7 Diagramas de actividades.

Los diagramas de actividades están relacionados con los casos de uso y nos dan una visión de lo que ocurre durante un proceso mostrando las ramificaciones y especificidades de un caso de uso.

El diagrama de actividad siguiente garantiza que un usuario existente en la tabla de usuarios de MySql CAT con status de ACTIVO se autentifique y entre a la aplicación y en dependencia de sus privilegios acceda al menú apropiado.

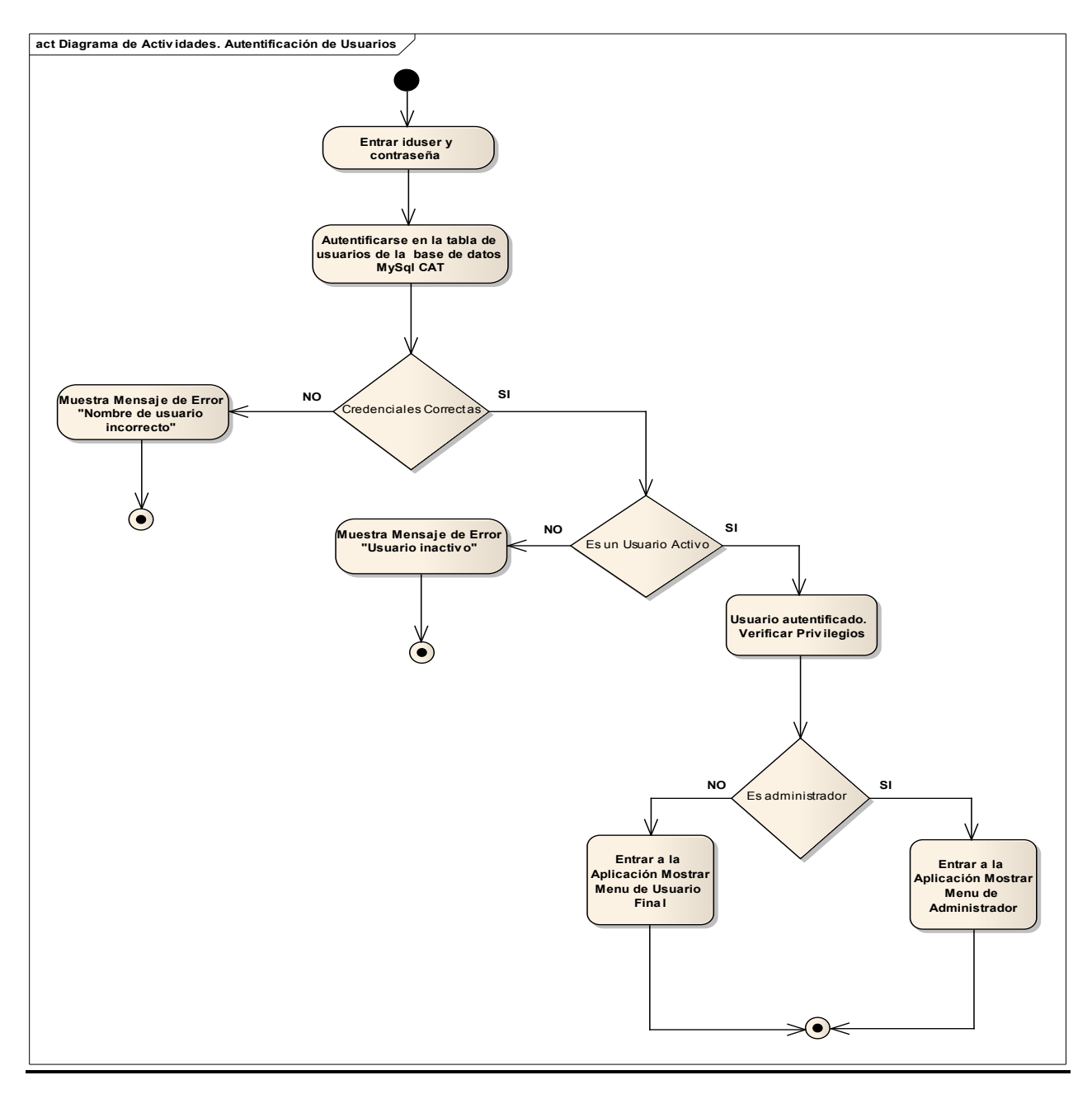

Fig. 20 Diagrama de actividad Autenticación de usuarios

## Capitulo III

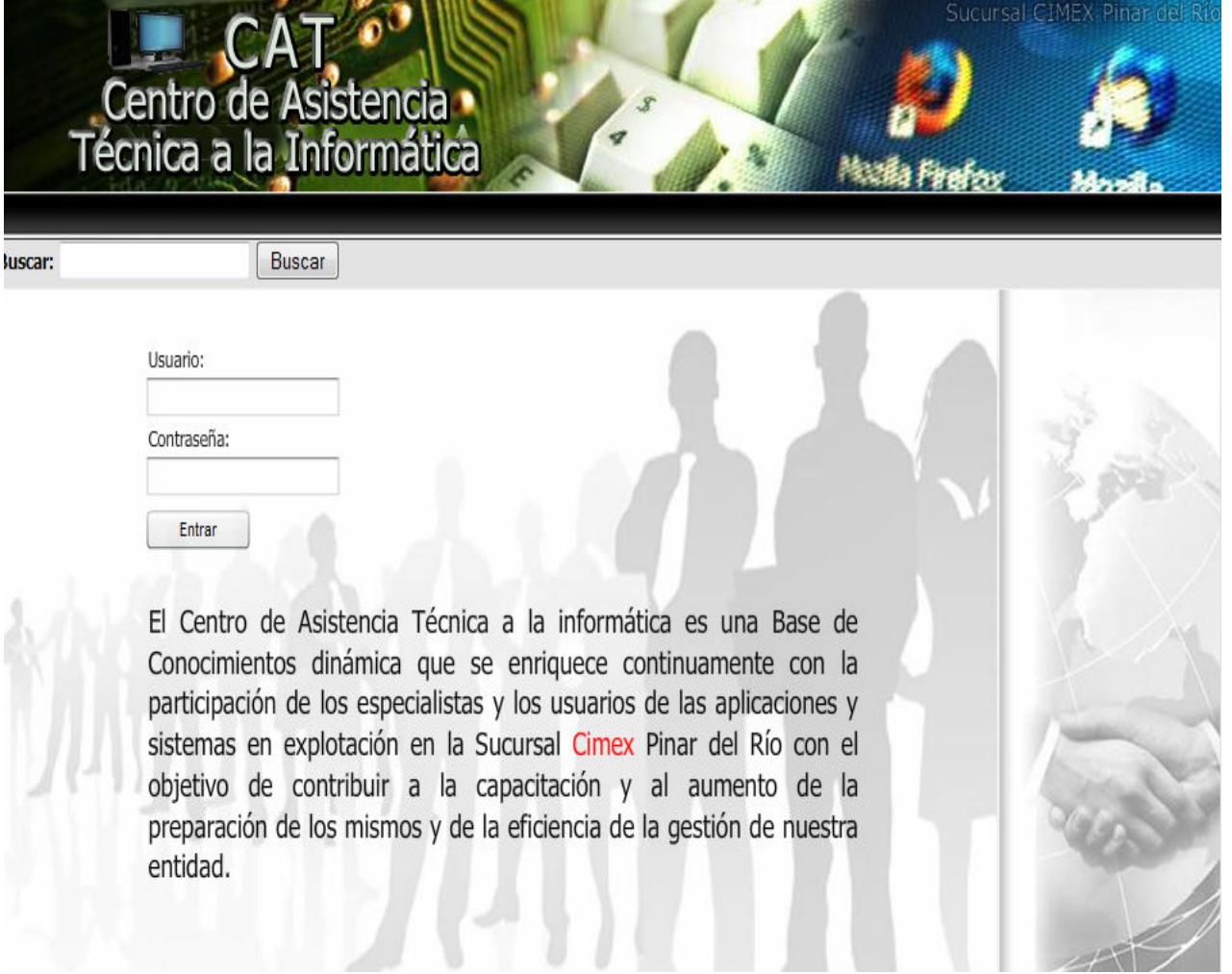

# Fig. 21 Interfaz de Usuario para autentificación

### 3.8 Diagramas de Clases.

El Diagrama de Clase es el el diagrama principal de diseño y análisis para un sistema. En él, la estructura de clases del sistema se especifica, con relaciones entre clases y estructuras de herencia. Durante el análisis del sistema, el diagrama se desarrolla buscando una solución ideal. Durante el diseño, se usa el mismo diagrama, y se modifica para satisfacer los detalles de las implementaciones. A continuación se muestra el Diagrama de Clases obtenido para el sistema propuesto:

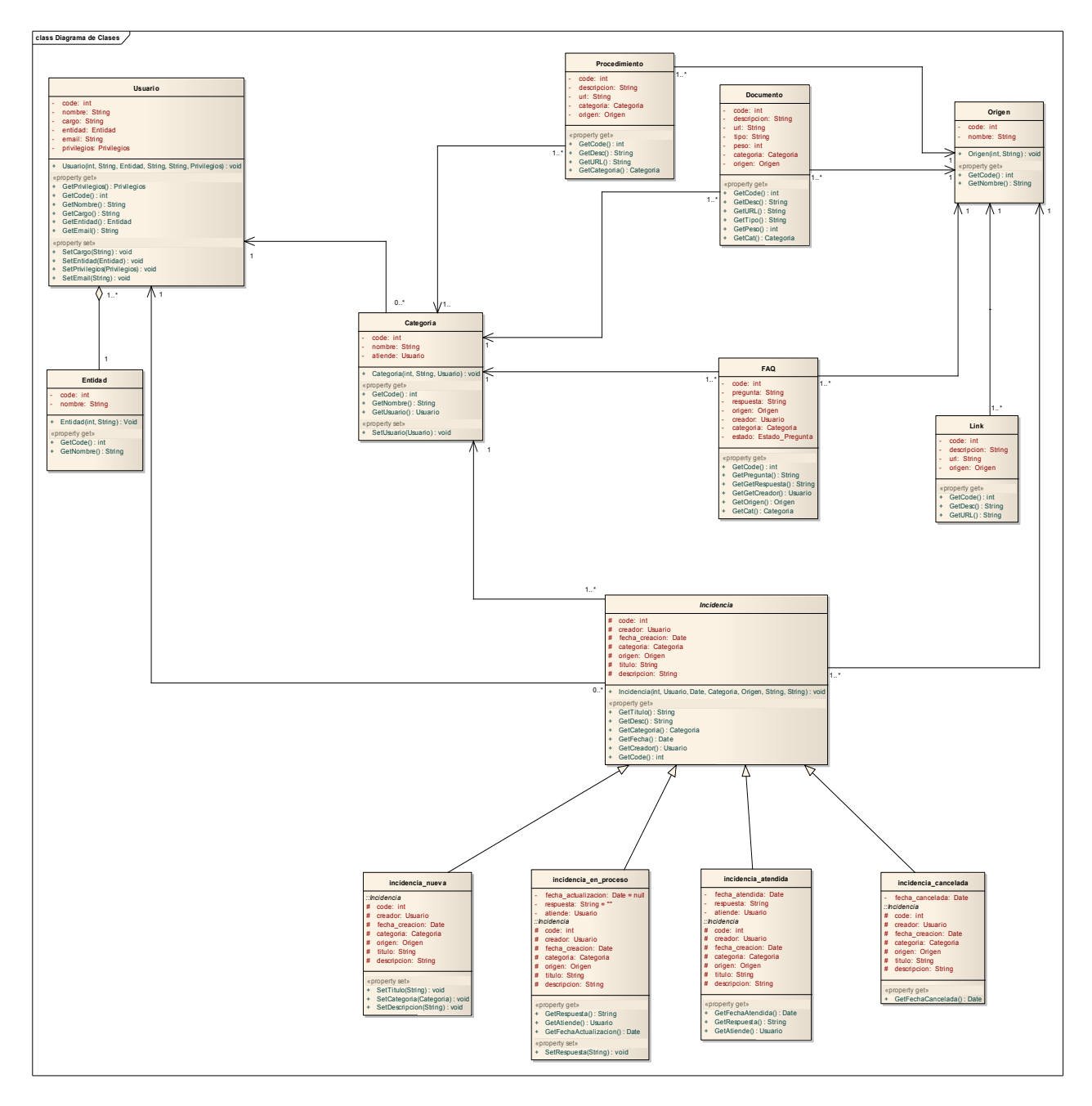

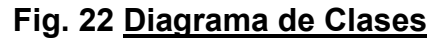

## Para llegar al modelo de datos se toman las clases persistentes:

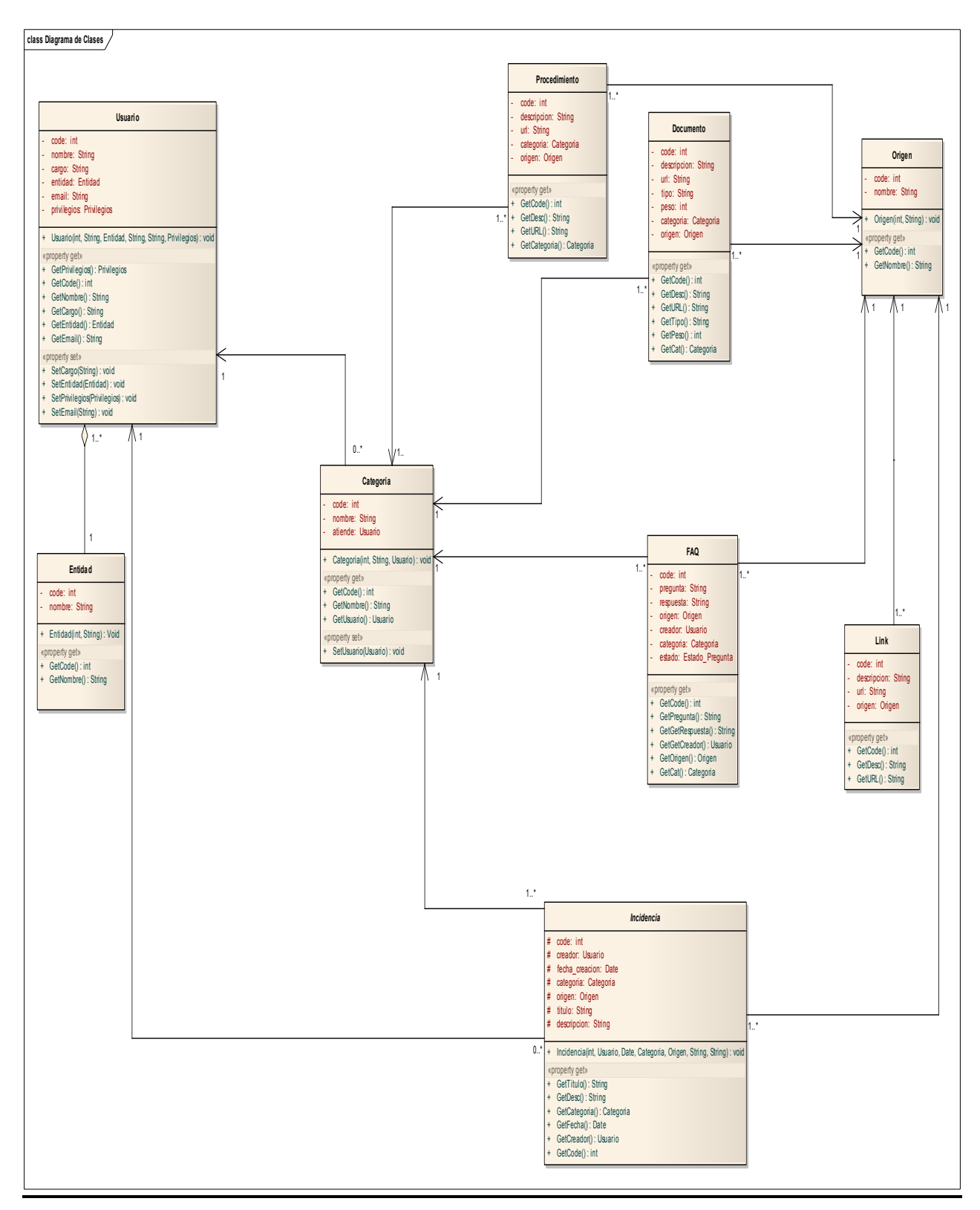

## Fig. 23 Diagrama de Clases Persistentes

Y de aquí, haciendo uso de la herramienta Enterprise Architect transformamos las clases persistentes en un modelo de datos extendibles para obtener el DDL (Data Definition Languaje) necesario para diseño de la base de datos:

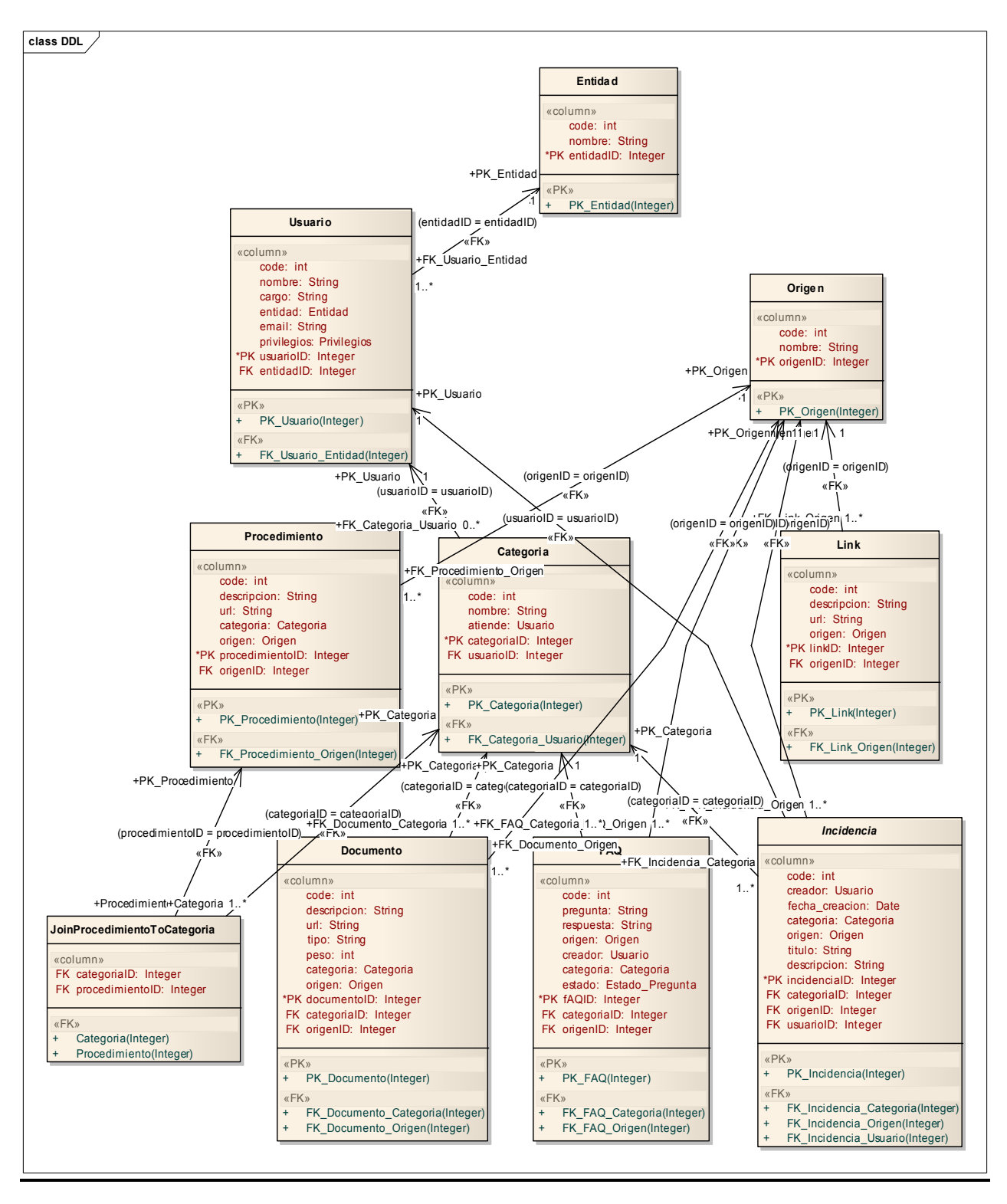

Fig. 19 DDL (Data Definition Languaje)

### 3.9 Seguridad de la Base de Datos.

La seguridad de la información de la base de datos resulta de vital importancia para garantizar su veracidad, consistencia y exactitud, por lo que resulta imprescindible garantizar adecuados y seguros accesos a la misma.

Por estar ubicada la aplicación en servidor de producción de la Sucursal, la primera restricción de acceso consiste en los permisos NTFS sobre las carpetas donde radica el Sitio y por la autentificación contra el directorio activo cuando el usuario trata de acceder a la intranet de Cimex para llegar a la pagina base de la aplicación CAT.

Para acceder a la aplicación, el Sistema de Gestión de Bases de Datos MySql ofrece un sistema de contraseñas y privilegios seguro mediante verificación basada en el host y el tráfico de contraseñas está cifrado al conectarse a un servidor.

Por otra parte la aplicación garantiza la compartimentación de los accesos al definir dos tipos de usuarios, los administradores que tienen acceso a todas las opciones y que es el encargado de administrar, crear y asignar roles al resto de los usuarios y el usuario final que en dependencia de los valores de los atributos que le asigne el administrador puede leer y agregar los datos que son de su competencia.

MySql también gestiona las colisiones que se puedan producir por el acceso concurrente a los registros de la base, aunque por las características propias de la aplicación, esto podrá darse muy raramente.

Otro aspecto de relevancia en la seguridad consiste en los mecanismos de salva establecidos. Por estar alojada la aplicación y los datos en un servidor de producción, la salva de la información está garantizada por los sistemas de salva implementados que garantizan mediante schedules la salva diaria de la información estando establecida la conservación de siete generaciones, una por cada día de la semana.

### **CONCLUSIONES**

Consideramos que el desarrollo e implantación de la aplicación CAT cumplió con los objetivos trazados y resuelve el problema de la empresa:

- Se desarrollo una aplicación WEB, con una interfaz intuitiva, que pone a disposición de todos los usuarios, de manera amigable, una amplia, variada y útil información acerca del funcionamiento de las aplicaciones, sistemas y servicios en explotación.
- Como parte de la aplicación, se logró la automatización de la gestión de las Incidencias contribuyendo a la disminución de los tiempos de respuesta en la solución de los problemas y a aumentar la disponibilidad y la continuidad de los servicios informáticos prestados disminuyendo considerablemente las interrupciones.
- Con el registro de las incidencias y sus soluciones se mantiene una memoria de los principales problemas que provocan un funcionamiento anormal e interrupciones de los servicios que permite su reutilización mediante la retroalimentación de los usuarios y especialistas propiciando la capacitación del personal.
- Los reportes estadísticos sobre la solución de las incidencias permiten una mejor administración de la gestión de incidencias.
- El motor de búsqueda permite de una manera rápida encontrar cualquier información registrada en la base organizada por categorías, entidades, usuarios finales, especialistas y origen de datos creando una útil e integrada herramienta de capacitación.
- La FAQ implementada facilita la comunicación entre usuarios y especialistas.
- La aplicación resulta una herramienta de trabajo como recurso documental y audiovisual en la impartición de cursos programados en el Plan de Capacitación de la Sucursal de acuerdo a las necesidades determinadas por el Diagnóstico de las Necesidades de Capacitación realizado en la empresa.

### RECOMENDACIONES

- Registrar la aplicación CAT en el Banco de Software de la Corporación Cimex y proponer su aprobación e implementación en el resto de las Sucursales del país.
- Continuar enriqueciendo sistemáticamente la base de conocimiento mediante la recopilación, revisión, depuración en inclusión de toda la documentación existente sobre las aplicaciones, sistemas y/o servicios en explotación en las entidades de la Corporación Cimex y mediante la creación de nuevos documentos.
- Incorporar nuevas Categorías al proceso de importación automática de incidencias mediante el desarrollo de nuevas herramientas de diagnósticos para otras aplicaciones.
- Lograr incorporar a la totalidad de los usuarios finales de la Sucursal al uso sistemático de la aplicación CAT de manera que se concierta en una herramienta imprescindible del proceso de capacitación del personal en la esfera informática.

## REFERENCIAS BIBLIOGRAFICAS

- [Boehm, 2000] Boehm, B. (2000) "Software Cost Estimation with COCOMO II, Barry W. Boehm et al, Prentice Hall PTR".
- [Brooks,1987] Brooks, F. (1987). No Silver Bullet: Essence and Accidents of Software Engineering. The Mythical Man-Month edition.
- [Casas, 2000] Casas Armengol, Miguel (1997). «Reingeniería de la Educación Superior Venezolana». En: revista ASUNTOS. Año 1. N.º 1. Centro Internacional de Educación y Desarrollo. Caracas.
- [Fowler,1998] Martin Flower. Why Use the UML ?, 1998 Software Development Magazine.
- [INEI,1997] Instituto nacional de Estadísticas e Informática del Perú. Metodologías Informáticas–Herramientas para el desarrollo de sistemas de Información. Julio 1997. http://www.inei.gob.pe/cpi/bancopub/libfree/lib615/.
- [Jacobson, 2000] Jacobson, G. Booch, J. Rumbaugh. El proceso unificado de desarrollo de software. Pearson Educacion. S.A., Madrid, 2000
- [Klass Hofman, 2000] Klass Hofman "Lessons Learned on CMDB", BMC Sofware, Focus on CMDB.
- [Kruchten, 2000] Kruchten, P. (2000) "The Rational Unified Process, An Introduction, Second Edition, Addison-Wesley".
- [Pressman, 2002] Roger .S. Pressman: "Ingeniería del Software: Un Enfoque Práctico"; McGraw- Hill (2002).
- [Rumbaugh, 2000] Rumbaugh, J, Booch, G, Jacobson, (2000) "El Lenguaje Unificado de Modelado, Addison Wesley".
- [Ruiz, 1999] Ruiz, F. (1999) Cocomo v2. Modelo de estimación de Costes para proyectos software. Escuela Superior de Informática Universidad de Castilla-La Mancha.
- [Sommerville, 2005] Ian Sommerville (2005) Ingeniería del Software, Prentice Hall, España.

### **BIBLIOGRAFIA**

- 1. Álvarez, M. A." Desarrollo Web.com", Mayo de 2004. URL: http://www.desarrolloweb.com/articulos/.
- 2. Bernd Bruegge. (2002) Ingeniería de software orientada a objetos, Editorial Pearson. Education.
- 3. Brooks, F. y G. A. Blaauw. (1997) Computer Architecture: Concepts and Evolution.
- 4. C. Gliedman, (2006) Forrester Research, Inc., "The Forrester Wave™:Service Desk Management Tools, Q.
- 5. Chantal Pérez., (2002) Bases de datos y bases de conocimiento. http://ddd.uab. cat/pub/Bases de Datos.
- 6. Chigrik, A. "MS SQL Server vs MySQL" URL: http://www.mssqlcity.com.
- 7. Craig Larman, (2000) UML y Patrones Una introducción al análisis y diseño a objetos y el proceso unificado 2ª Edición.
- 8. Diagnóstico de las necesidades de capacitación., (2009) Gerencia de Recursos Humanos. Sucursal Cimex Pinar del Río.
- 9. Diagramas de Casos de Uso. http://www.clikear.com/manuales/uml/ diagramascasouso.asp.
- 10. Diseño interfas-usuario, http://www.monografias.com/trabajos6/ inus/inus.html.
- 11. Elena Sánchez Pescador, (2009) Análisis e implantación de una herramienta de gestión de requisitos para la gestión de servicios basado en la filosofía de ITIL V3, Escuela Polotecnica Superior, Universidad Carlos III de Madrid.
- 12. Free Software Foundation. Diversas licencias y cometarios sobre ellas. Disponible en: http://www.gnu.org/philosophy/license-list.es.htm3.
- 13. Sitio de PHP. URL: http://www.PHP.net.
- 14. Grady Booch, UML in Action Comunicatios of the ACM 26 October 1999/Vol. 42, No. 10.
- 15. HelpDesk Gestor de Incidencias. Control Total. ITIL, http://www.addlink.es.

- 16. Hernández León, Rolando Alfredo, Sayda Coello Gonzales, (2002) Universidad de la Ciencias Informáticas, El paradigma Cuantitativo de la investigación. Cuba.
- 17. ITIL Service Management Essentials v3 (Fundamentos de ITIL v3)
- 18. www.globalknowledge.net/es.
- 19. http://es.wikipedia.org/wiki/Adobe\_Flash.
- 20. http://www.adobe.com/devnet/actionscript/.
- 21. http://www.codigoactionscript.org/.
- 22. Ivar Jacobson y otros. (1992) Object Oriented Software Engineering. A Use Case Driven Approach. Addison Wesley.
- 23. Jalote, P. (2005) An Integrated Approach to Software Engineering. New York, United States: Springer.
- 24. Jesús Antonio Castro. (2002) Bases de datos I, Unidad II: Modelo Entidad Relación,. Instituto Tecnológico de La Paz.
- 25. Jim Conallen (1999), Building Web Applications with UML, Object Technology Series by Addison Wesley Longman.
- 26. Jim Conallen (1999), UML Extension for Web Applications 0.91.
- 27. Jim Conallen (1999), Modeling Web Application Architectures with UML, Rational Software.
- 28. Joseph Schmiller. (2000) Aprendiendo UML en 24 horas.
- 29. Korth H.F.; Silberschatz A., (1986) "Database Systems Concepts". McGraw-Hill, USA.
- 30. La evolución de la Web 2.0 y el impacto en el entorno educativo. http://fabricio271025.wordpress.com/2008/08/12/la-web-20-y-el-entornoeducativo/.
- 31. Larman, C. (2000). UML y Patrones, 1ª edición, Prentice Hall, México.
- 32. Las aplicaciones web en el entorno empresarial. http://www.camaravalencia.com/colecciondirectivos/descargas/Las%20aplic aciones%20web%20en%20el%20entorno%20empresarial.pdf.

- 33. Malcom Fry "ITIL Functions Supported by the CMDB" BMC Sofware, View Point.
- 34. Manager Engine, 2009, Help Desk Work-Flowhttp://www.manageengine.com/ products/service-desk/helpdesk-tour.html.
- 35. Manual Adobe Flash, Versión 10 2008, Adobe Systems Inc., http://www.adobe.com.
- 36. Manual de DHTML, http://www.fulldownloads .org/download /Manual Curso de DHTML Hojas de estilo en CSS y Javascript.pdf. http://www.webestilo.com/php/cod.phtml?id=15
- 37. Manuel Pérez Bravo. Las base de datos de gestión de la configuración, el corazón de ITIL. http://www.uc3m.es/portal/page/portal/congresos\_jornadas/ congreso\_itsmf/CMDB Corazon de ITL.pdf
- 38. Marcos, E. (2005). "Investigación en Ingeniería del Software vs. Desarrollo Software", Grupo KYBELE, Universidad Rey Juan Carlos.
- 39. McClure, Carma. (1993) "CASE, la automatización del software". Editorial Addison-Wesley Iberoamericana,SA, EUA.
- 40. Metodología Ingeniería de Sistemas. http://www.inei.gob.pe/web/metodologias/attach/lib606/LIB606.htmINEI.
- 41. Milestone Consulting Base de Conocimientos de UML, http://www.milestone.com.mx/BaseConocimientoUML.htm.
- 42. Mixolidius Getafe, Los problemas de la formación de usuarios, Madrid, Espana, http://mixobitacora.blogspot.com/.
- 43. Molpeceres, A. (2002) Procesos de desarrollo: RUP, XP y FDD.
- 44. MySQL 5.0 Reference Manual, http://dev.mysql.com/doc/mysql/en.
- 45. Notario de la Torre, Ángel. Apuntes para un compendio sobre metodología de la investigación cientifica. Universidad de Pinar del Río, Cuba. Abril de 1999.
- 46. Paginas de Estilo., http://www.webestilo.com/php/php12b.html.
- 47. Palomo Pastor, Francisco, Desarrollo de un sistema de gestión de incidencias.,http://www.universia.tv/index.html/GestiondeIncidencias/ 44877375.html.

- 48. Powell, (2000) Tomas A. Powell, Diseño de sitios WEB, Abril del 2000, McGraw-Hill.
- 49. Pressman, R. S. (2005) Software Engineering, A Practitioner´s Approach. New York, United Estates: McGraw Hill.
- 50. Requerimiento funcional., http://es.wikipedia.org/wiki/Requisito\_funcional.
- 51. Requerimiento no funcional, http://es.wikipedia.org/wiki/Requisito\_no\_funcional.
- 52. R. Fairley., (2000) Ed. McGraw-Hill. "Ingeniería del software".
- 53. Rose, (2003) Rational Rose Enterprise Edition. Herramienta para el modelado con UML. Documentación Disponible en: http://www.rational.com.
- 54. RUP, (2003) Arifact Design Mechanism. Rational Unified Process, v 2003.06.00. Documentación del Proceso Unificado, versión 2003.06.00.
- 55. Servidor http Apache, The apache software foundation, http://www.apache.org.
- 56. SGBD, http://es.wikipedia.org/wiki/Sistema\_de\_gestion\_de\_base\_de\_datos.
- 57. Sistemas Expertos. http://www.monografias.com/trabajos16/sistemasxpertos/sistemas-expertos.html.
- 58. Weitzenfeld, A. .(2006). Ingeniería de software orientada a objetos con Uml, java e internet, Thomson, México.
- 59. WhiteStone Service Desk & ITIL www.whitestonetechnology.com/resources/whitestone\_wsd\_itil.pdf
## GLOSARIO DE TERMINOS.

- AJAX: Acrónimo de Asynchronous JavaScript And XML (JavaScript asíncrono y XML), es una técnica de desarrollo web para crear aplicaciones interactivas o RIA (Rich Internet Applications). Estas aplicaciones se ejecutan en el cliente, es decir, en el navegador de los usuarios mientras se mantiene la comunicación asíncrona con el servidor en segundo plano. De esta forma es posible realizar cambios sobre las páginas sin necesidad de recargarlas, lo que significa aumentar la interactividad, velocidad y usabilidad en las aplicaciones.
- Base de Conocimiento: (knowledgebase en inglés) es un tipo especial dé base de datos para la gestión del conocimiento. Provee los medio para la recolección, organización y recuperación computarizada de conocimiento.
- CMDB: Base de Datos para la Administración de la Configuración (Configuration Management Database) es un repositorio de información que relaciona todos los componentes de un sistema informativo y sus relaciones. En el contexto de ITIL, una CMDB representa la configuración autorizada de los componentes más significativos de un ambiente de Tecnologías de Información que ayuda a la organización a comprender la relación existente entre los componentes del sistema y administrar su configuración.
- ECMAScript: es una especificación de lenguaje de programación publicada por ECMA International. El desarrollo empezó en 1996 y estuvo basado en el popular lenguaje JavaScript propuesto como estándar por Netscape Communications Corporation. Actualmente está aceptado como el estándar ISO 16262. ECMAScript define un lenguaje de tipos dinámicos ligeramente inspirado en Java y otros lenguajes del estilo de C. Soporta algunas características de la programación orientada a objetos mediante objetos basados en prototipos y pseudoclases.
- FAQ: El término preguntas frecuentes o preguntas más frecuentes (FAQ, acrónimo del inglés Frequently Asked Questions) se refiere a una lista de preguntas y respuestas que surgen frecuentemente dentro de un determinado contexto y para un tema en particular.
- HELPDESK: Es un recurso de información y asistencia para resolver problemas con computadoras y productos similares, las empresas a menudo proveen soporte (helpdesk) a sus usuarios, vía número telefónico totalmente gratuito, website o e-mail.
- Hosting: El alojamiento web (en inglés web hosting) es el servicio que provee a los usuarios de Internet un sistema para poder almacenar información, imágenes, vídeo, o cualquier contenido accesible vía Web. El alojamiento

de páginas web, se refiere al lugar que ocupa una página web, sitio web, sistema, correo electrónico, archivos etc. en Internet o más específicamente en un servidor que por lo general hospeda varias aplicaciones o páginas web.

- ITIL: Biblioteca de Infraestructura de Tecnologías de Información, frecuentemente abreviada ITIL (del inglés Information Technology Infrastructure Library). Es un marco de trabajo de las buenas prácticas destinadas a facilitar la entrega de servicios de tecnologías de la información (TI). ITIL resume un extenso conjunto de procedimientos de gestión ideados para ayudar a las organizaciones a lograr calidad y eficiencia en las operaciones de TI. Estos procedimientos son independientes del proveedor y han sido desarrollados para servir como guía que abarque toda infraestructura, desarrollo y operaciones de TI.
- JAVA: Es una tecnología desarrollada por Sun Microsystems para aplicaciones de software independiente de la plataforma, que incluye entre otros elementos, el lenguaje de programación de alto nivel Java orientado a objetos, , un entorno de desarrollo e infraestructura (API de Java) y una maquina virtual JRE (Java Runtime Environment).
- Script: Un script (cuya traducción literal es guión) o archivo de órdenes o archivode procesamiento por lotes es un programa usualmente simple, que generalmente se almacena en un archivo de texto plano. Los script son casi siempre interpretados, pero no todo programa interpretado es considerado un script. El uso habitual de los scripts es realizar diversas tareas como combinar componentes, interactuar con el sistema operativo o con el usuario. Por este uso es frecuente que los shells sean a la vez intérpretes de este tipo de programas.
- WEB: En informática, la World Wide Web, cuya traducción podría ser Red Global Mundial o "Red de Amplitud Mundial", es un sistema de documentos de hipertexto y/o hipermedios enlazados y accesibles a través de Internet. Con un navegador web, un usuario visualiza sitios web compuestos de páginas web que pueden contener texto, imágenes, videos u otros contenidos multimedia, y navega a través de ellas usando hiperenlaces.
- XML: Extensible Markup Language) son un conjunto de reglas codificar documentos electrónicamente. Estas reglas están definidas en la especificación XML 1.0 producida por W3C y todas son de software abierto y gratuito.